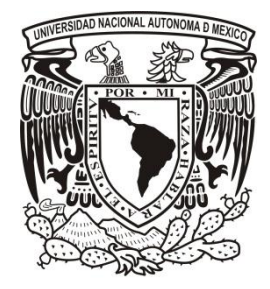

## **UNIVERSIDAD NACIONAL AUTÓNOMA DE MÉXICO**

FACULTAD DE CONTADURÍA Y ADMINISTRACIÓN

"SISTEMA UNIVERSITARIO DE DICCIONARIOS DEL CELE"

## **DISEÑO DE UN SISTEMA O PROYECTO PARA UNA ORGANIZACIÓN**

MUÑOZ GARCÍA GERARDO

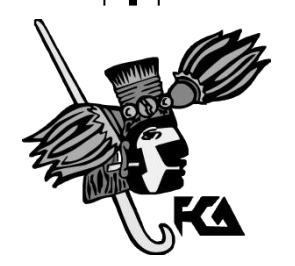

**ENERO 2013**

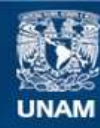

Universidad Nacional Autónoma de México

**UNAM – Dirección General de Bibliotecas Tesis Digitales Restricciones de uso**

## **DERECHOS RESERVADOS © PROHIBIDA SU REPRODUCCIÓN TOTAL O PARCIAL**

Todo el material contenido en esta tesis esta protegido por la Ley Federal del Derecho de Autor (LFDA) de los Estados Unidos Mexicanos (México).

**Biblioteca Central** 

Dirección General de Bibliotecas de la UNAM

El uso de imágenes, fragmentos de videos, y demás material que sea objeto de protección de los derechos de autor, será exclusivamente para fines educativos e informativos y deberá citar la fuente donde la obtuvo mencionando el autor o autores. Cualquier uso distinto como el lucro, reproducción, edición o modificación, será perseguido y sancionado por el respectivo titular de los Derechos de Autor.

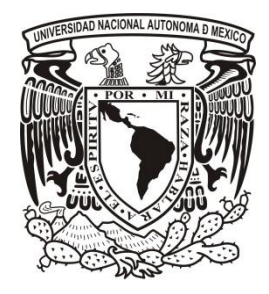

 **UNIVERSIDAD NACIONAL AUTÓNOMA DE MÉXICO**

FACULTAD DE CONTADURÍA Y ADMINISTRACIÓN

"SISTEMA UNIVERSITARIO DE DICCIONARIOS DEL CELE"

## **DISEÑO DE UN SISTEMA O PROYECTO PARA UNA ORGANIZACIÓN**

QUE PARA OBTENER EL TITULO DE:

## **LICENCIADO EN INFORMÁTICA**

## **PRESENTA:**

MUÑOZ GARCÍA GERARDO

**ASESOR** 

**Mtra. Adriana García Vargas**

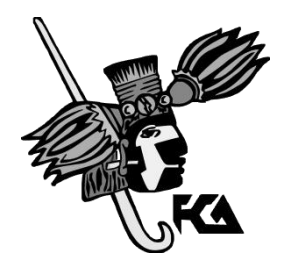

**MÉXICO, D.F. 2013**

## **Agradecimientos**

Mtra. Adriana García Vargas, por su gran y valioso apoyo en la documentación de este proyecto.

Mtro. Mauricio Morgado Castillo por su invaluable apoyo en el desarrollo del sistema.

Mtro. Claudio Molina Salinas por el gran apoyo en la parte académica a lo largo del proyecto.

Agradezco al personal del Centro de Apoyo a la Docencia del CELE por las facilidades otorgadas en el desarrollo del sistema.

Agradezco a todos y cada uno de mis profesores que a lo largo de la carrera transmitieron los conocimientos necesarios para concluir esta etapa académica.

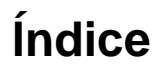

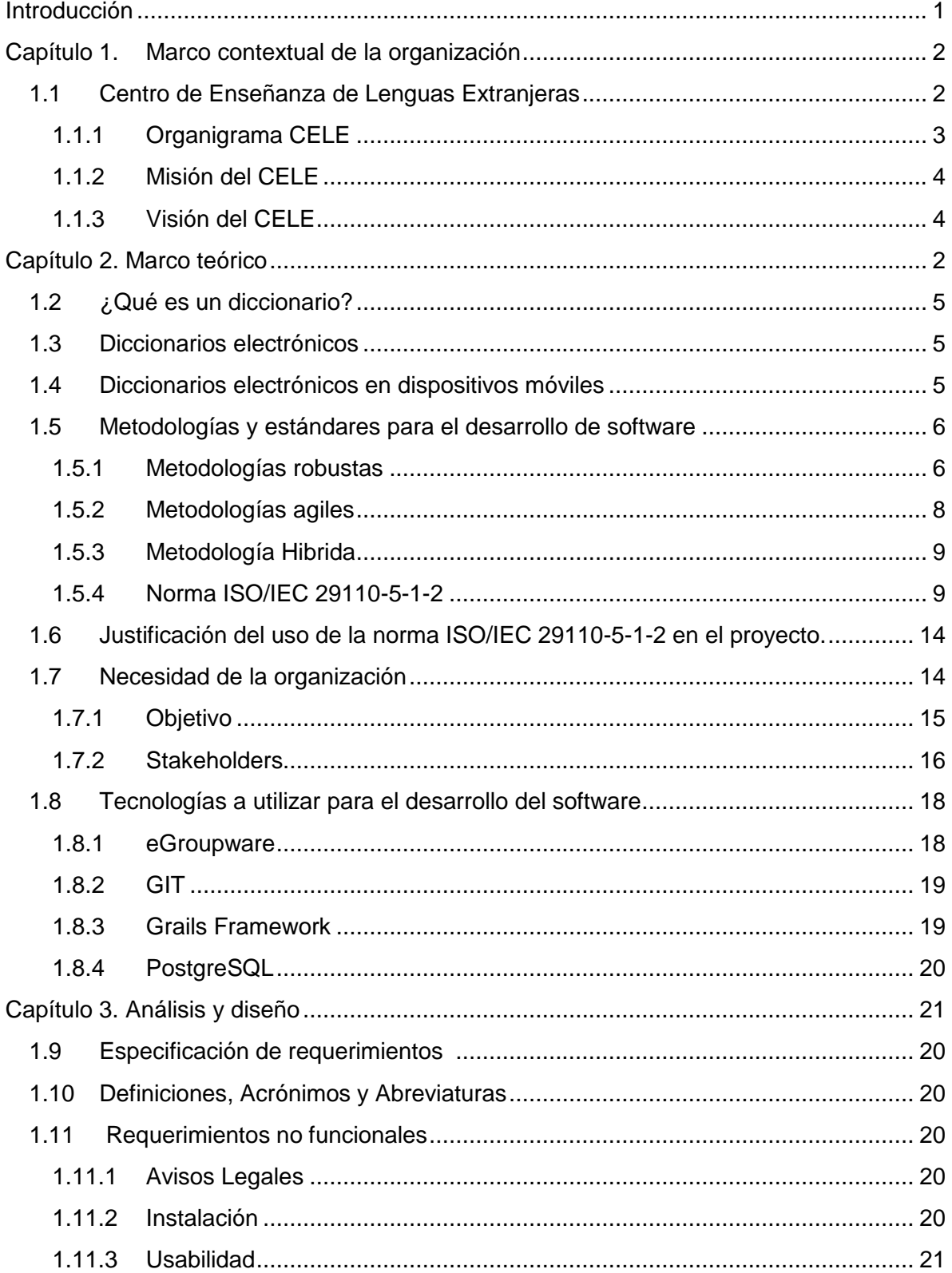

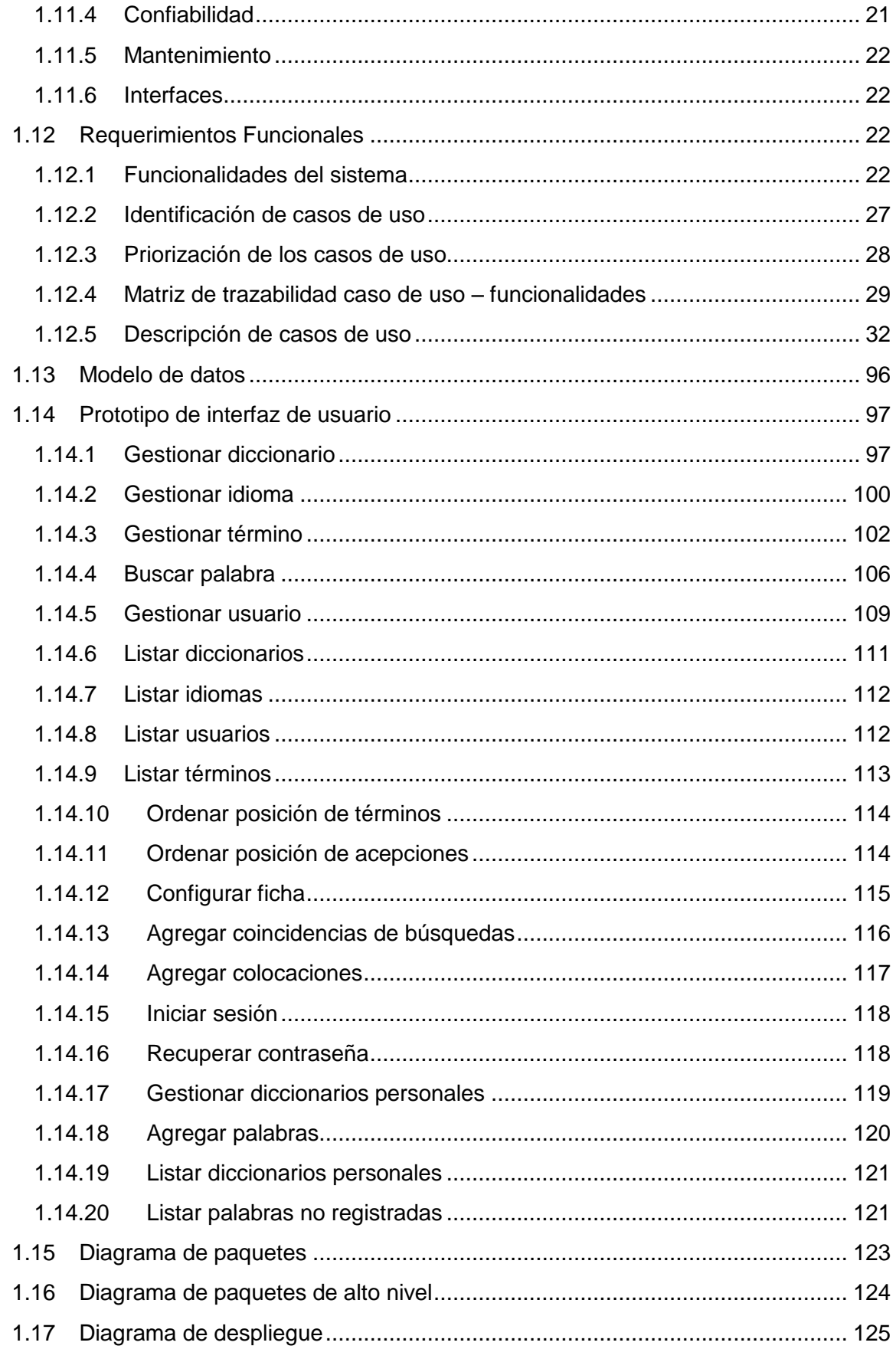

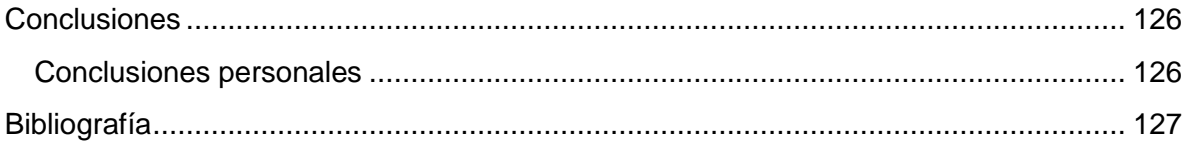

# **Índice de imágenes**

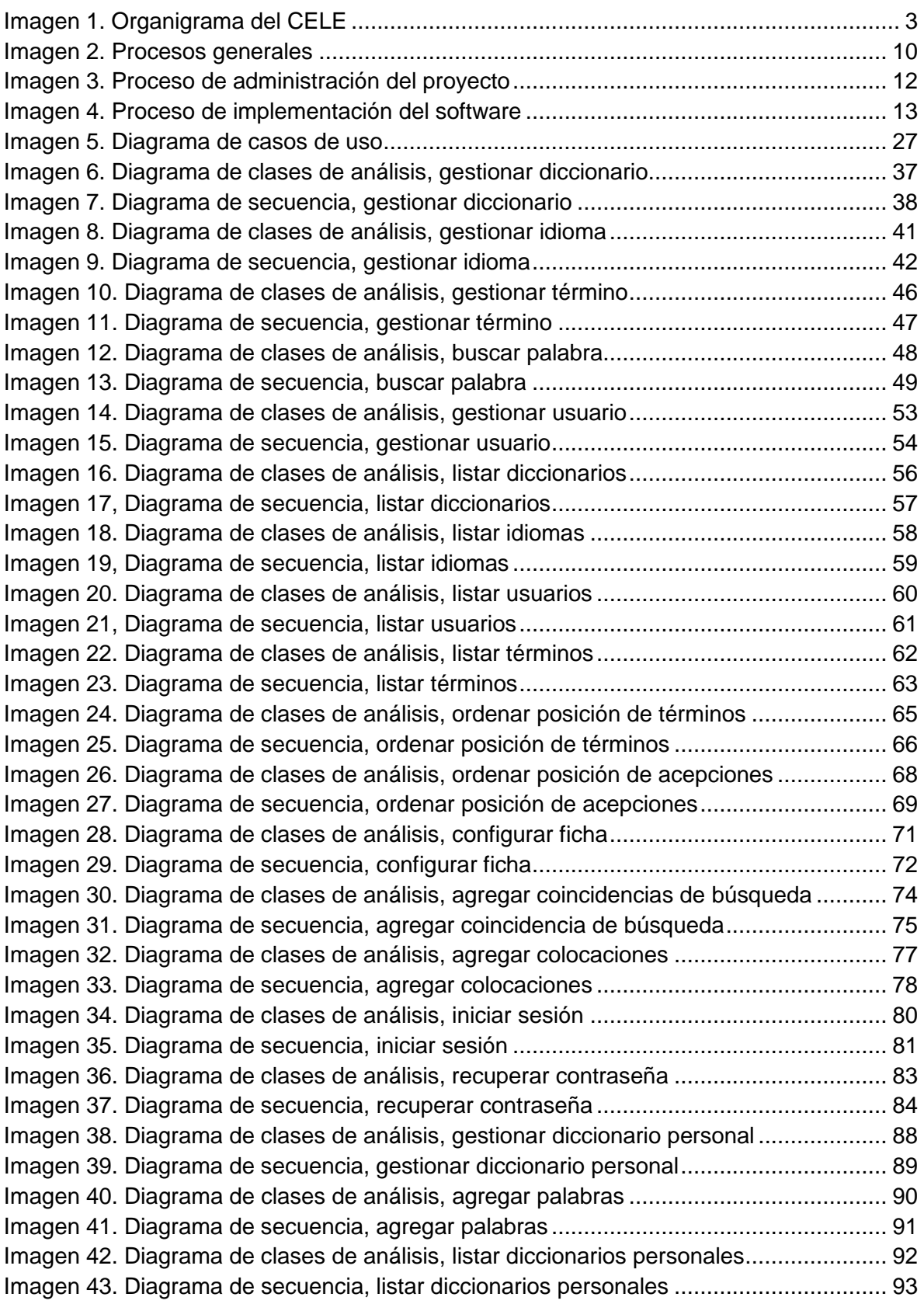

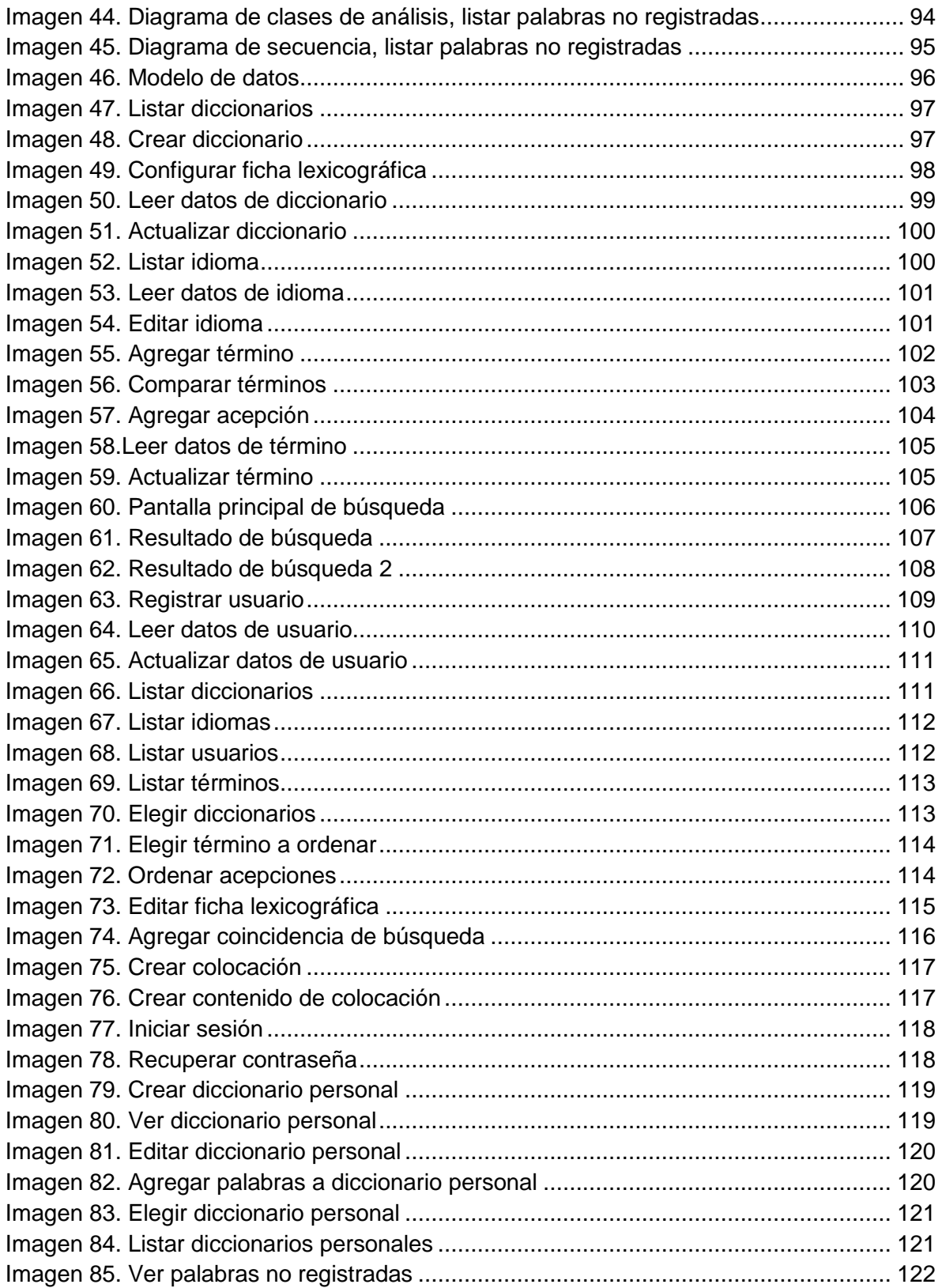

## **Introducción**

<span id="page-9-0"></span>El uso del diccionario en general es fundamental para actividades académicas, es indispensable cuando se requiere saber el significado o la ortografía de una palabra e incluso el significado de una palabra en otro idioma cuando se trata de un diccionario bilingüe. Gracias a él, el léxico de un idioma en particular es documentado para su consulta.

El presente trabajo documenta el desarrollo de un sistema llamado "Sistema Universitario de Diccionarios del CELE" (Siglas del Centro de Enseñanza de Lenguas Extranjeras), que proporciona un conjunto de herramientas para la creación de diccionarios digitales por parte de la comunidad académica de este centro.

El sistema permitirá la gestión, creación y publicación de diccionarios didácticos que pueden ser monolingües y bilingües que servirán como apoyo a las actividades docentes para los respectivos idiomas que se imparten en el CELE. Dichos diccionarios podrán ser consultados por la comunidad de estudiantes o el público en general interesados ya que se contara con una plataforma web.

Este trabajo ha sido estructurado de la siguiente manera:

Capítulo 1: En él se presenta el marco contextual de la organización, como son; la organización estructural del CELE, áreas y departamentos. Esto permitirá conocer la estructura de trabajo de la organización.

Capítulo 2: En él se presenta el marco teórico, que contiene toda la información que sirve para justificar la solución que se propone para atacar la necesidad de la organización.

Capítulo 3: En él se presenta el análisis y diseño del sistema que muestra la documentación para la solución tecnológica del sistema.

Por último se presentaran las conclusiones que se obtuvieron con el desarrollo del sistema.

<span id="page-10-0"></span>**Capítulo 1. Marco contextual de la organización**

## <span id="page-11-0"></span>**1.1 Centro de Enseñanza de Lenguas Extranjeras**

El Centro de Enseñanza de Lenguas Extranjeras (por sus siglas CELE) se dedica a la planeación, programación y enseñanza de idiomas extranjeros dirigidos principalmente a los estudiantes universitarios de nivel profesional y de posgrado de la UNAM. El CELE cuenta con 17 lenguas extranjeras internacionales (alemán, árabe, catalán, coreano, chino, francés, griego moderno, hebreo, inglés, italiano, japonés, portugués, rumano, ruso y sueco.), nacionales y regionales, que son impartidas a más de 7,000 estudiantes por semestre (1). Además de las lenguas extranjeras, se imparten cursos de náhuatl en colaboración con el Programa México Nación Multicultural (1), y el curso de lengua y cultura vasca junto con el Centro de Enseñanza Para Extranjeros (1)(por sus siglas CEPE). El CELE dota así a sus alumnos del conocimiento profesional y cultural indispensable para el mercado laboral, tomando en cuenta sus motivaciones, marcos de referencia nacionales e internacionales, enfoques y modalidades pedagógicas.

Dentro de su estructura el CELE cuenta con las siguientes áreas y coordinaciones:

La Coordinación de Evaluación y Certificación (por sus siglas CEC). Ésta coordinación certifica los conocimientos de idiomas de determinados programas de estudio de la UNAM, a estudiantes que ingresan o egresan a programas de licenciatura y posgrado, o que solicitan becas. Actualmente, el CELE es centro de certificación de 10 idiomas (alemán, catalán, coreano, francés, inglés, italiano, japonés, portugués, ruso y sueco) (1).

Como ayuda suplementaria a los estudiantes, se promueve el aprendizaje autónomo a través de la Mediateca. Asimismo, el Centro de Apoyo a la Docencia (CAD), incorpora las tecnologías de información y comunicación para el mejoramiento de la enseñanza de lenguas, mediante la capacitación de profesores y el desarrollo de materiales y recursos basados en herramientas digitales. Este departamento es el encargado de desarrollar dicho proyecto.

La Coordinación de Educación a Distancia (CED) apoya los profesores para incorporar las nuevas tecnologías de información y comunicación a su práctica laboral, desarrollando proyectos de cursos en línea.

La Sección Escolar ofrece a las áreas académicas del Centro la información estadística necesaria para una adecuada toma de decisiones respecto al proceso de Enseñanza-Aprendizaje.

#### <span id="page-12-0"></span>**1.1.1 Organigrama CELE**

A continuación se muestra la estructura de los departamentos y áreas que conforman al CELE.

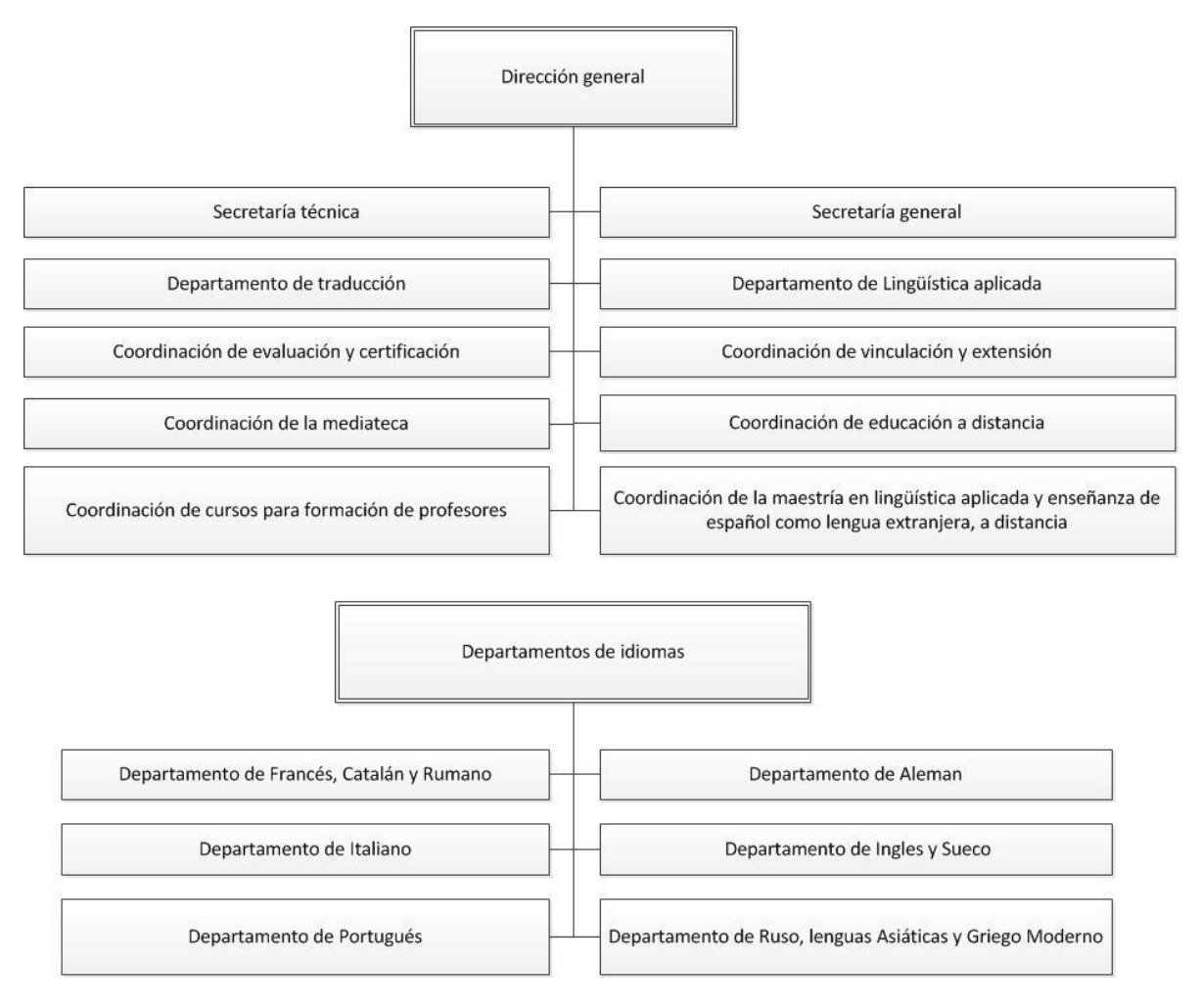

**Imagen 1. Organigrama del CELE**

#### <span id="page-13-0"></span>**1.1.2 Misión del CELE**

"Desarrollar e impulsar la enseñanza y el aprendizaje de lenguas extranjeras en diferentes modalidades; la certificación, la formación y actualización de recursos humanos; la investigación en lingüística aplicada y la extensión y difusión de estos servicios de calidad a la sociedad mexicana en general y a la comunidad de la UNAM en particular, para lograr su desempeño académico, laboral y profesional." (1)

#### <span id="page-13-1"></span>**1.1.3 Visión del CELE**

"Al servicio de los estudiantes de la UNAM, el CELE aspira a ofrecer rigor académico en la enseñanza de lenguas extranjeras, en la formación de docentes y asesores de Mediateca, en la certificación y en la profesionalización del ejercicio de la traducción en México a través de la formación de traductores. Asimismo, aspira a realizar investigaciones en lingüística aplicada que, por una parte, den respuesta a las necesidades de las áreas de docencia y, por otra, impulsen el desarrollo de la investigación en las múltiples áreas y disciplinas que se involucran en este campo de conocimiento." (1)

<span id="page-14-0"></span>**Capítulo 2. Marco teórico** 

## <span id="page-15-0"></span>**1.2 ¿Qué es un diccionario?**

La RAE (Real Academia de la lengua Española) define diccionario como un "Libro en el que se recogen y explican de forma ordenada voces de una o más lenguas, de una ciencia o de una materia determinada".

El diccionario del español de México del colegio de México define diccionario como "Obra, generalmente en forma de libro, donde las palabras de una lengua, de alguno de sus aspectos o de una disciplina determinada aparecen ordenadas alfabéticamente —o con arreglo a otro criterio— y definidas, traducidas o explicadas según su uso, su origen o su historia".

## <span id="page-15-1"></span>**1.3 Diccionarios electrónicos**

EL crecimiento de las tecnologías de la información en las últimas décadas ha ayudado al desarrollo de nuevos métodos para el intercambio de información, así mismo se han creado nuevas herramientas para el apoyo del aprendizaje, por mencionar alguna encontramos al diccionario electrónico.

El uso del diccionario tradicional monolingüe o bilingüe se ha llevado al ámbito electrónico, haciendo uso de las capacidades que los sistemas de cómputo nos permiten en la actualidad, como son; el nivel de almacenamiento el cual permite reducir cantidades de información que se tenían en papel, la digitalización que permite "transformar" esta información física a formato digital que pude ser entendida por un dispositivo de computo o algún software específico, por otro lado también tenemos la capacidad de procesamiento en los equipos de cómputo, esto nos permite tener una eficiencia en el uso del dispositivo (2).

Con el auge de la red de Internet los diccionario electrónicos se llevan al campo de la web con innovadores sitios que permiten hacer consultas sin la necesidad de tener instalado algún software en específico en el equipo de cómputo, reduciendo aún más el coste que representa y la cantidad de información que puede llegar a tener un diccionario, teniendo la información centralizada en un servidor para poder hacer consultas del diccionario únicamente.

## <span id="page-15-2"></span>**1.4 Diccionarios electrónicos en dispositivos móviles**

Con la llegada de los teléfonos inteligentes el diccionario tradicional o incluso algunos diccionarios electrónicos de uso específico (dispositivo electrónico que sirve como diccionario bilingüe o monolingüe) se han ido rezagando por las novedosas aplicaciones que se pueden encontrar para este tipo de teléfonos, las funciones básicas

de un diccionario (consultar el significado de una palabra, traducción, selección del idioma, conjugaciones, entre otras) están presentes en estas aplicaciones, estas características pueden variar si hay un costo o si es gratuita pero en general la variedad de diccionarios que se pueden encontrar para teléfonos inteligentes están a la par o incluso sobrepasan en funcionalidades al diccionario impreso y al diccionario electrónico de uso específico.

En algunos casos diversas organizaciones que se dedican a la elaboración de Diccionarios han empezado a desarrollar sus aplicaciones para teléfonos inteligentes ofreciendo su producto ahora por este medio, apostando que la tendencia de tener un solo dispositivo que cubra deferentes necesidades será la tendencia en le los subsecuentes años.

## <span id="page-16-0"></span>**1.5 Metodologías y estándares para el desarrollo de software**

En los proyectos de desarrollo de software se tiene que cuidar la calidad así como el tiempo que se tiene para elaborar el producto, la gestión de los participantes en el proyecto, los costos, entre otros factores, para ello se cuentan con metodologías y estándares de desarrollo de software. Estas nos proporcionan un conjunto de procedimientos, técnicas y documentación a tomar en cuenta en el desarrollo del software.

Una metodología de desarrollo de software sirve para estructurar, planear y controlar el proceso de desarrollo del software garantizando la calidad del producto. Y por la otra parte los estándares sirven para establecer los procesos de desarrollo de software apegados a procedimientos previamente evaluados por un organismo internacional que aprueba y acredita su utilización. En este caso un estándar para el desarrollo de software a su vez puede valerse de alguna metodología de desarrollo de software.

En cuanto a las metodologías existen tres tipos, las cuales son; ágiles, robustas o pesadas e hibridas.

A continuación se describen algunas de las metodologías y estándares de desarrollo de software que se pueden aplicar a este proyecto.

#### <span id="page-16-1"></span>**1.5.1 Metodologías robustas**

#### *1.5.1.1 RUP*

RUP (Rational Unified Process) creado por la empresa IBM en el año 2003 (3) tomando como base el Proceso Unificado de la compañía Rational, emplea un ciclo de vida iterativo, orientado a la arquitectura y los casos de uso (tomando UML como lenguaje de modelado), esta metodología es recomendable para proyectos grandes donde se cuenta con la infraestructura necesaria, personal capacitado y presupuesto suficiente para llevar a cabo cada una de las fases al cien por ciento.

RUP consta de 4 fases.

- Inicio
	- o Documento de visión
	- o Especificación de requerimientos
- Elaboración
	- o Diagrama de casos de uso
- Construcción o desarrollo
	- o Documento arquitectura que trabaja con las siguientes vistas
		- **Vista lógica** 
			- Diagrama de clases
			- Modelo entidad-relación
		- Vista de implementación
			- Diagrama de secuencia
			- Diagrama de estados
			- Diagrama de colaboración
		- **Vista conceptual** 
			- Modelo del dominio
			- Vista física
				- Mapa de comportamiento a nivel de hardware
- Cierre

Consta de 5 principios

- Adaptar el proceso
- Equilibrar prioridades
- Demostrar valor iterativamente
- Colaboración entre equipos
- Elevar el nivel de abstracción
- Enfocarse en la calidad

## *1.5.1.2 Microsoft Solutions Framework*

En 1991 Microsoft crea un framework para crear software, desarrollo, infraestructura y consultoría (última versión en Marzo del 2005) (4). Es un compendio de las mejores prácticas en cuanto a administración de proyectos se refiere. Más que una metodología rígida de administración de proyectos, es una serie de modelos que puede adaptarse a cualquier proyecto de tecnología de información

Procesos

- Visión
- Planeación
- Desarrollo
- Estabilidad
- Instalación

#### <span id="page-18-0"></span>**1.5.2 Metodologías agiles**

#### *1.5.2.1 XP*

XP es un metodología ágil creada por Kent Beck en 1996 (5) enfocada principalmente en el trabajo colaborativo entre el cliente y el equipo de trabajo, pone énfasis en la adaptabilidad del software y en la reutilización del código, toma en cuenta los cambios de requerimientos durante el proceso de desarrollo.

Sus características fundamentales son:

- Desarrollo iterativo e incremental
- Pruebas unitarias continuas
- Programación en parejas
- $\bullet$  Integración del equipo de desarrollo con el cliente
- Refactorización del código
- Simplicidad

Xp cuenta con 5 valores que deben ser cumplidos para llevar a cabo el proceso de desarrollo acorde a la filosofía de la metodología.

- 1. Simplicidad
- 2. Comunicación
- 3. Retroalimentación
- 4. Coraje o valentía
- 5. Respeto

#### *1.5.2.2 SCRUM*

SCRUM es una metodología ágil creada por [Hirotaka Takeuchi](http://es.wikipedia.org/wiki/Hirotaka_Takeuchi) e [Ikujiro Nonaka](http://es.wikipedia.org/w/index.php?title=Ikujiro_Nonaka&action=edit&redlink=1) en 1986 (6), el ciclo de vida es iterativo e incremental, esta metodología utiliza el término *sprint* que es un periodo de entre 3 y cuatro semanas (definidas por el equipo de desarrollo) donde se crea un producto entregable al cliente, estos *sprints* vienen definidos dentro de un *Backlog* que son un conjunto de requisitos priorizados que definen las actividades a realizar, así mismo se manejan juntas de 15 minutos entre el equipo de desarrollo y los clientes para definir cuestiones que puedan surgir a lo largo del proyecto.

Un principio clave de SCRUM es el reconocimiento que durante un proyecto los clientes pueden cambiar de ideas sobre lo que quieren y necesitan.

Roles

- Principales
	- o Dueño del producto
	- o Facilitador
	- o Equipo de desarrollo
- Auxiliares
	- o Stakeholders
	- o Administradores

#### <span id="page-19-0"></span>**1.5.3 Metodología Hibrida**

#### *1.5.3.1 ICONIX*

ICONIX fue creado por Rosemberg y Scott en 1999 (7), es considerada como una metodología hibrida debido a que presenta características de metodologías robustas y agiles por ejemplo, toma la etapa de análisis y diseño de RUP (como son los casos de uso) y la simplicidad y pragmatismo de XP . A diferencia del enfoque de XP, ICONIX proporciona suficientes requisitos y documentación de diseño. ICONIX está basado en un proceso de cuatro pasos que convierten el texto de cada caso en un código de trabajo.

ICONIX se divide en dos flujos de trabajo: estático y dinámico, que son reiterativos: se puede ir a través de una iteración de todo el proceso para un pequeño caso de uso, hasta el código fuente y la unidad de pruebas.

Etapas de ICONIX:

- a. Requisitos
	- a. Hito: revisión de requisitos
- b. Análisis y diseño preliminar
	- a. Hito: revisión del diseño preliminar
- c. Diseño detallado
	- a. Hito: revisión crítica del diseño
- d. Implementación
	- a. Hito: revisión del código

#### <span id="page-19-1"></span>**1.5.4 Norma ISO/IEC 29110-5-1-2**

La norma ISO/IEC 29110-5-1-2 Ingeniería de software - Perfiles de ciclo de vida para organizaciones pequeñas (8) fue aprobado como estándar ISO en el año 2011 y está basada en MOPROSOFT, se enfoca principalmente a las pequeñas organizaciones desarrolladoras de software de a lo más 25 personas. El ciclo de desarrollo se encuentra dividido con dos procesos; la administración del proyecto y la implementación del software las cuales se describirán a continuación.

La norma ISO/IEC 29110-5-1-2 está destinado para ser utilizado por una organización pequeña para establecer procesos o para implementar cualquier enfoque o metodología de desarrollo, incluyendo, por ejemplo, ágil, evolutivo, incremental, guiado por pruebas etc., basada en las necesidades de la OP o del proyecto.

#### *1.5.4.1 Beneficios*

- Obtener un listado, acordado con el cliente, sobre los requerimientos del proyecto y los productos esperados del mismo;
- Realizar un proceso de administración disciplinado, que proporcione visibilidad y acciones correctivas sobre los problemas y desviaciones del proyecto;
- Seguir un proceso sistemático de implementación de software, que satisfaga las necesidades del cliente y asegure la calidad de los productos.

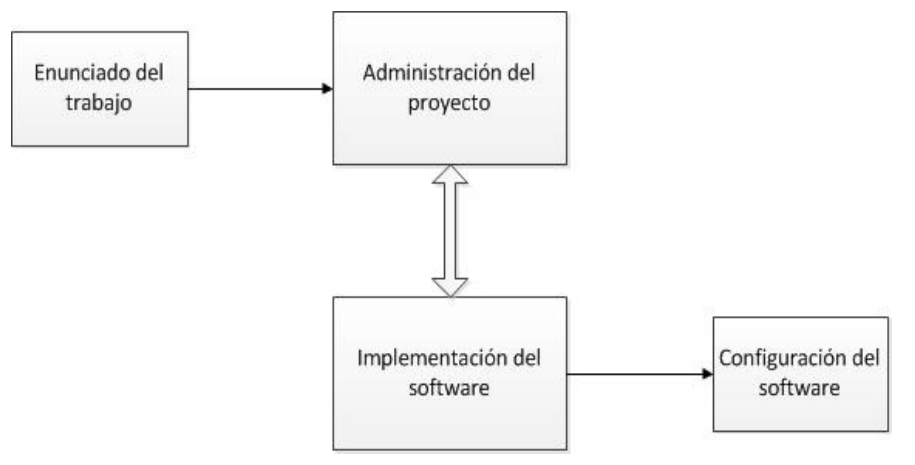

**Imagen 2. Procesos generales** 

## *1.5.4.2* **Administración** *del proyecto*

El propósito de este proceso es establecer y realizar las tareas del proyecto de implementación de software que nos permitirán cumplir con los objetivos del proyecto cuidando la calidad, tiempo y costo esperado.

 $\overline{\phantom{0}}$ 

## **Roles**

'n

A continuación se describe los diferentes roles que se encuentras establecidos dentro de la norma ISO/IEC 29110.

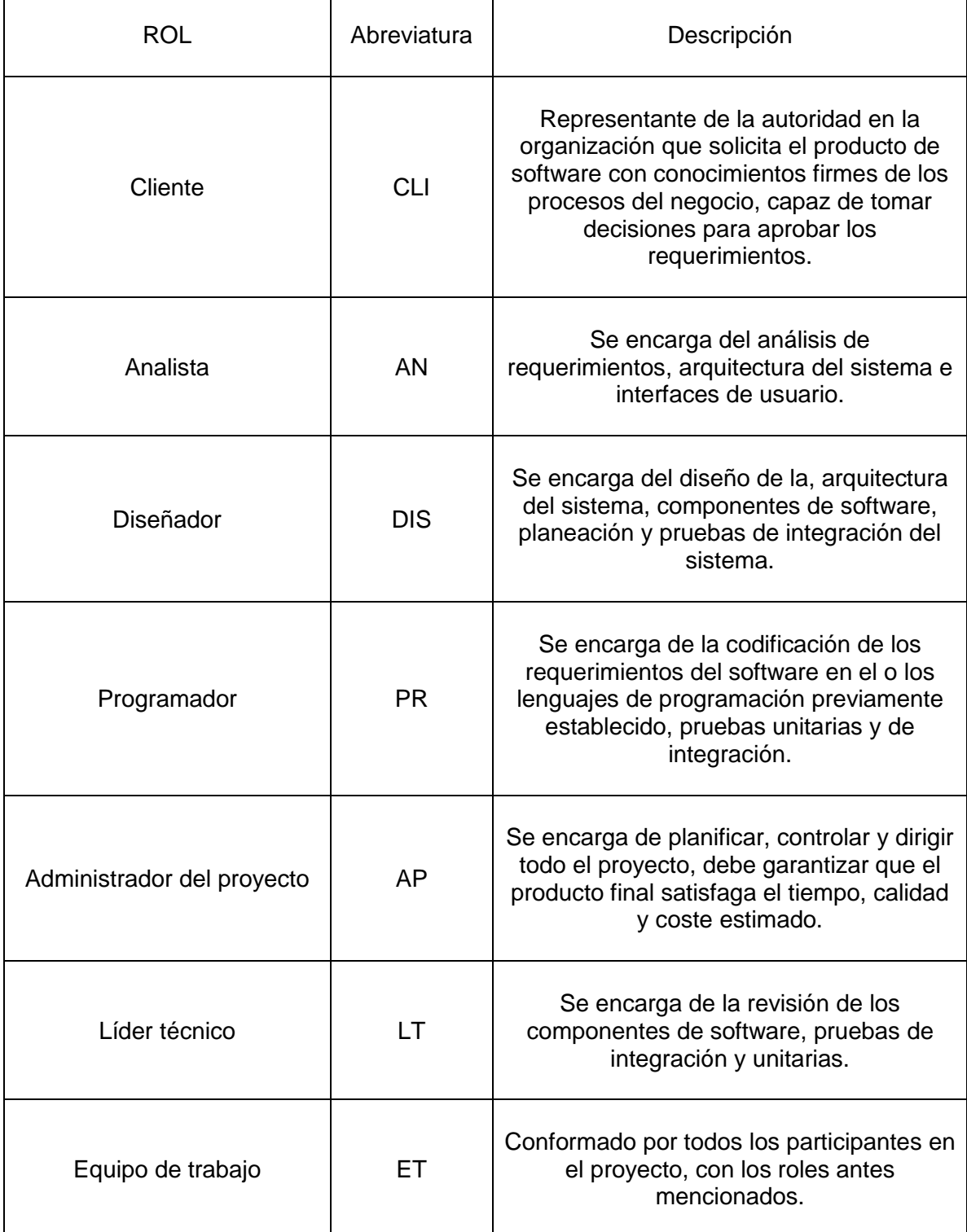

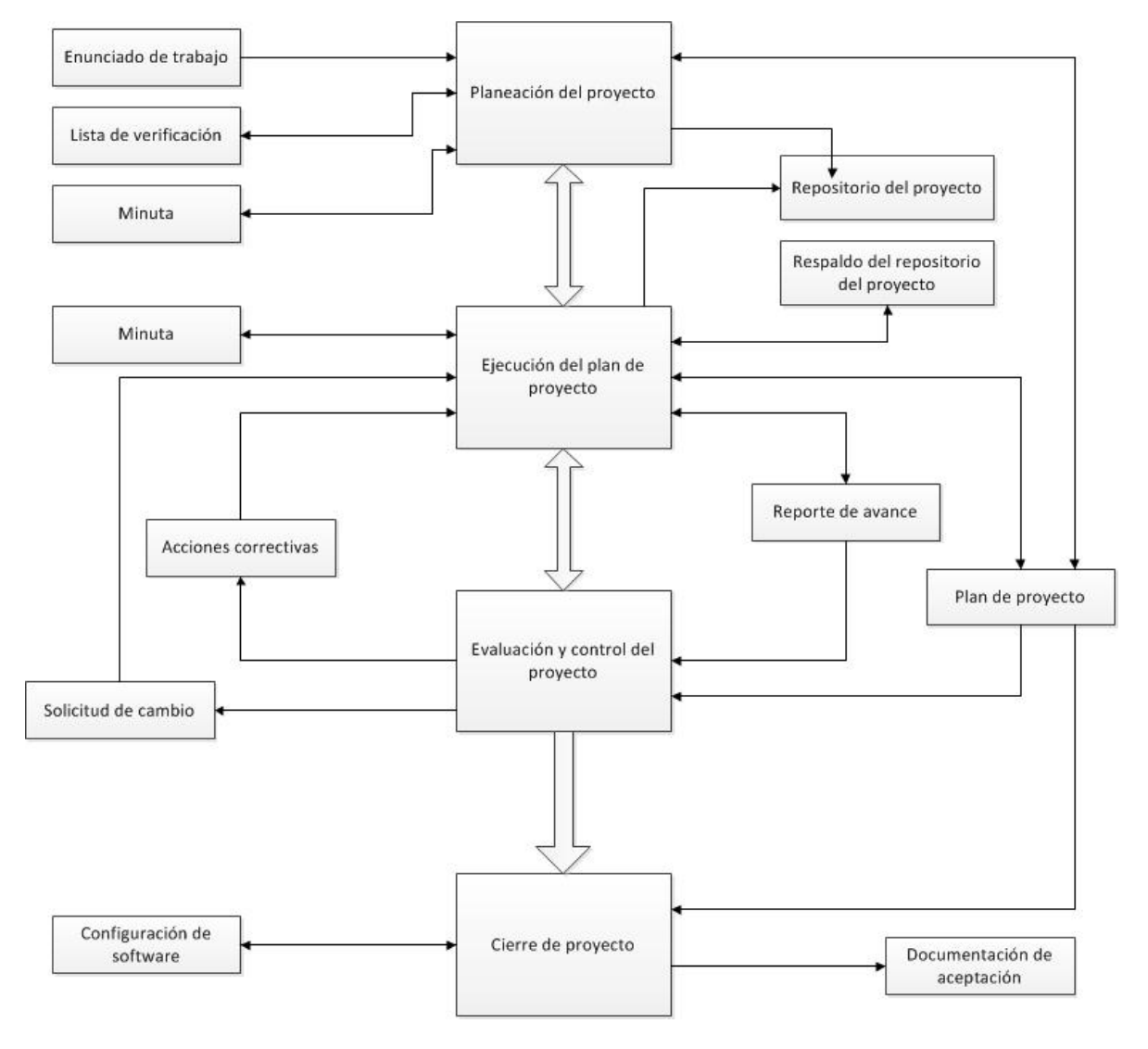

**Imagen 3. Proceso de administración del proyecto**

### *1.5.4.3 Implementación del software*

El propósito de este proceso es llevara a cabo la ejecución de las actividades de análisis, diseño, construcción, integración y pruebas de acuerdo a los requerimientos especificados por el cliente, con un clico de vida iterativo incremental.

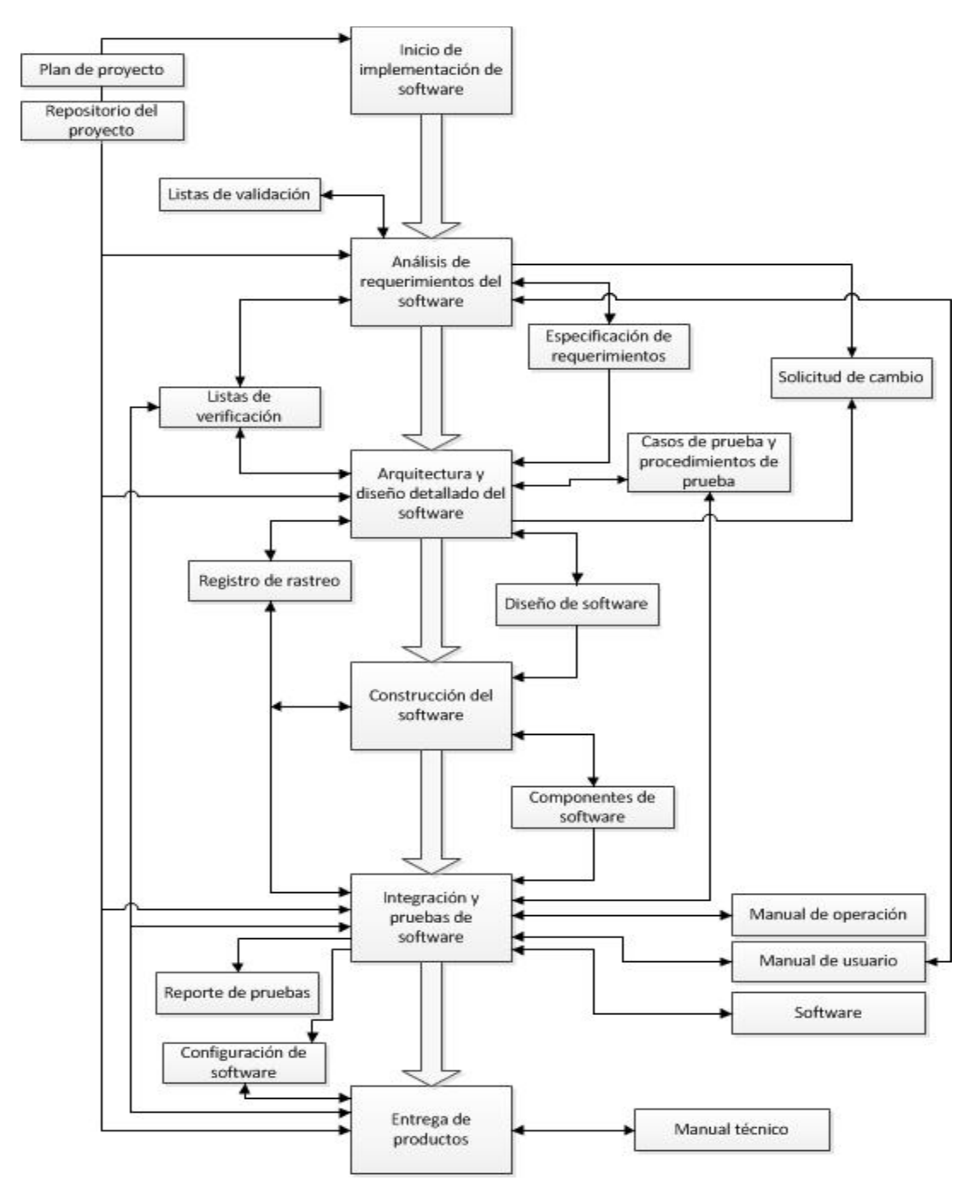

**Imagen 4. Proceso de implementación del software**

## <span id="page-24-0"></span>**1.6 Justificación del uso de la norma ISO/IEC 29110-5-1-2 en el proyecto.**

Para el desarrollo de este proyecto se utilizara la norma "ISO/IEC 29110-5-1-2 Ingeniería de software - Perfiles de ciclo de vida para organizaciones pequeñas". La decisión de emplear esta norma ISO quedo sujeta a lineamientos del departamento donde se desarrollara el proyecto el cual es el Centro de Apoyo a la Docencia del CELE. Así mismo se cuentan con las plantillas "templates" a utilizarse en cada una de las fases a desarrollar con base a la norma ISO/IEC 29110-5-1-2 y adaptados a los procesos de desarrollo de software dentro del CAD, área dedicada a proyectos de desarrollo de software en apoyo a la docencia del CELE, utilizando un ciclo de vida iterativo e incremental.

### <span id="page-24-1"></span>**1.7 Necesidad de la organización**

En la actualidad no se cuenta con un sistema capaz de gestionar la creación y publicación de diccionarios electrónicos dentro del CELE. Los profesores de las diferentes lenguas que se imparten en el centro emplean sus propios procesos para la creación y distribución de diccionarios en papel con el objetivo de ayudar al aprendizaje de los alumnos. Por lo que el desarrollo de un sistema en línea para ayudar tanto a profesores en la creación de los diccionarios como a los alumnos que podrán consultarlos de manera gratuita mejorara el proceso de aprendizaje de un idioma.

Por otra parte, la incorporación de nuevas tecnologías en la vida cotidiana, es cada vez mayor, por esta razón, los diccionarios como "La Enciclopedia Británica" (9), han decidido, solo generar una versión digital, aunándose en el proceso de adopción de los nuevos formatos, como es el libro digital.

Durante el tiempo que lleva funcionado el CELE, se han generado diversos diccionarios que cubren varias necesidades identificadas de su población, y los generadores de dichos trabajos, han comenzado a interesarse en generar su diccionario en formato digital. Este es el caso del diccionario de rumano, que fue el primer diccionario que se propuso para formar parte de los diccionarios digitales por la necesidad de contar con un medio de distribución que tuviera un alcance mayor a un diccionario impreso.

El departamento de Traducción del CELE, ha comenzado a interesarse en colaborar en una herramienta que les permita consultar y generar diccionarios, de tal forma que esta, funcione como memorias de traducción o en particular, funja como acervo de sus traducciones.

Por estas razones se pretende desarrolla una herramienta digital que permita cubrir estas necesidades. Esta herramienta para el manejo de diccionarios en línea, será una plataforma digital que permitirá la creación y consulta de diccionarios electrónicos,

para apoyar el aprendizaje de los alumnos del Centro de Enseñanza de Lenguas Extranjeras de la UNAM y a cualquier persona que esté interesada en la consulta de un diccionario.

Debido que en muchas ocasiones el alumno carece de un diccionario apropiado que apoye su aprendizaje de un idioma, el sistema de diccionarios dará solución a las limitaciones que suelen presentar los diccionarios impresos como son:

• **Disponibilidad del material:** Se tendrá una disponibilidad permanente por medio de una plataforma web o su aplicación para dispositivo móvil.

• **Medios de distribución:** los diccionarios podrán ser consultados por cualquier usuario que cuente con un equipo de cómputo o un dispositivo móvil, ya que se contará con la opción para obtener los diccionarios en formato de impresión.

• **Actualización constante:** Dado que las palabras usadas en los diferentes idiomas, se modifican, dejan de usar o se agregan. Se podrán hacer actualizaciones o adiciones de nuevas entradas, garantizando la veracidad de la información que se encuentre almacenada en los diccionarios.

• **Ofrecer una opción más para la consulta de palabras:** Dar a los usuarios una opción más para consultar palabras independiente de los diccionarios que se encuentren en las bibliotecas.

## <span id="page-25-0"></span>**1.7.1 Objetivo**

Desarrollar un sistema de cómputo que permita la creación y consulta de diccionarios (bilingües, monolingües) que cuente con al menos las siguientes características:

- Ser consultado a través de la web
- Permitirá al usuario, realizar consultas puntuales.

• Informará sobre la gramática y usos pragmáticos del léxico para apoyar el aprendizaje de las lenguas que se imparten en el CELE.

## <span id="page-26-0"></span>**1.7.2 Stakeholders**

A continuación se dará de cada uno de los participantes que se encuentran involucrados en el proyecto.

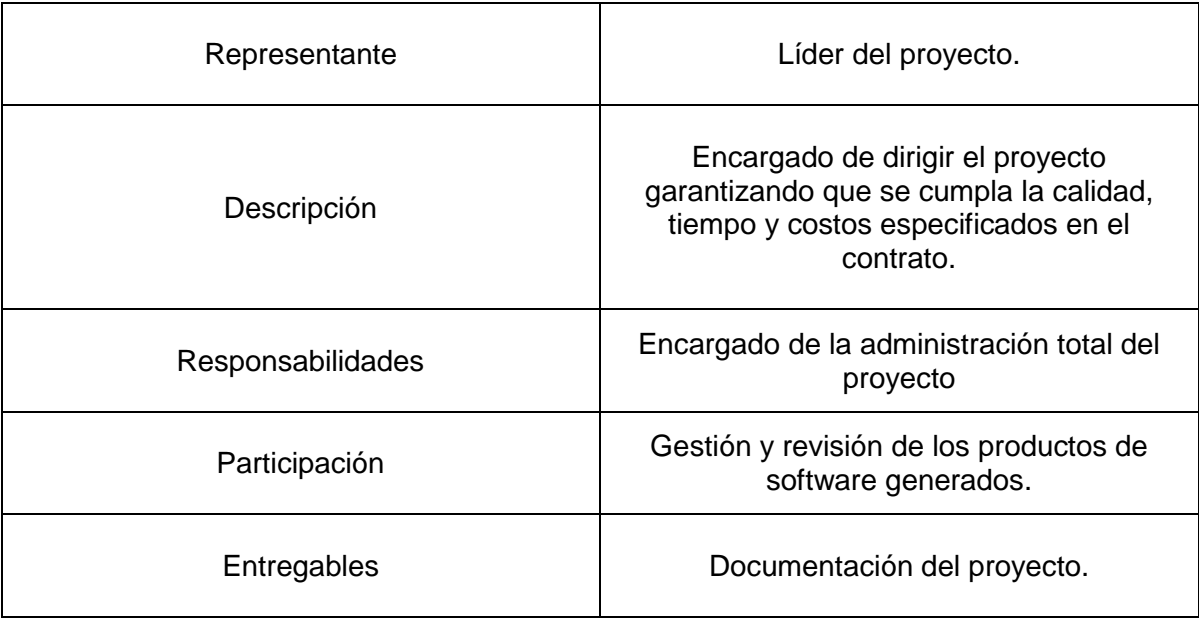

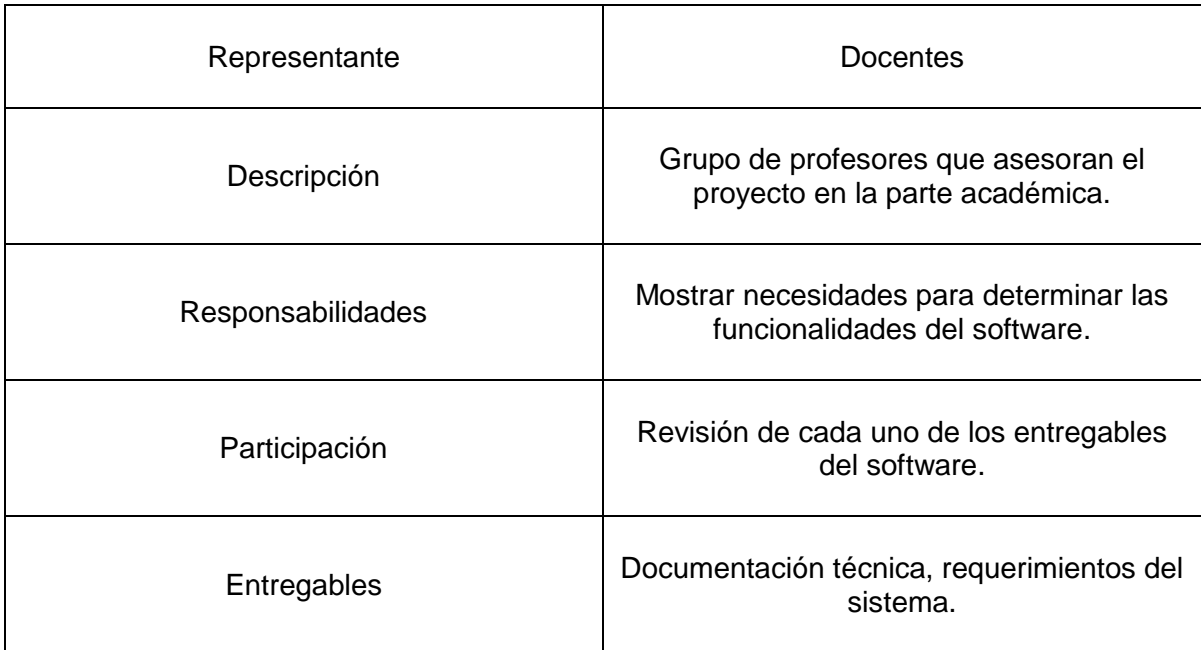

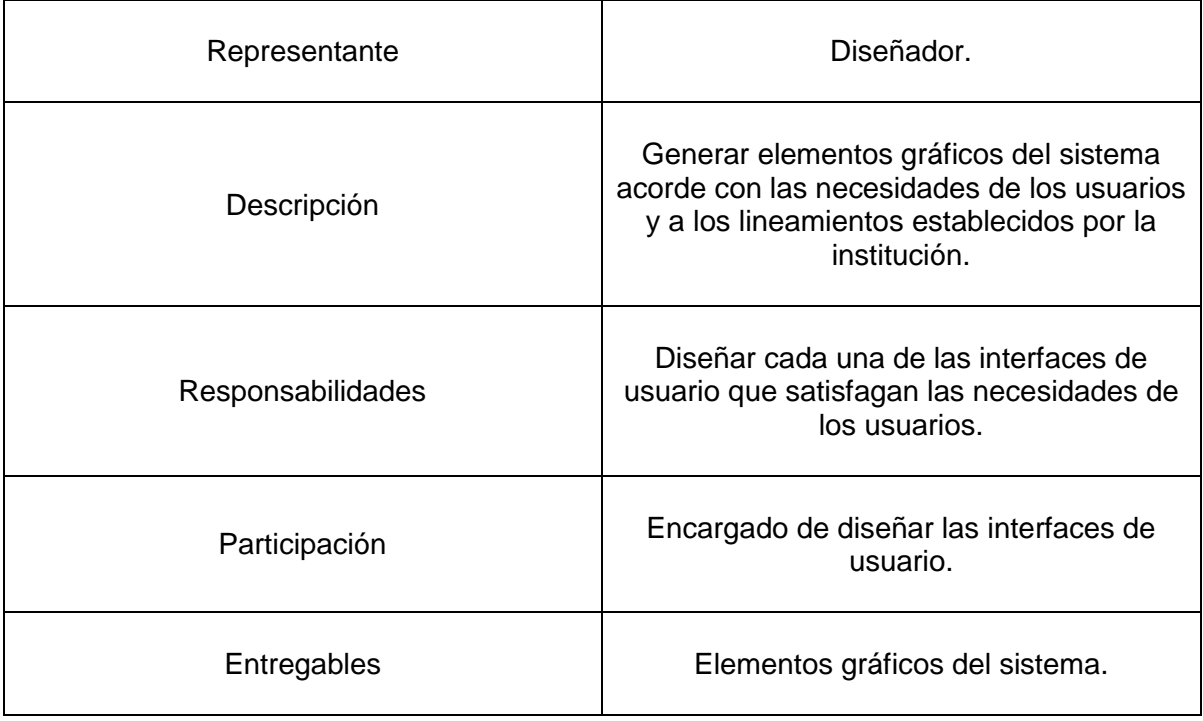

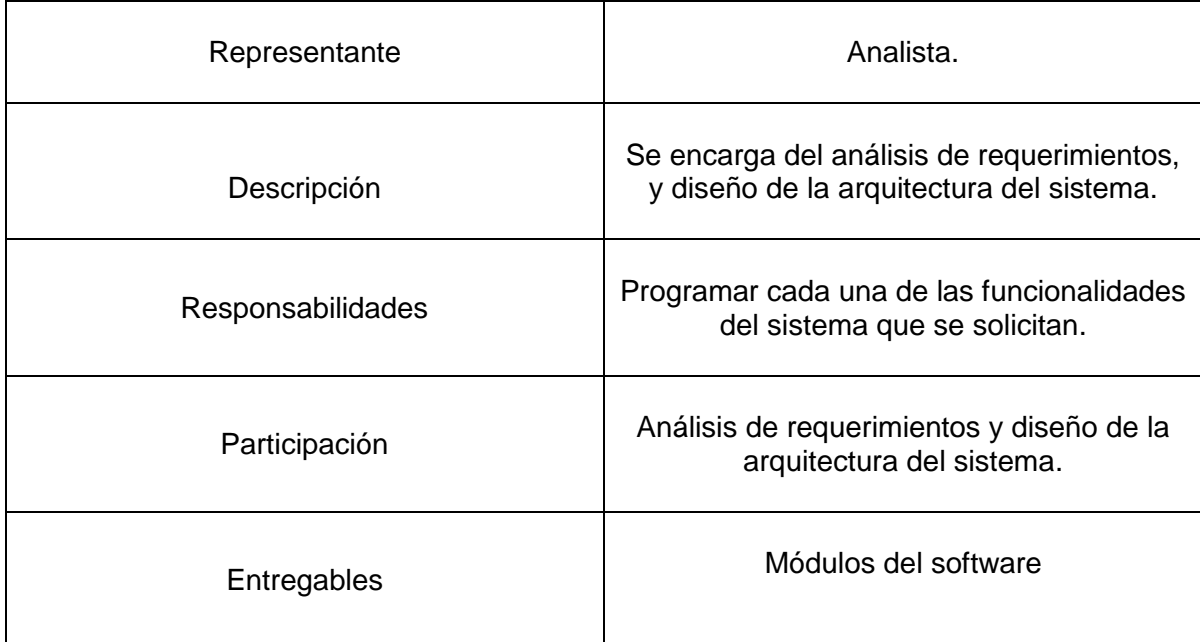

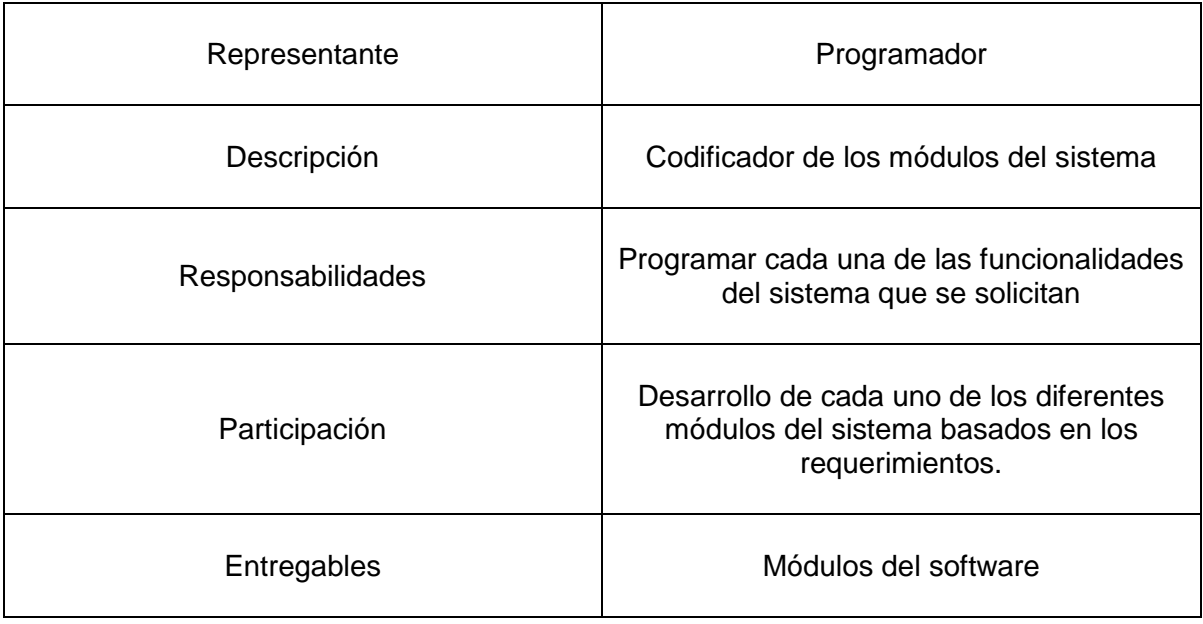

## <span id="page-28-0"></span>**1.8 Tecnologías a utilizar para el desarrollo del software**

A continuación se describirán las tecnologías que se utilizaran para el desarrollo de este proyecto, estas fueron consideradas después de evaluar la infraestructura con la que cuenta el CAD para desarrollar dicho proyecto, las cuales son; equipo físico y recurso humano.

#### <span id="page-28-1"></span>**1.8.1 eGroupware**

Es una herramienta colaborativa en una plataforma web que se usara para la administración del proyecto. Las herramientas que se pueden encontrar son las siguientes: calendario, libreta de direcciones, gestor de contactos, cliente de correo IMAP, gestor de proyectos, plantilla de tiempos, diagramas de gantt y motor de flujo de trabajo entre otras herramientas más. Este software se utilizará para llevar la administración del proyecto.

#### <span id="page-29-0"></span>**1.8.2 GIT**

Git es un software para el control de versiones desarrollado por Linus Torvalds, está diseñado para llevar la administración del código fuente que surge en la etapa de desarrollo del software donde se tienen diversos programadores y es necesario un repositorio central para el código y otros elementos como pueden ser: documentación del proyecto, elementos gráficos, etc.

#### <span id="page-29-1"></span>**1.8.3 Grails Framework**

Grails es un framework de libre distribución para el desarrollo de aplicaciones web con el patrón MVC (modelo, vista, controlador) perteneciente a la empresa VMWare, emplea el lenguaje de programación Groovy que a su vez está basado en el lenguaje Java. Grails está construido con diferentes tecnologías, como son Hibernate para el mapeo objeto relacional de datos, Spring para la inyección de dependencias, la generación de vistas son mediante GSP (Groovy Server Pages), también soporta el concepto "Scaffolding" para implementar las operaciones básicas conocidas como CRUD (Crear, Mostrar, Actualizar y Eliminar). Se utilizara la versión 2.0.4 de Grails para el desarrollo del proyecto.

#### *1.8.3.1 Mapeo objeto relacional*

El mapeo objeto relacional es una técnica de programación que es utilizado para modelar las clases persistentes de la arquitectura MVC dentro un sistema manejador de base de datos, esta tecnología utiliza un motor de persistencia para garantizar que los datos sean mapeados a la base de datos correctamente, dentro de Grails el motor para el mapeo objeto relacional por defecto es Hibernate, siendo software libre con licencia GNU LGPL.

#### *1.8.3.2 Inyección de dependencias*

Es una técnica de programación en la cual los objetos que pertenecen a una clase le son suministrados en vez que la propia clase sea quien cree esos objetos, la manera en cómo se inyectan los objetos a una clase determinada se da por medio de archivos de configuraciones propios. Dentro del framework Grails se emplea el uso de Spring para la inyección de dependencias, siendo software libre y de libre distribución.

### <span id="page-30-0"></span>**1.8.4 PostgreSQL**

PostgreSQL es un motor de bases de datos relacional de código abierto creado inicialmente por la universidad de Berkeley California. Permite la creación de procedimientos almacenados, triggers, vistas, transacciones, utiliza su propio lenguaje de programación PL/PgSQL (entre otros como C, C++, Java). Se utilizara la versión 9.1.3 de PostgreSQL

<span id="page-31-0"></span>**Capítulo 3. Análisis y diseño**

## <span id="page-32-2"></span><span id="page-32-0"></span>**1.9 Especificación de requerimientos**

El propósito de la especificación de requerimientos del presente proyecto es detallar y formalizar con el equipo de trabajo cada una de las necesidades del sistema. La especificación de requerimientos de software abarcara los siguientes puntos:

- Descripción general del sistema
- Descripción de los requerimientos no funcionales
- Descripción de los requerimientos funcionales

## <span id="page-32-1"></span>**1.10 Definiciones, Acrónimos y Abreviaturas**

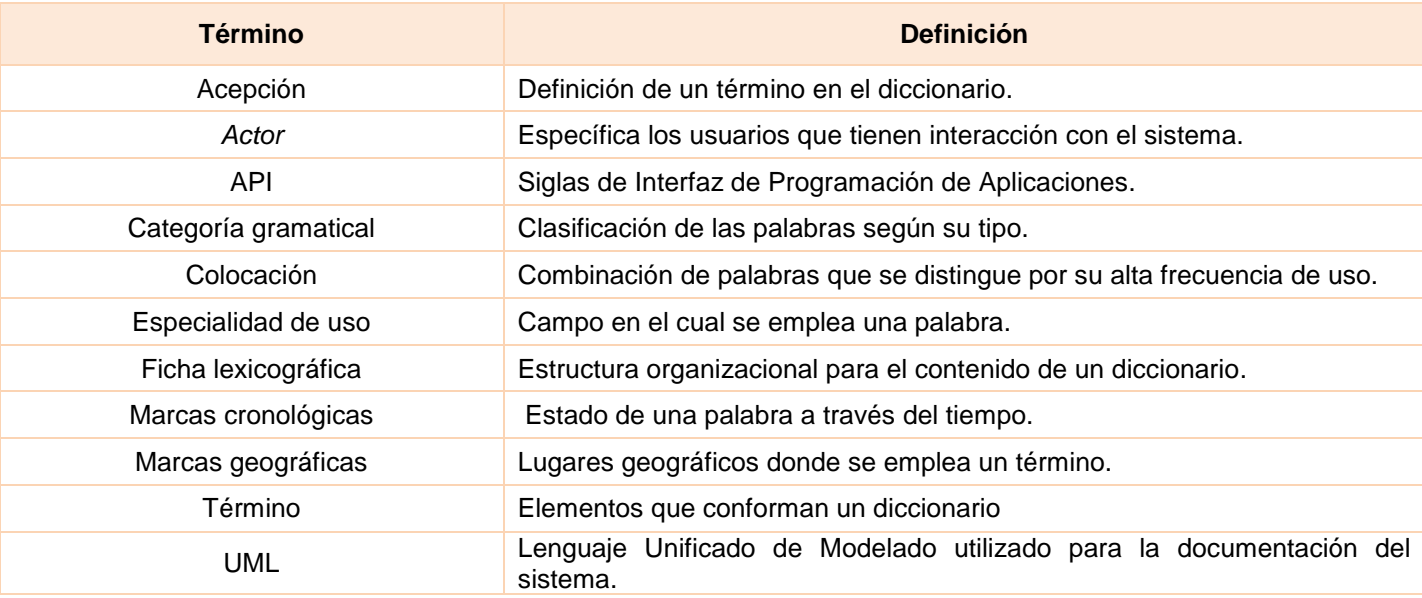

## **1.11 Requerimientos no funcionales**

#### <span id="page-32-3"></span>**1.11.1 Avisos Legales**

Todos los derechos pertenecen a la Universidad Nacional Autónoma de México

#### <span id="page-32-4"></span>**1.11.2 Instalación**

Requerimientos mínimos para la instalación del sistema.

Hardware:

- Procesador a 1.2 Ghz. o superior.
- Memoria RAM de 1 GB.

Disco duro de 120 GB.

### **Software**

- Servidor Apache Tomcat versión 7.0.
- **Base de datos PostgreSQL versión 9.1.4**
- JAVA JRE versión 6.

Requerimientos recomendados para la instalación del sistema

Hardware:

- Procesador a 1.2 Ghz. o superior.
- Memoria RAM de 4 GB.
- Disco duro de 500 GB

## Software

- Servidor Apache Tomcat versión 7.0
- **Base de datos PostgreSQL versión 9.1.4**
- JAVA JRE versión 6

## <span id="page-33-0"></span>**1.11.3 Usabilidad**

## *1.11.3.1 Capacitación*

Se contempla un tiempo de capacitación para el uso del sistema de 2 Hrs. para la compresión de todas las funcionalidades por parte de los usuarios con perfiles administrativos. Las dudas que puedan surgir serán atendidas por el administrador general de la aplicación de manera presencial o a distancia.

## *1.11.3.2 Público general*

El Sistema de Universitario de diccionarios del CELE contará con una sección que mostrará el manual de usuario que podrá ser consultado en cualquier momento por los usuarios de la aplicación.

## <span id="page-33-1"></span>**1.11.4 Confiabilidad**

## *1.11.4.1 Datos*

La información que se almacenara en la base de datos garantiza la confiabilidad e integridad de los mismos, siendo este un sistema de propósito académico se tendrá sumo cuidado con la veracidad que los datos representan para los usuarios del sistema de diccionarios.

#### *1.11.4.2 Datos de registro de usuario*

La información personal de los usuarios registrados en el sistema serán utilizados únicamente con fines académicos garantizando evitar el mal uso de los mismos.

### *1.11.4.3 Eficiencia*

El Sistema de Universitario de diccionarios del CELE se encontrara disponible las 24 Hrs. del día, los 7 días de la semana los 365 días del año, alojado en un servidor físico del centro del Centro de Enseñanza de lenguas extranjeras.

### <span id="page-34-0"></span>**1.11.5 Mantenimiento**

### *1.11.5.1 Documentación*

El sistema de diccionarios en línea del CELE contara con la documentación necesaria para su posterior mantenimiento tomando como estándar la norma ISO/IEC 29110 Perfil básico para las pequeñas y medianas organizaciones.

### *1.11.5.2 Portabilidad*

La portabilidad queda abierta a cualquier sistema operativo que soporte la máquina virtual de JAVA, el servidor Apache Tomcat y el motor de base de datos PostgreSQL.

## <span id="page-34-1"></span>**1.11.6 Interfaces**

#### *1.11.6.1 Interfaces de Usuario*

La interfaz de usuario del sistema deberá contar con las siguientes características:

- Uso de colores institucionales para sitios de la UNAM
- Uso de logotipos de la UNAM y CELE en el encabezado de la aplicación con sus correspondientes ligas a estos sitios.

## <span id="page-34-2"></span>**1.12 Requerimientos Funcionales**

## <span id="page-34-3"></span>**1.12.1 Funcionalidades del sistema**

- F-1. Registrarse en el sistema.
	- a. El sistema deberá contar con un formulario de registro para el público el cual obtendrá el rol de suscriptor, con los siguientes datos:
		- Nombre
- Apellido paterno
- Apellido materno
- Fecha de nacimiento
- Escolaridad (último grado de estudios)
- Correo electrónico
- Contraseña
- F-2. Recuperar contraseña.
	- a. El sistema deberá permitir reestablecer la contraseña de los usuarios registrados cuando estos lo requieran.
- F-3. Asignar roles.
	- a. El sistema deberá permitir asignar uno o más roles a los usuarios registrados, los cuales son:
		- Suscriptor
		- Publicador
		- Dictaminador
		- Administrador de diccionario
		- Administrador general de la aplicación
- F-4. Iniciar sesión.
	- a. EL sistema deberá permitir a los usuarios registrados iniciar sesión.
- F-5. Crear idioma.
	- a. El sistema deberá permitir al administrador general crear diferentes idiomas que servirán como referencia a los diccionarios. Solo se debe proporcionar el nombre del idioma.
- F-6. Actualizar idioma.
- F-7. El sistema deberá permitir al administrador general modificar el nombre de un idioma cuando este lo requiera Borrar idioma.
	- a. El sistema deberá permitir al administrador general borrar un idioma cuando este lo requiera.
- F-8. Leer datos de idioma.
	- a. El sistema deberá permitir al administrador general leer los datos de registro de un idioma en específico.
- F-9. Listar idiomas.
	- a. El sistema deberá permitir al administrador general listar los diferentes idiomas que se encuentren registrados.
- F-10. Crear diccionario.
	- a. El sistema deberá permitir al administrador general la creación de diccionarios bilingües o monolingües con su respectiva ficha lexicográfica Los datos para el registro de diccionarios son:
		- Nombre del diccionario
		- Descripción del diccionario
		- Idioma u otro diccionario como base
		- Idioma meta para los diccionarios bilingües
		- Administrador del diccionario
La ficha lexicográfica tendrá las siguientes opciones que pueden tomar un valor de "requerido", "opcional", "deshabilitado".

- Equivalencia (por omisión requerido en diccionarios bilingües)
- Acepción (por omisión requerido en diccionarios monolingües)
- Ejemplo
- Categorías gramaticales
- Marcas cronológicas
- Especialidad de uso
- Marcas geográficas

Se deberá permitir modificar los valores de la ficha lexicográfica por parte del administrador de diccionarios una vez que el diccionario se haya creado.

- F-11. Actualizar diccionario.
	- a. El sistema deberá permitir al administrador general del sistema modificar el nombre de un diccionario, cuando este requiera el cambio.
- F-12. Eliminar diccionario.
	- a. El sistema deberá permitir al administrador general la eliminación de diccionarios.
- F-13. Leer datos de diccionario.
	- a. El sistema deberá permitir al administrador de diccionario leer los datos de registro de un diccionario así como el estado de la ficha lexicográfica.
- F-14. Listar diccionarios.
	- a. El sistema deberá permitir al administrador general y al administrador de diccionarios listar los diccionarios que se encuentren registrados en el sistema.
- F-15. Crear término.
	- a. El sistema deberá permitir al publicador registrar términos para los diccionarios, con por lo menos una acepción, tomando la ficha lexicográfica que se crea con el diccionario como referencia. {El termino y la acepción deberán contener un número que identifique el orden en el diccionario.}
- F-16. Eliminar término.
	- a. El sistema deberá permitir al administrador de un diccionario eliminar términos en algún momento determinado
- F-17. Modificar término.
	- a. El sistema deberá permitir al publicador actualizar términos del diccionario.
- F-18. Leer información de término.
	- a. El sistema deberá permitir al administrador de un diccionario y al publicador leer la información de un término:,
		- Nombre del término
		- Diccionario
		- Posición
- Equivalencia (diccionarios bilingües)
- Acepción
- ejemplo
- Categoría gramatical
- Especialidad de uso
- Marcas cronológicas
- Marcas geográficas
- Colocaciones
- Campos extra
- F-19. Listar términos
	- a. El sistema deberá permitir al administrador de diccionario y al publicador listar todos los términos de un diccionario en particular.
- F-20. Ordenar posiciones
	- a. El sistema deberá permitir al administrador de diccionario ordenar las posiciones de los términos como de las acepciones
- F-21. Agregar colocaciones.
	- a. El sistema deberá permitir agregar colocaciones por los publicadores para los términos de un diccionario, la colocación deberá tener su acepción, obteniendo las opciones de la ficha lexicográfica asignada al diccionario.
- F-22. Agregar coincidencias de búsqueda.
	- a. El sistema deberá permitir al administrador de diccionarios buscar un término por in conjunto de palabras que el determine el administrador de diccionarios o el publicador determine.
- F-23. Buscar palabra.
	- a. El sistema deberá permitir al publicador y al administrador de diccionario agregar palabras con las cuales pueda ser encontrado un término del diccionario al realizar una búsqueda.
- F-24. Agregar usuario.
	- a. El sistema deberá permitir al administrador general y el administrador de diccionarios pueda agregar de manera directa un usuario al sistema asignándole uno o más roles de los que se tengan disponibles.
- F-25. Eliminar usuario
	- a. El sistema deberá permitir que el administrador general pueda eliminar del sistema a un usuario en específico.
- F-26. Actualizar usuario
	- a. El sistema deberá permitir al usuario registrado que inicia sesión en el sistema actualizar sus datos de registro.
- F-27. Leer datos de usuario.
	- a. El sistema deberá permitir al usuario registrado que inicia sesión en el sistema leer sus datos de registro.
- F-28. Listar usuarios.
	- a. El sistema deberá permitir al administrador general y al administrador de diccionario listar los usuarios registrados en el sistema. .
- F-29. Crear diccionarios personales
- a. El sistema deberá permitir la creación de diccionarios por los suscriptores, estos se llenaran con las palabras que conformaran los diferentes diccionarios que existan en el sistema después de hacer una búsqueda.
- F-30. Modificar diccionarios personales
	- a. El sistema deberá permitir modificar el nombre de los diccionarios personales pertenecientes a los suscriptores.
- F-31. Leer datos de diccionario personal
	- a. El sistema deberá permitir leer los datos de los diccionarios personales pertenecientes a los suscriptores con los siguientes datos:
		- Título del diccionario personal
		- Términos agregados al diccionario personal
- F-32. Eliminar diccionarios personales
	- a. El sistema deberá permitir eliminar los diccionarios personales de los suscriptores.
- F-33. Listar diccionarios personales
	- a. El sistema deberá permitir listar los diccionarios personales de los suscriptores.

## System Listar idiomas **Buscar palabra** istrador general <<CRUD>><br>Gestionar usuario  $\overline{\langle\langle \text{include}\rangle\rangle}$ Listar diccionarios Público **Configurar ficha** Listar usuarios Ordenar posición de acepciones Ordenar posición de terminos Administrador de diccio Listar terminos Agregar coincidencias de busquedas Listar palabras no registradas **Iniciar sesión** Usuario registrado Δ <<extend>> <<indude>> Publicador Recuperar contraseña Agregar acepciones colocación <<<br>CRUD>><br>Gestionar término Listar diccionarios personales  $\leq$  -  $\leq$   $\leq$   $\le$  $<<$ extend $>>$ **Suscriptor** Agregar colocaciones <<indude<sub>7</sub>> **Agregar acepciones** Agregar palabras

### **1.12.2 Identificación de casos de uso**

#### **Imagen 5. Diagrama de casos de uso**

## **1.12.3 Priorización de los casos de uso**

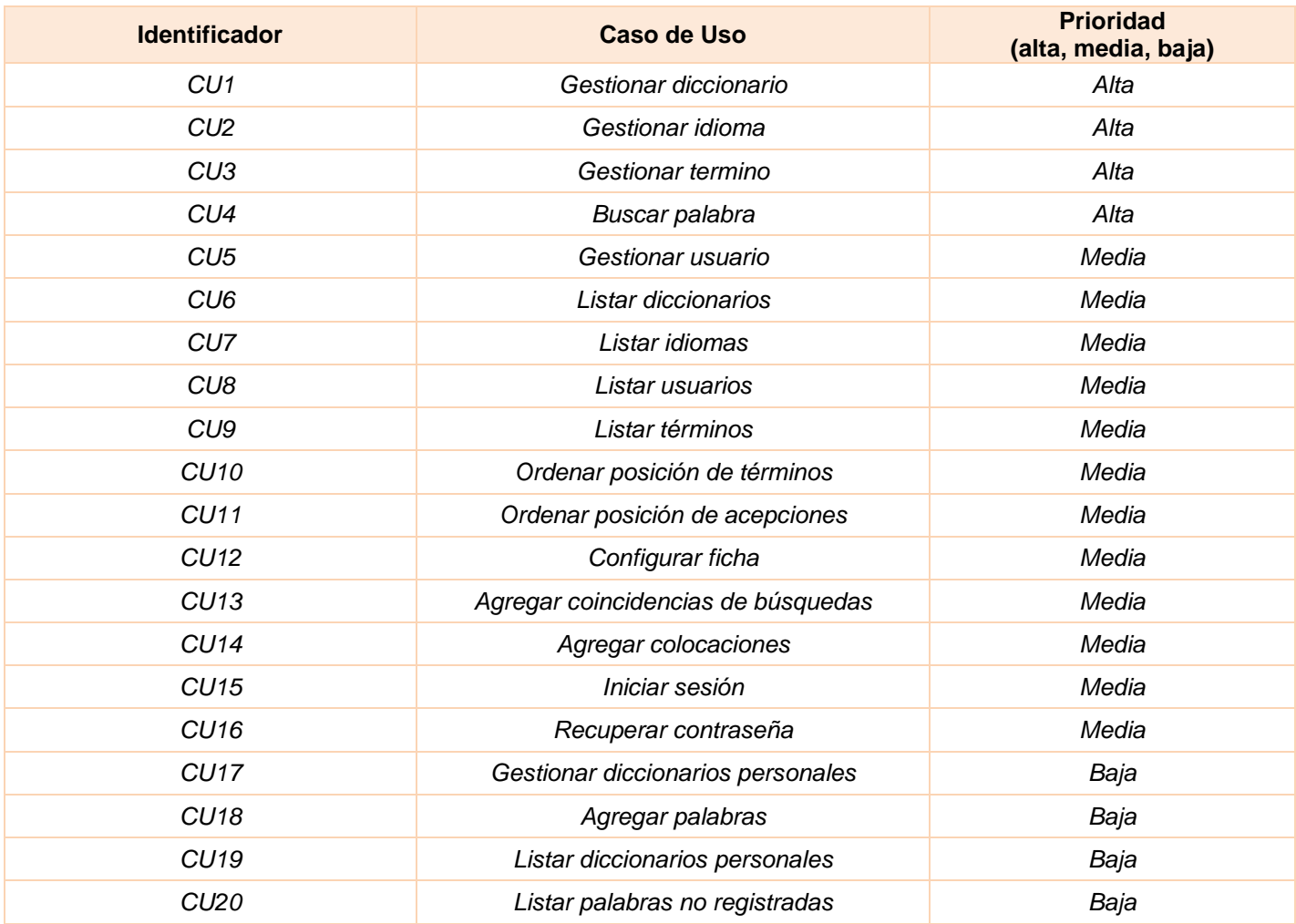

#### CU  $\overline{1}$ CU 2 CU 3 CU 4 CU 5 CU 6 CU 7 CU 8 CU 9 CU 10 CU 11 CU 12 CU 13 CU 14 CU 15 CU 16 CU 17 CU 18 CU 19 CU 20 F-1  $\qquad$   $\qquad$  F-2 \* F-3 \* F-4 \*  $F-5$   $*$  $F-6$   $*$  $F-7$   $*$  $F-8$   $*$ F-9 | | | | | | | | <sup>\*</sup> F-<sup>10</sup> \* \* F- $\begin{array}{c} \n\text{F} \\
\text{11} \n\end{array}$  \* F- $\begin{array}{c} \mathsf{F} \text{-} \\ 12 \end{array}$  \* F- $\begin{array}{c} 1 \ \end{array}$   $\begin{array}{c} \end{array}$   $\begin{array}{c} \end{array}$ F-<sup>14</sup> \*

## **1.12.4 Matriz de trazabilidad caso de uso – funcionalidades**

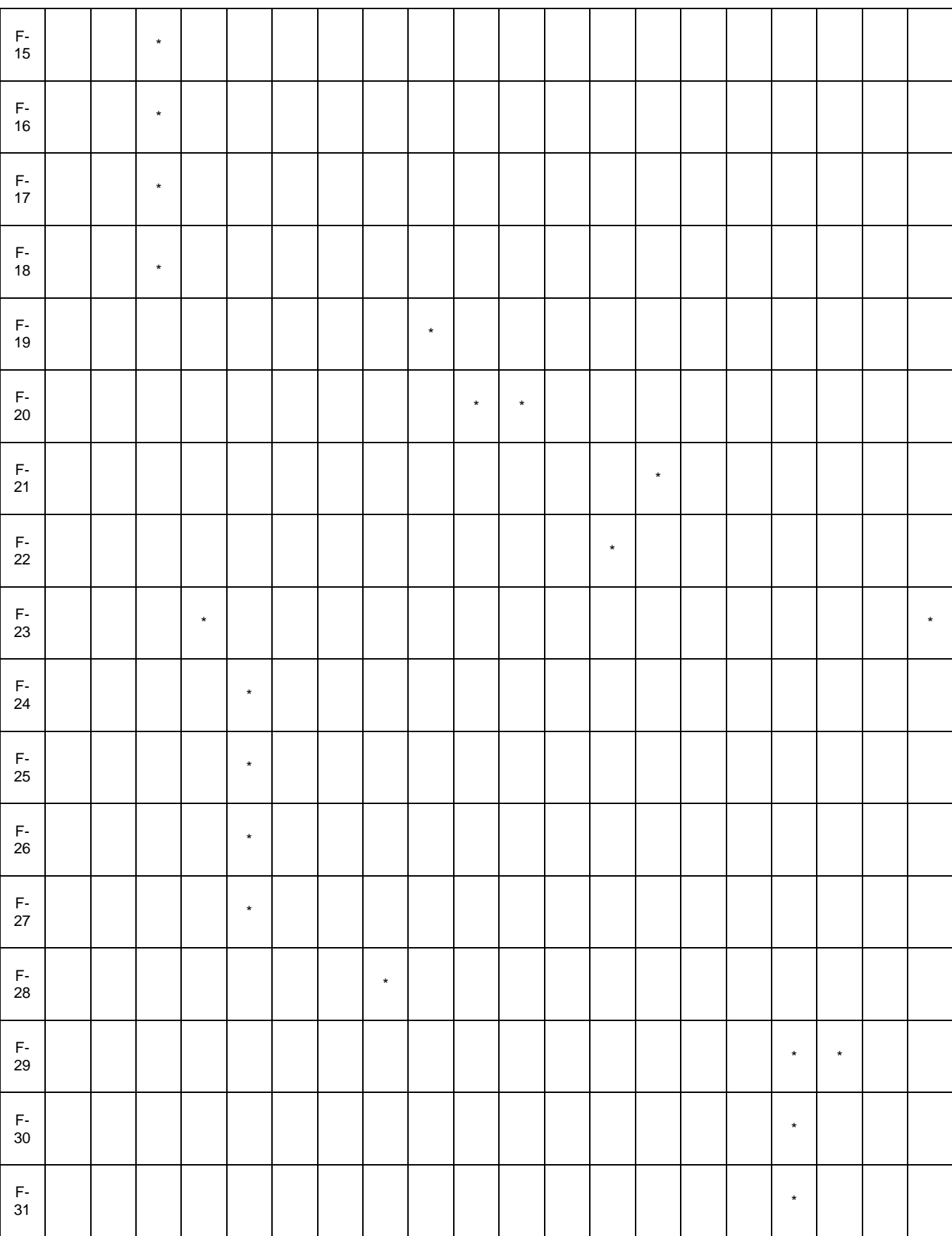

*"Sistema Universitario De Diccionarios Del Cele"*

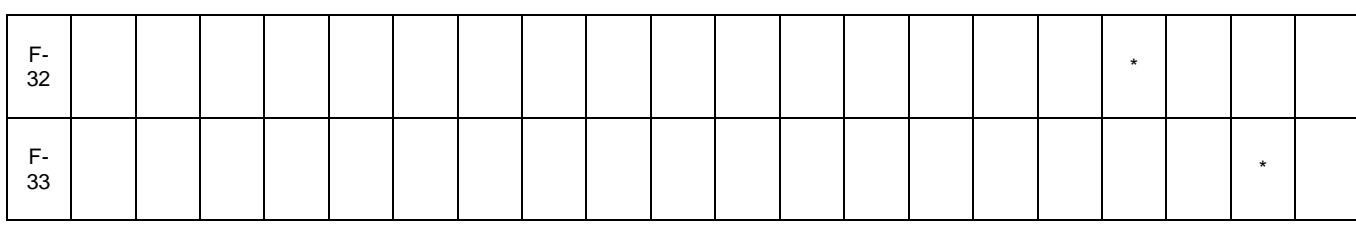

### **1.12.5 Descripción de casos de uso**

### *1.12.5.1 CU1 Gestionar diccionario*

Este caso de uso permite la creación, eliminación, lectura y modificación de diccionarios

#### **Flujo de eventos**

### **Precondiciones**

- El usuario debe iniciar sesión en el sistema.
- El usuario debe haber listado los diccionarios.

#### **Flujo básico para crear un diccionario**

Actor(es) involucrado(s): Administrador general.

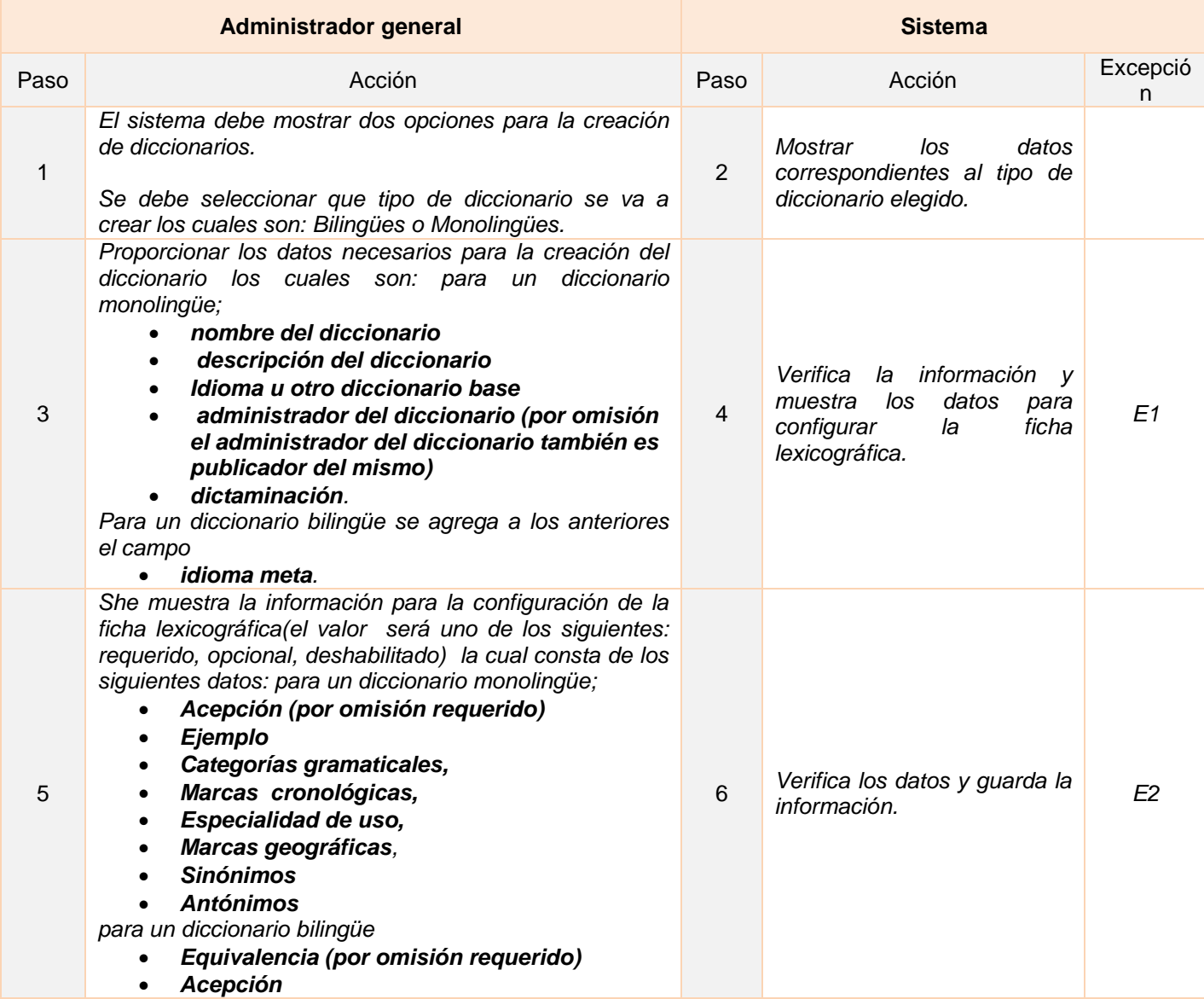

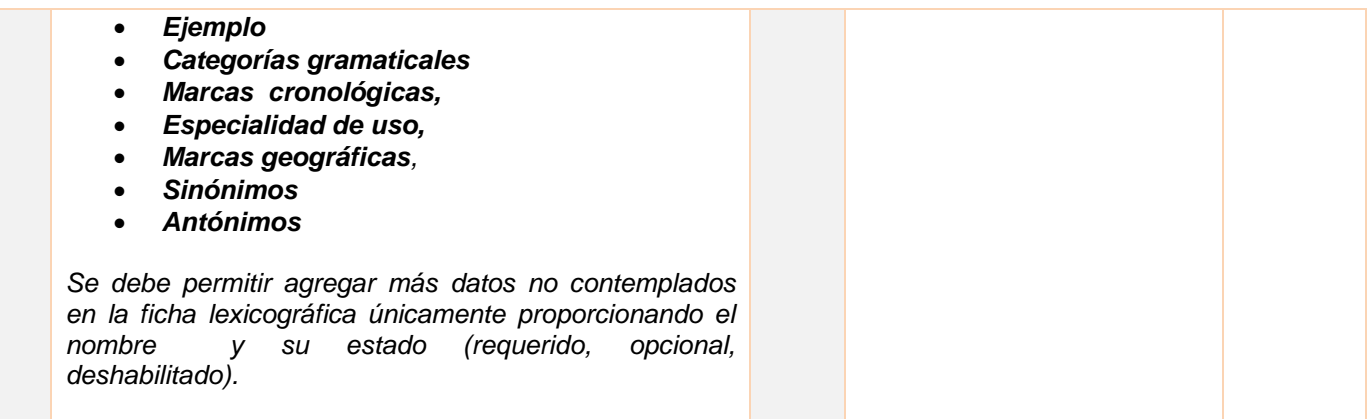

## **Listado de Excepciones**

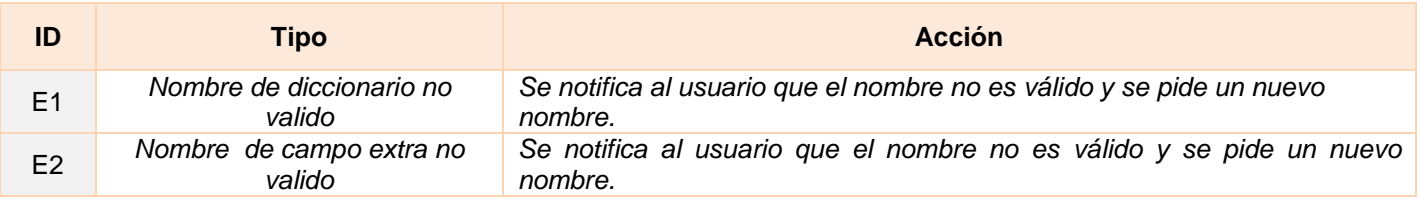

## **Flujo alternativo**

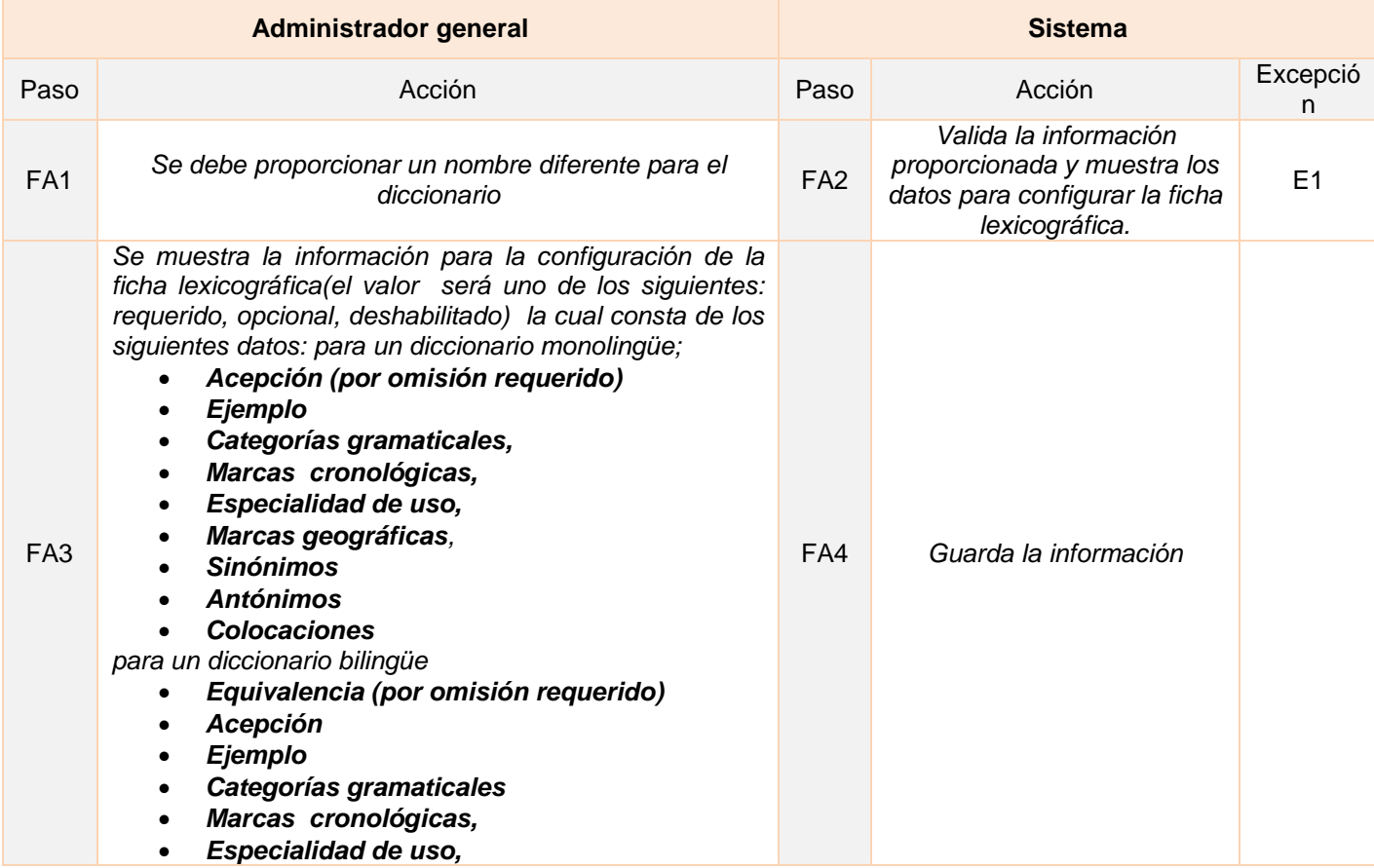

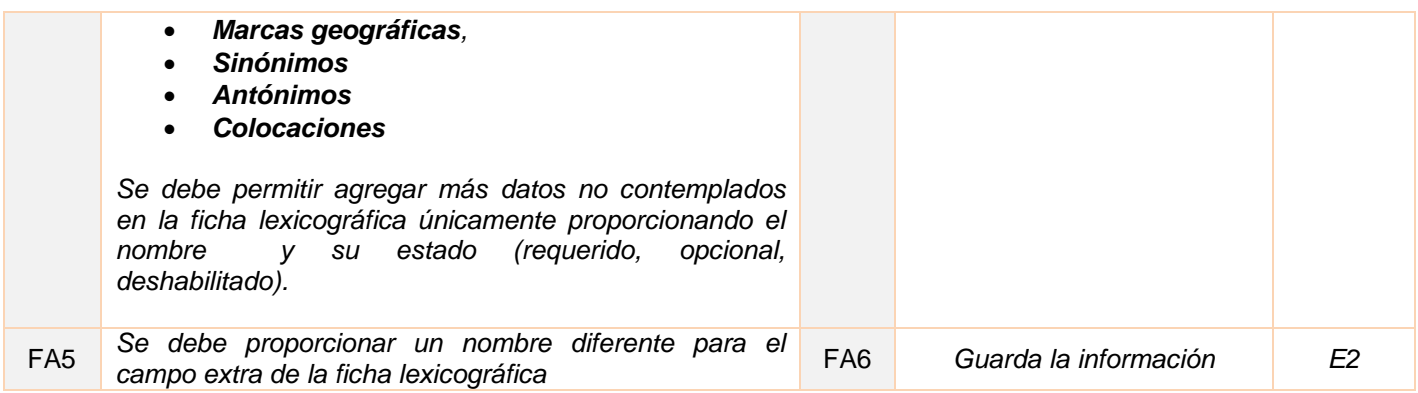

### **Postcondiciones**

*Se debe mostrar la información del diccionario que se proporcionó al término de la creación*.

## **Flujo básico para leer los dato de diccionario**

Actor(es) involucrado(s): administrador de diccionario

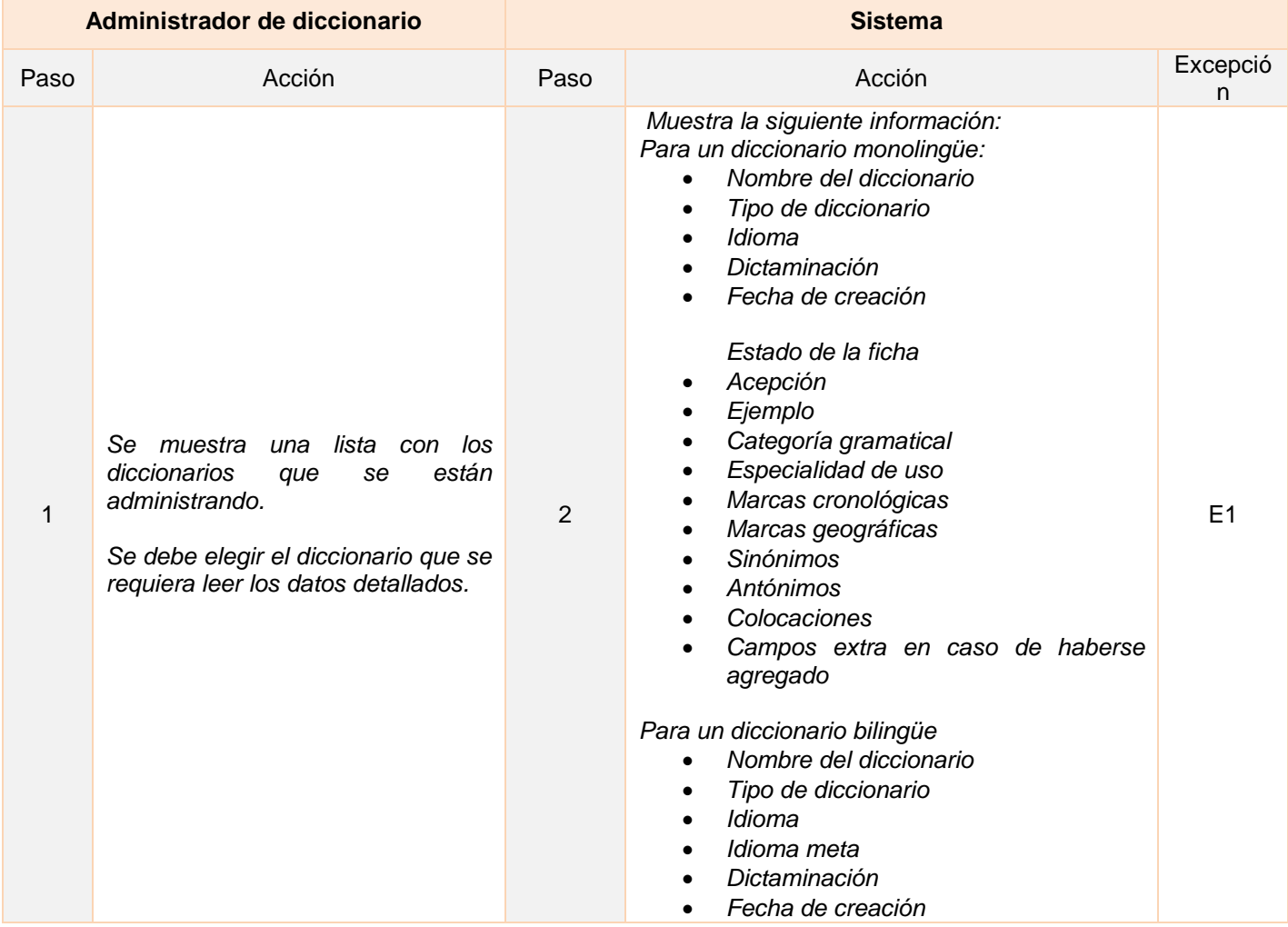

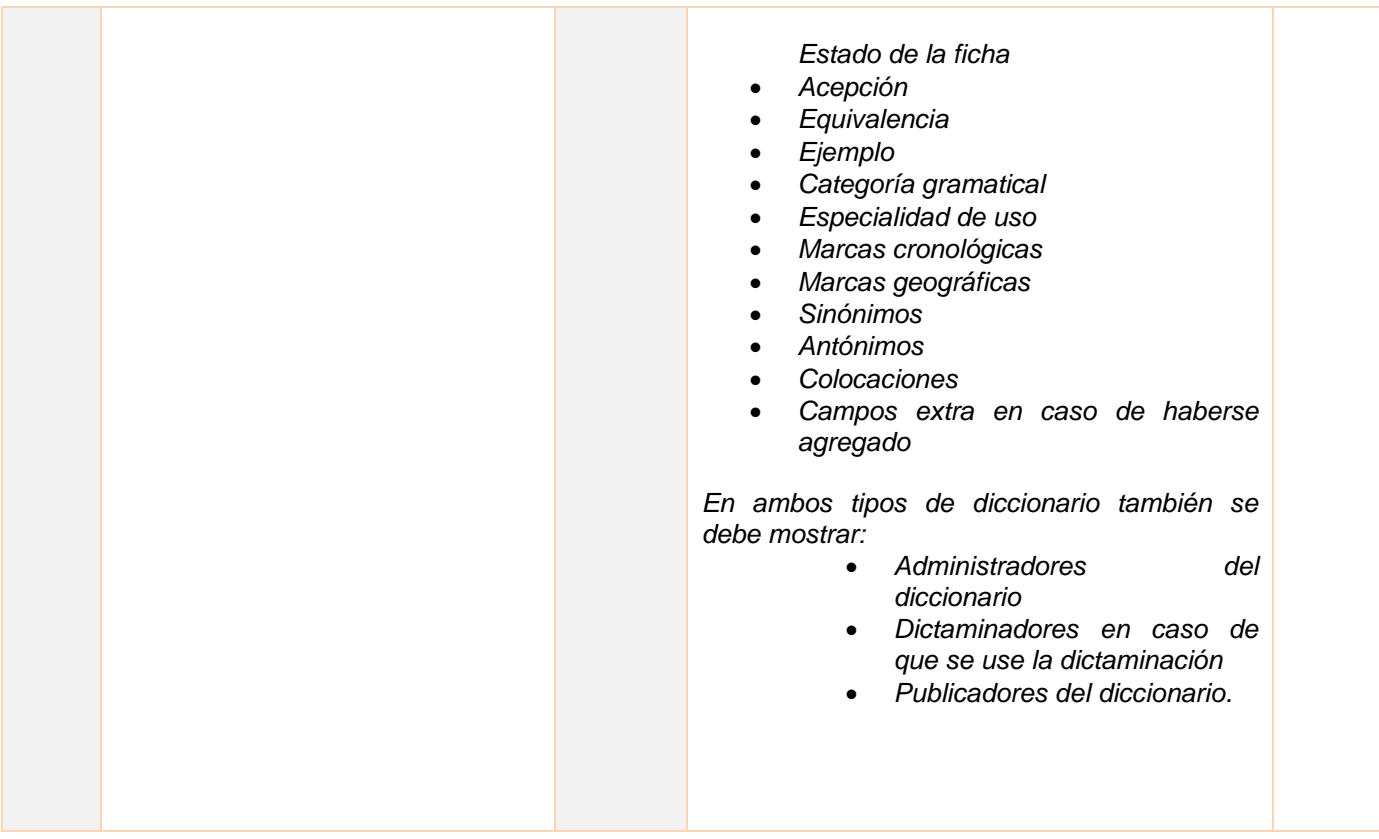

## **Flujos alternos y excepciones**

## **Flujo básico para actualizar información del diccionario**

Actor(es) involucrado(s): administrador general y administrador de diccionario

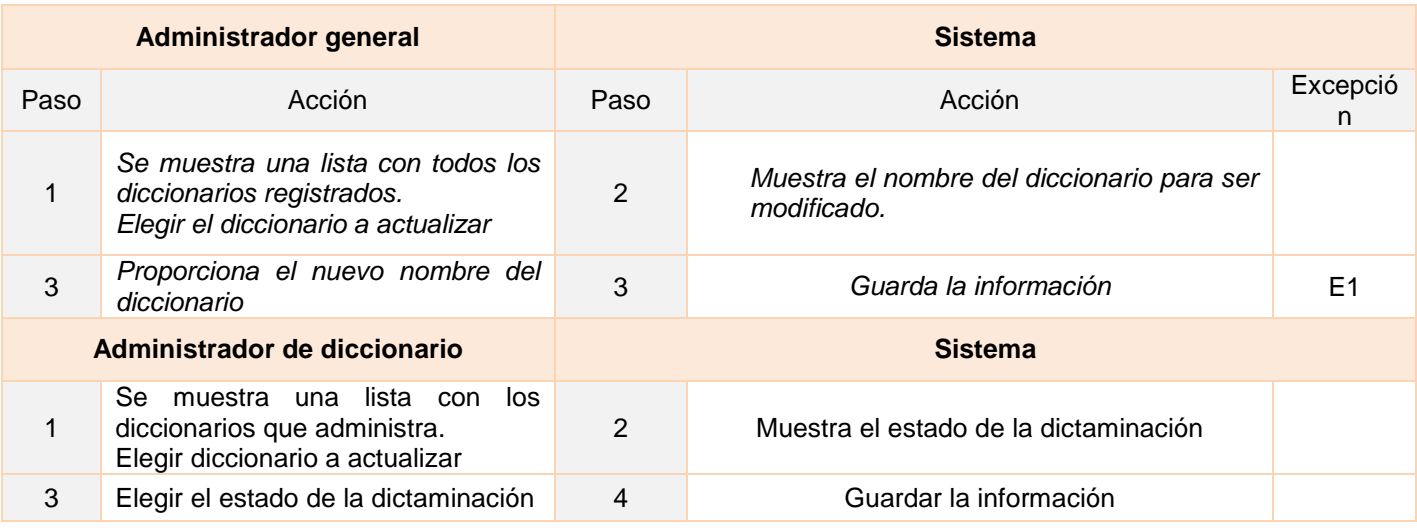

### **Listado de Excepciones**

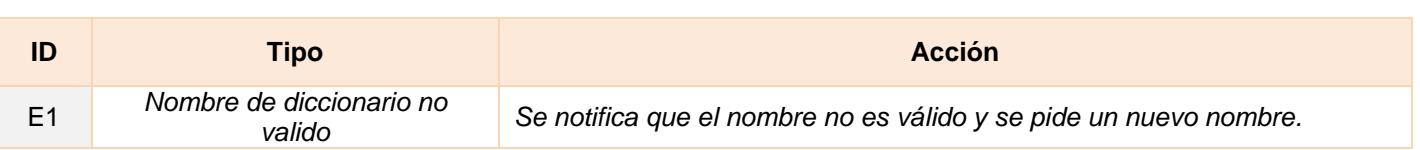

### **Flujo alternativo**

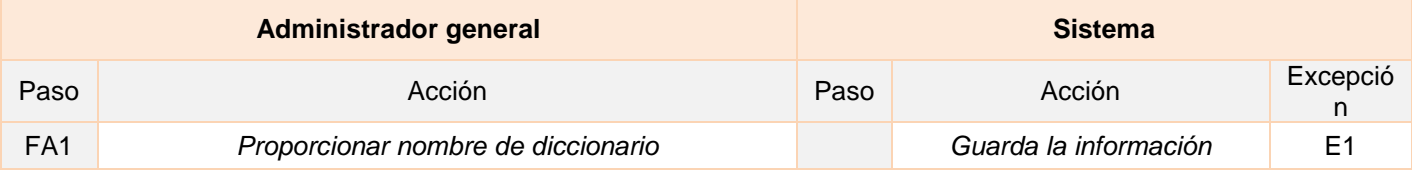

### **Postcondiciones**

Se debe mostrar la información del diccionario.

## **Flujo básico para eliminar un diccionario**

Actor(es) involucrado(s): administrador general

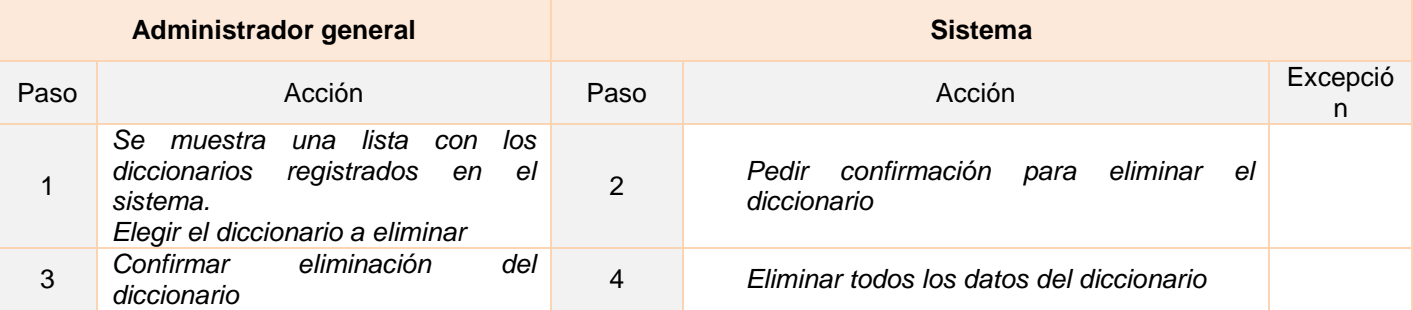

### **Postcondiciones**

Se deben listar los diccionarios al finalizar.

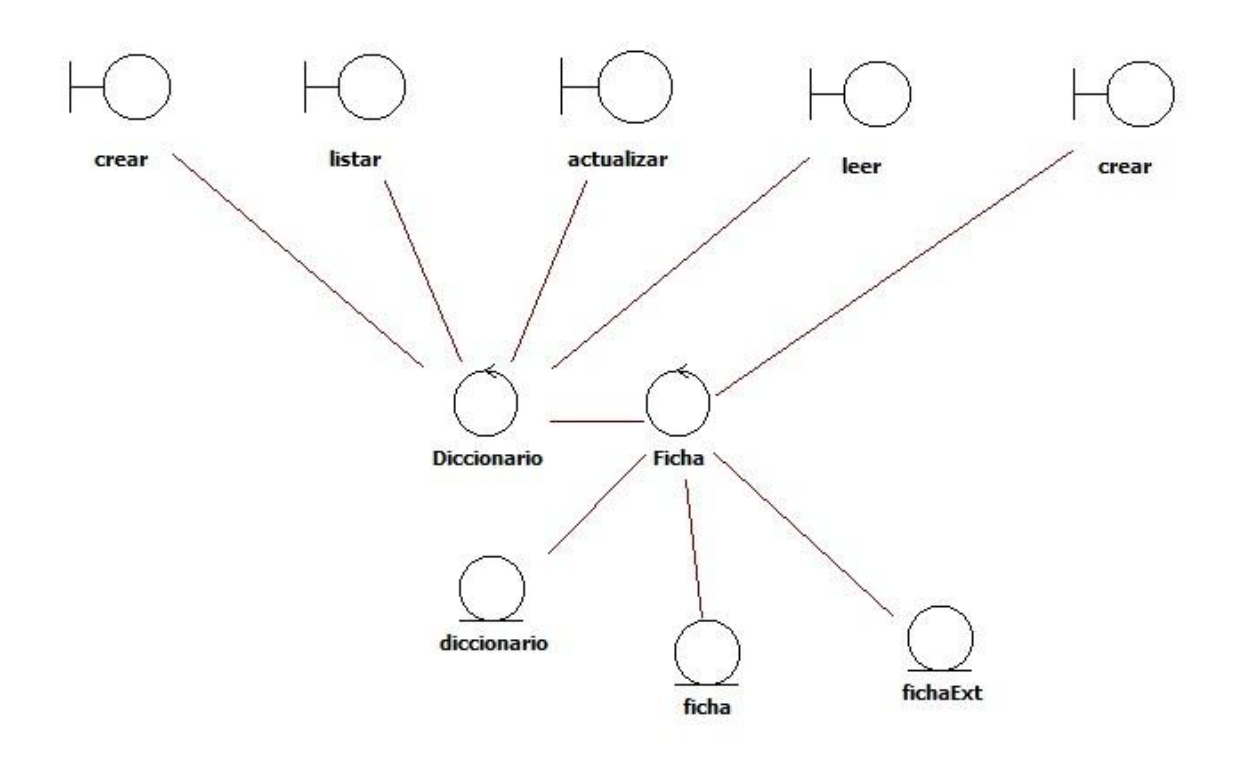

## **Diagrama de clases de análisis**

**Imagen 6. Diagrama de clases de análisis, gestionar diccionario**

# **Diagrama de secuencia**

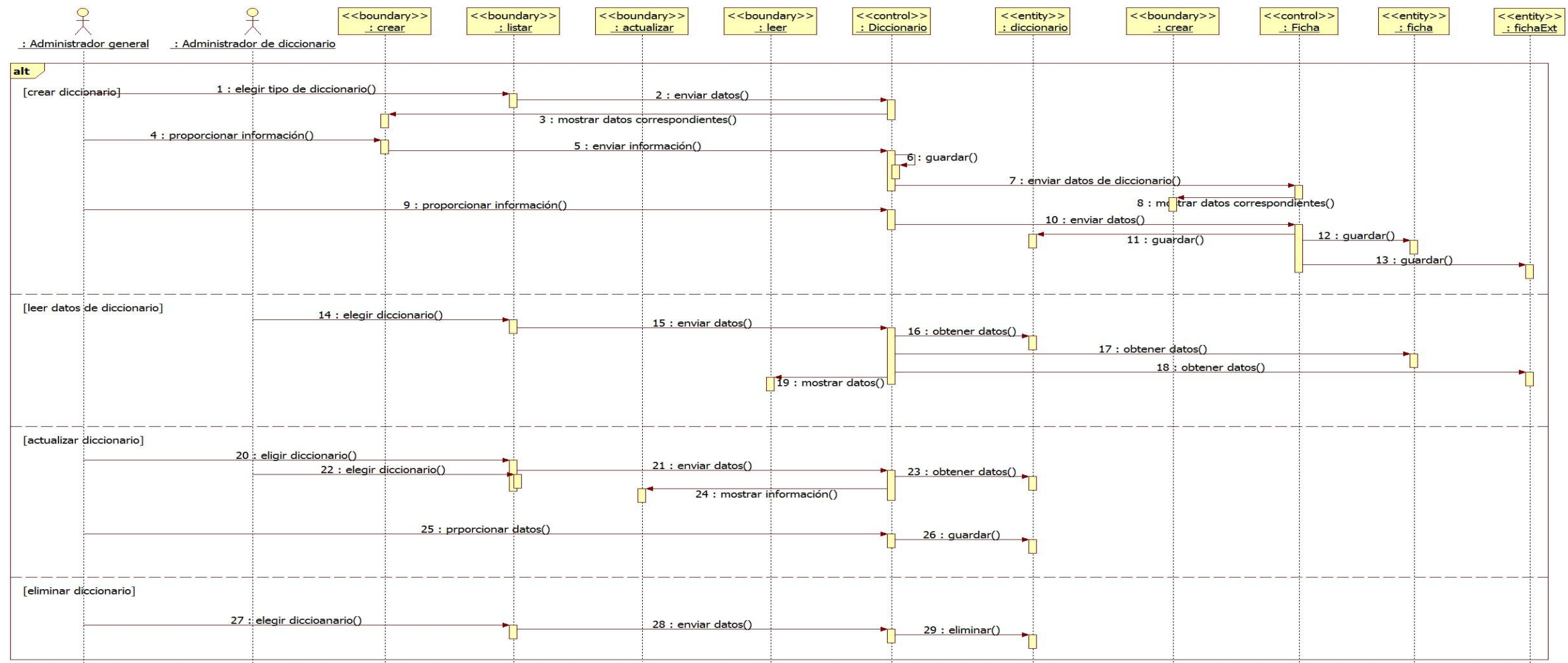

**Imagen 7. Diagrama de secuencia, gestionar diccionario**

### *1.12.5.2 CU2 Gestionar idioma*

Este caso de uso permite la creación, eliminación, lectura y modificación de los idiomas en el sistema.

#### **Flujo de eventos**

#### **Precondiciones**

- El usuario debe iniciar sesión en el sistema.
- El usuario debe haber listado los idiomas.

### **Flujo básico para crear un idioma**

Actor(es) involucrado(s): Administrador general.

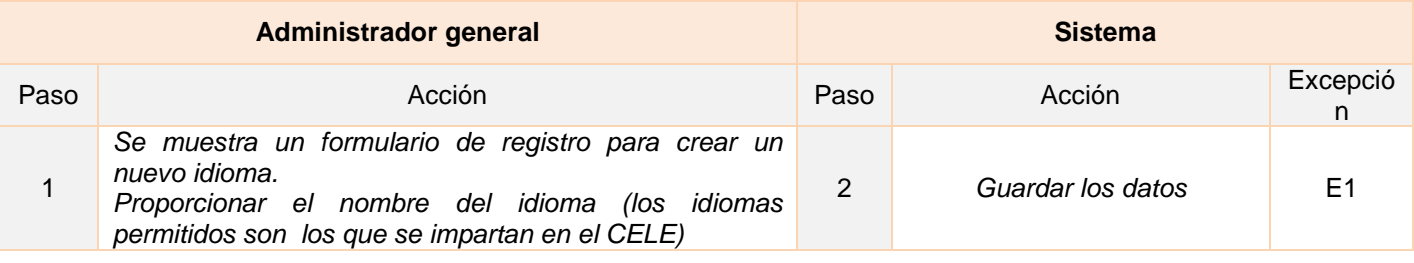

### **Listado de Excepciones**

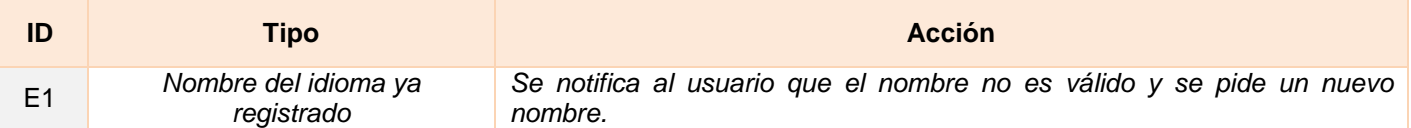

### **Flujo alternativo**

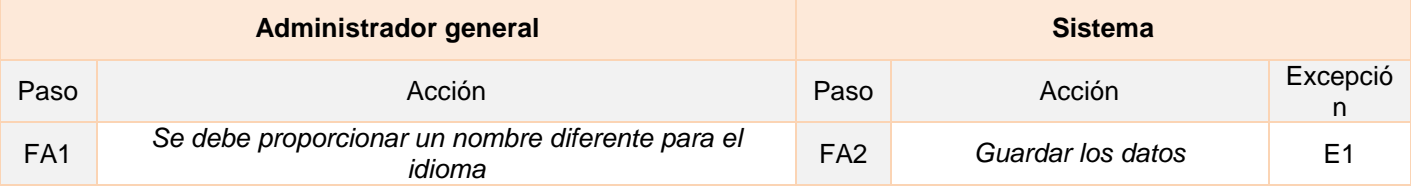

### **Postcondiciones**

Listar los idiomas registrados

### **Flujo básico para leer la información de un idioma**

Actor(es) involucrado(s): Administrador general.

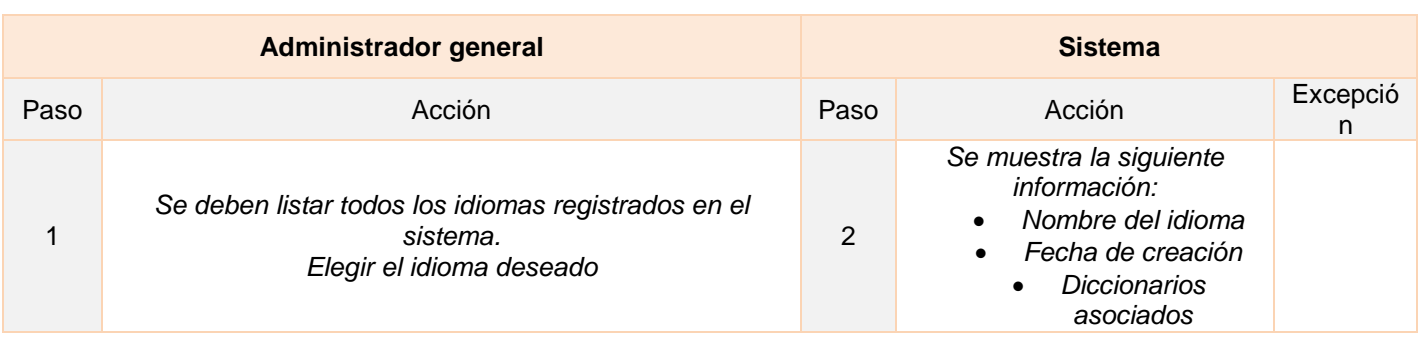

### **Flujo básico para actualizar el nombre de un idioma**

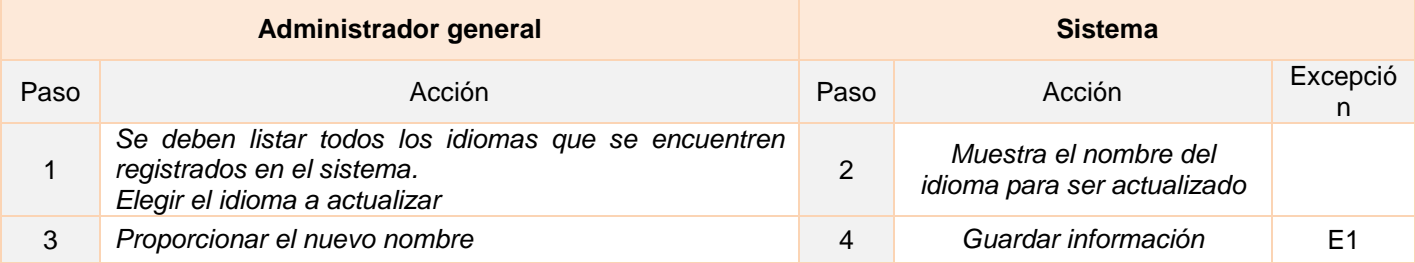

### **Listado de Excepciones**

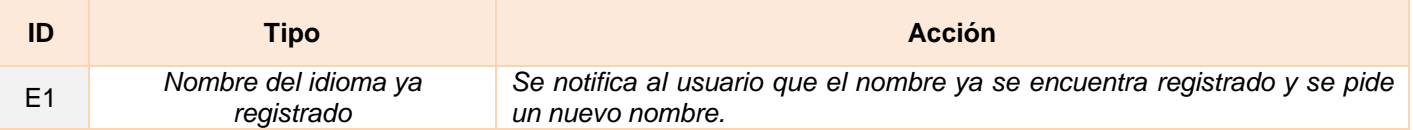

## **Flujo alternativo**

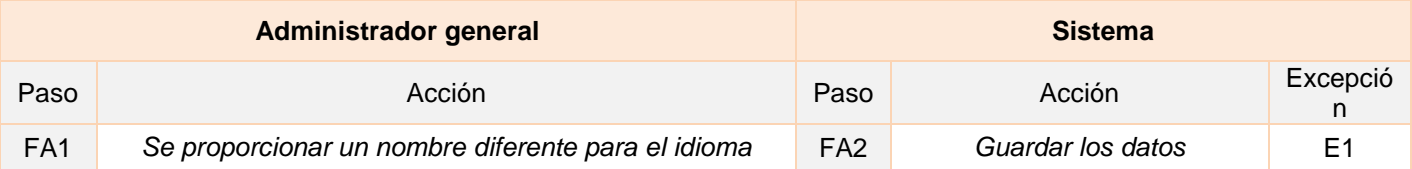

## **Flujo básico para eliminar un idioma**

Actor(es) involucrado(s): Administrador general.

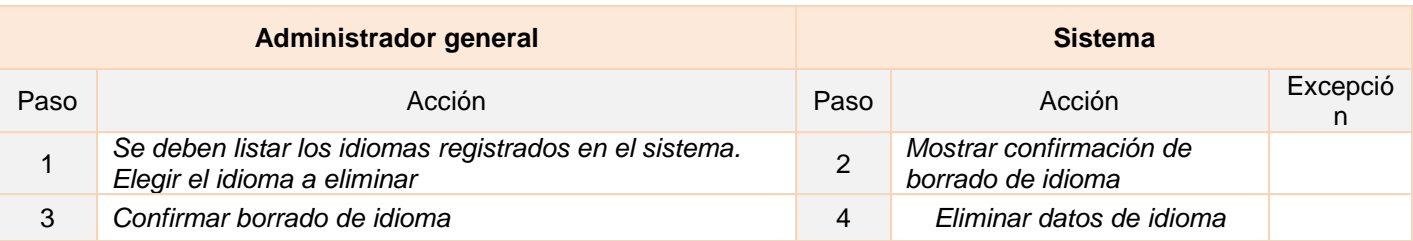

### **Postcondiciones**

## **Listar los idiomas registrados**

## **Diagrama de clases de análisis**

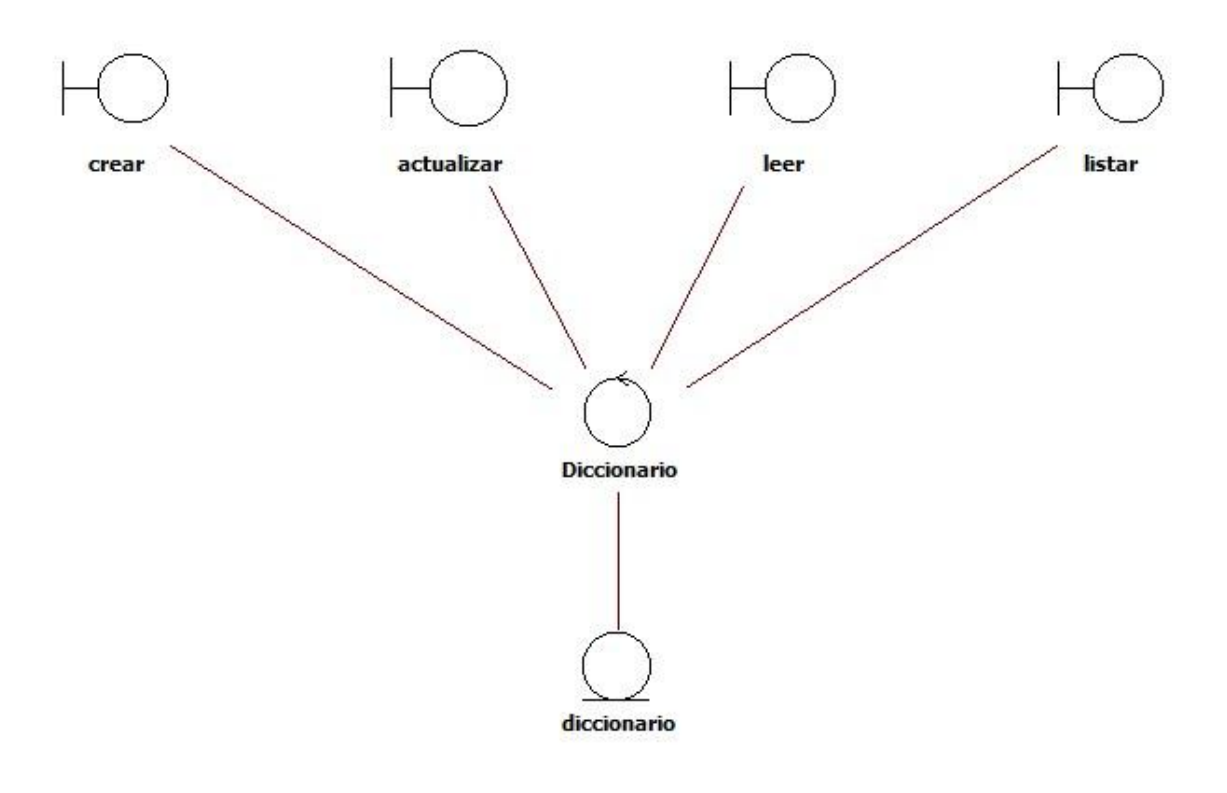

**Imagen 8. Diagrama de clases de análisis, gestionar idioma**

### **Diagrama de secuencia**

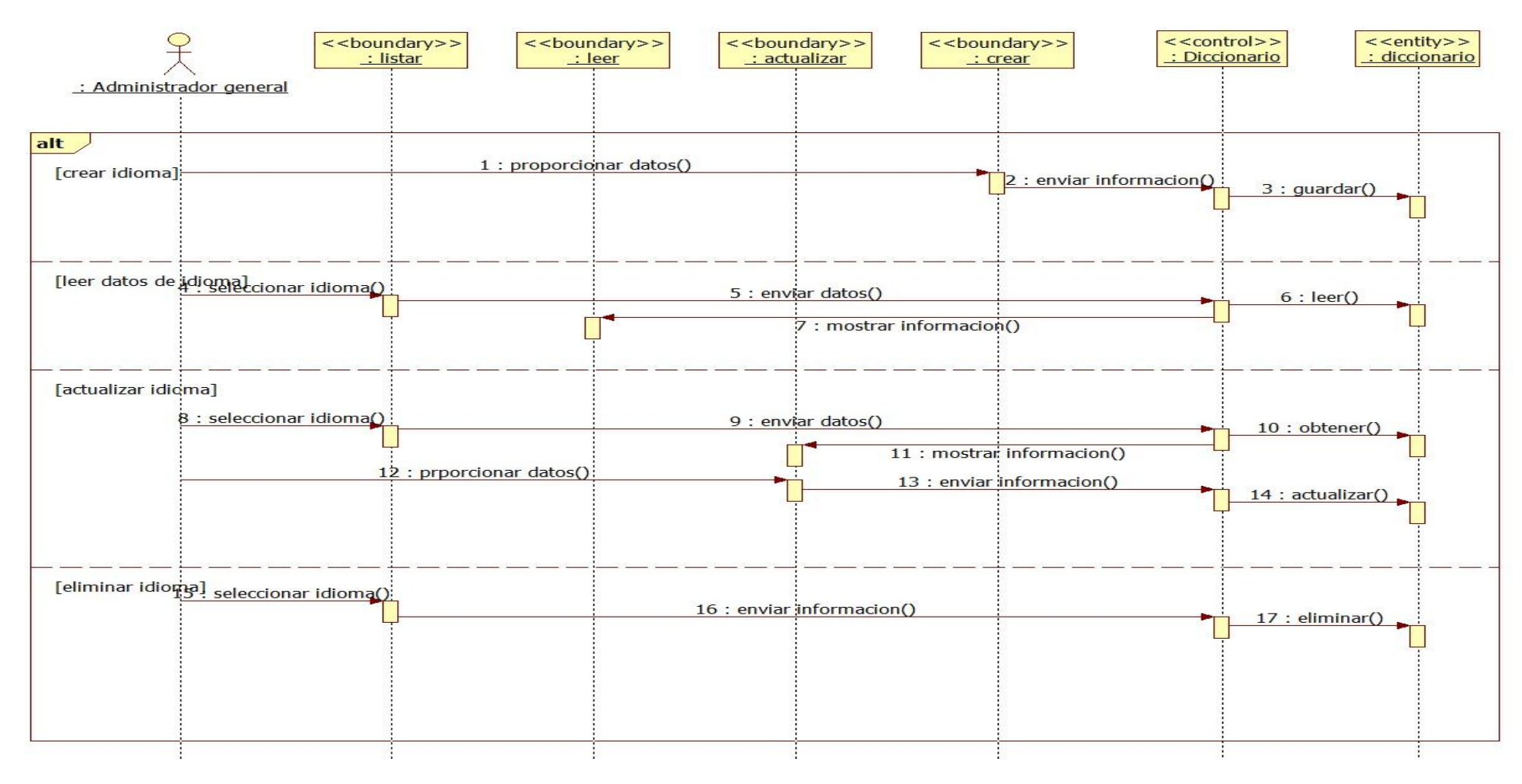

**Imagen 9. Diagrama de secuencia, gestionar idioma**

### *1.12.5.3 CU3 Gestionar termino*

Este caso de uso permite la creación, eliminación, lectura y modificación de los términos en el sistema.

#### **Flujo de eventos**

#### **Precondiciones**

El usuario debe iniciar sesión en el sistema.

#### **Flujo básico para crear un término**

Actor(es) involucrado(s): Publicador

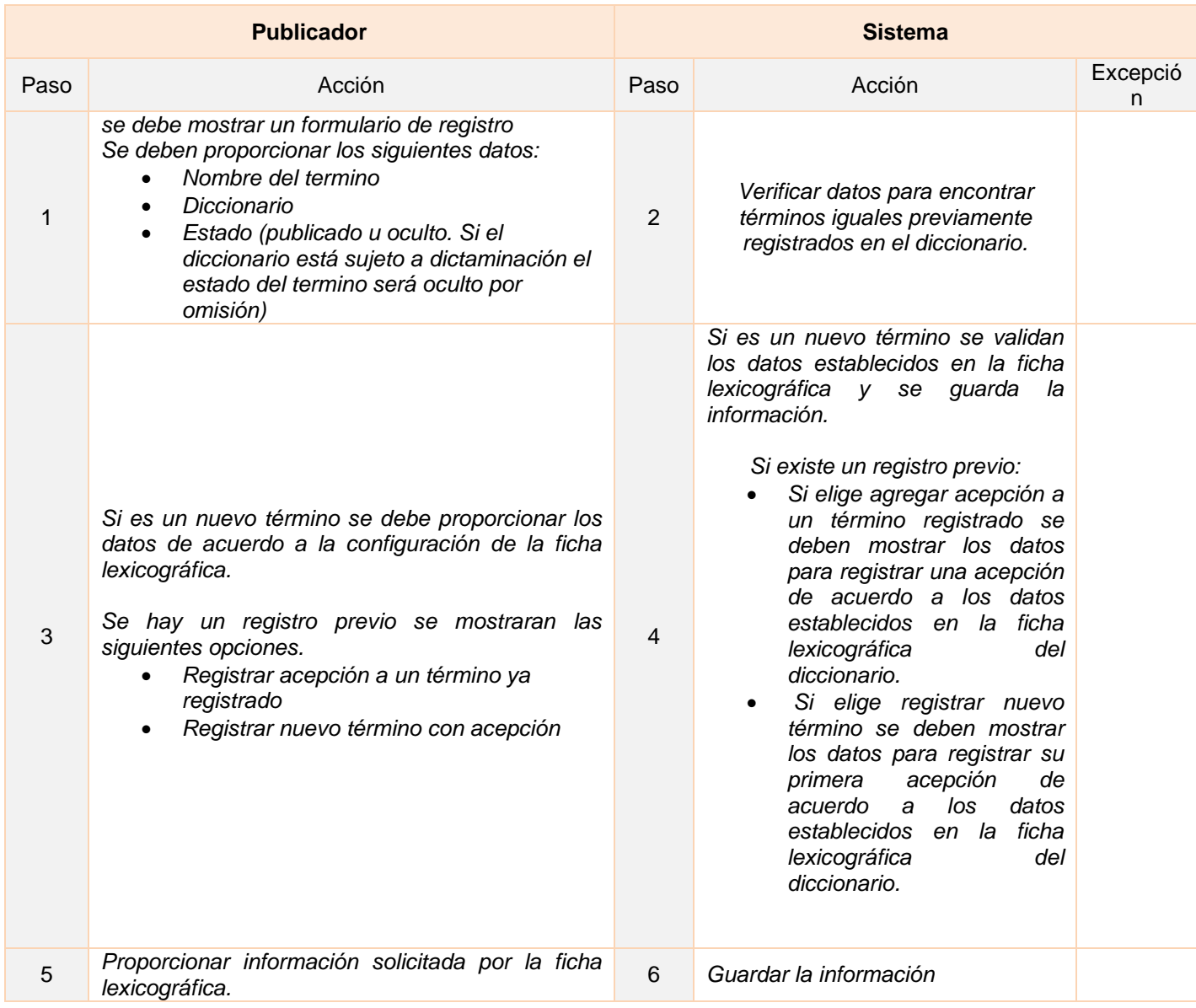

## **Flujo básico para leer información de un término.**

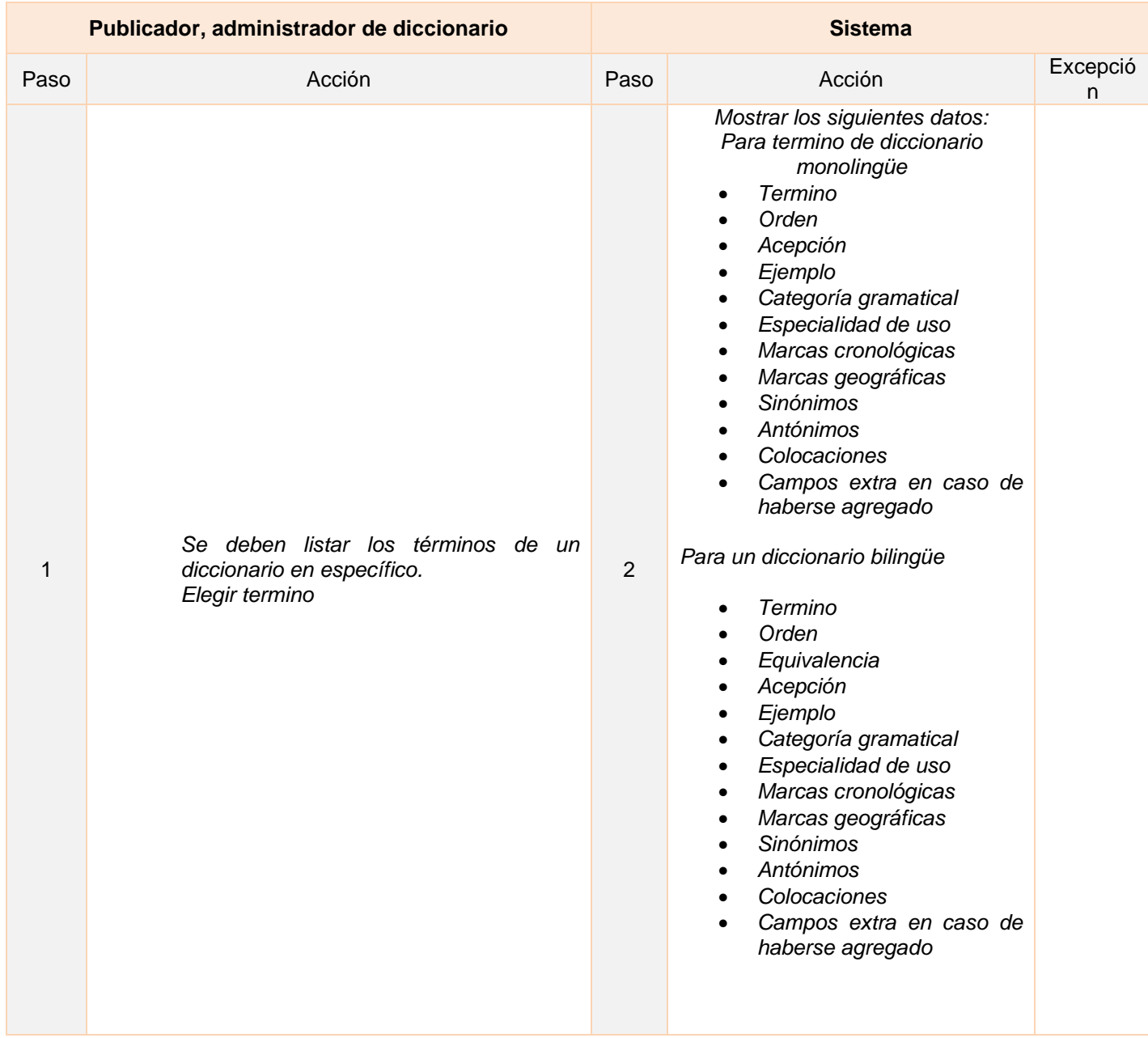

**Flujo básico para actualizar un término**

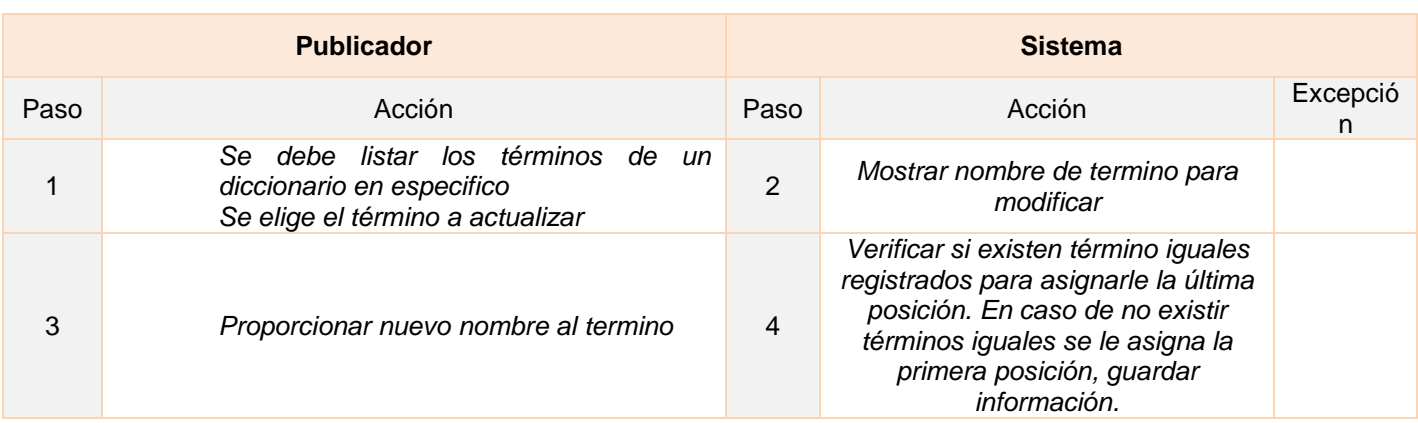

## **Flujo básico para eliminar un término**

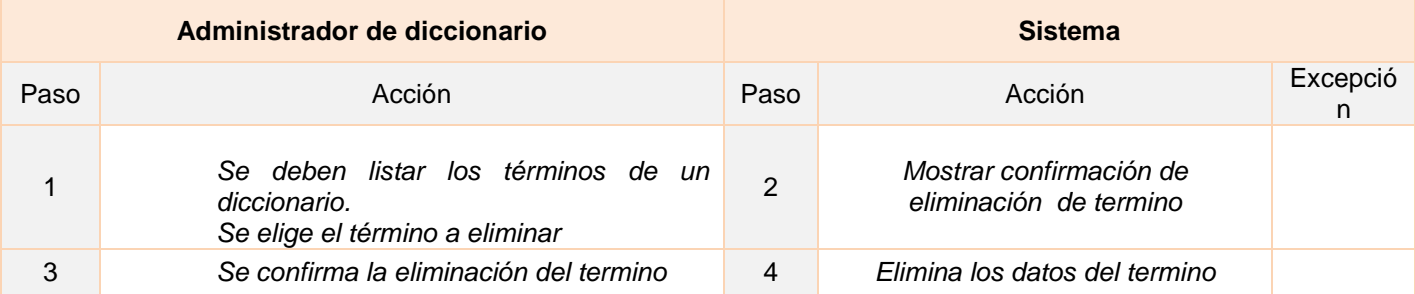

## **Postcondiciones**

Listar términos del diccionario.

# CompEntradas crea actualiza listar Termino Acepci diccionario  $\frac{1}{2}$ termino acepcion ficha extDatos

# **Diagrama de clases de análisis**

**Imagen 10. Diagrama de clases de análisis, gestionar término**

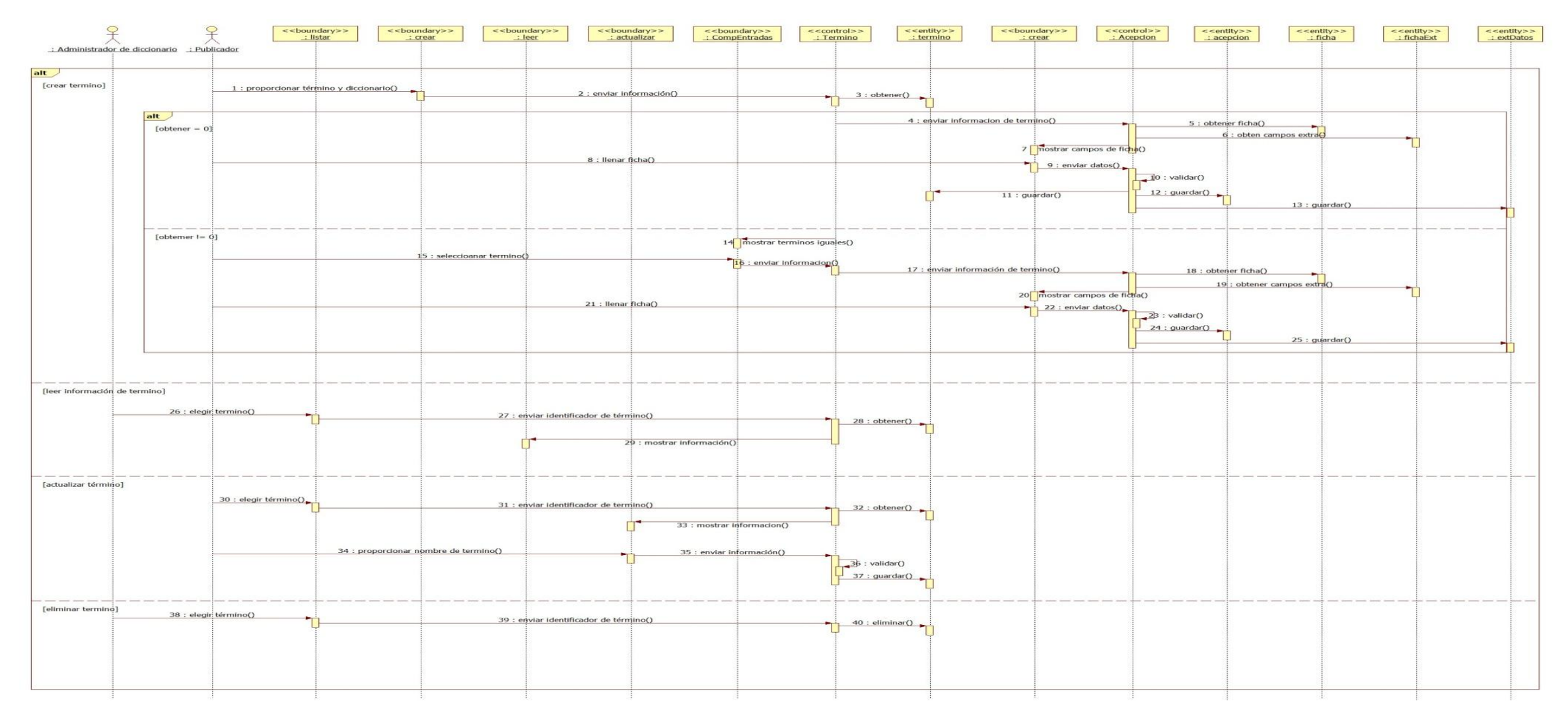

## **Diagrama de secuencia**

**Imagen 11. Diagrama de secuencia, gestionar término**

### *1.12.5.4 CU4 Buscar palabra*

Este caso de uso permite la búsqueda de una palabra en los diccionarios

### **Flujo de eventos**

### **Flujo básico**

Actor(es) involucrado(s): Público

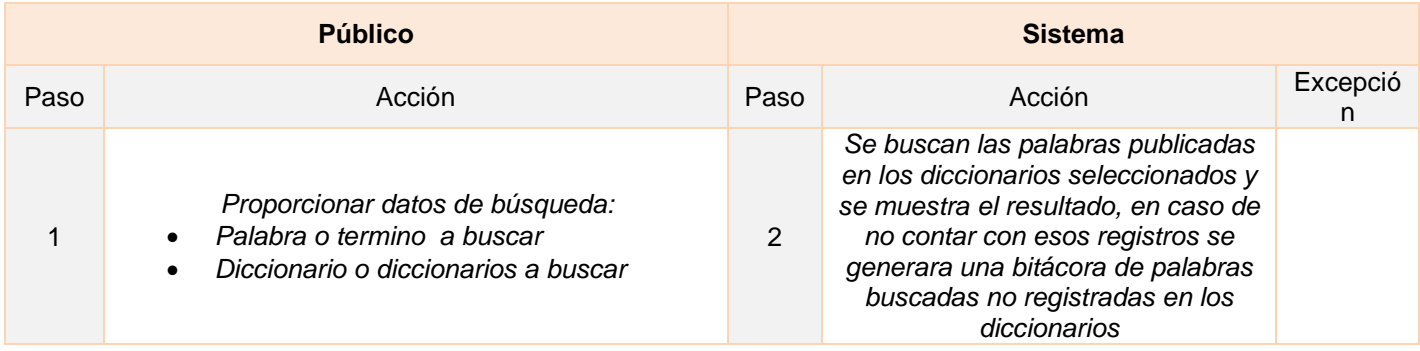

### **Diagrama de clases de análisis**

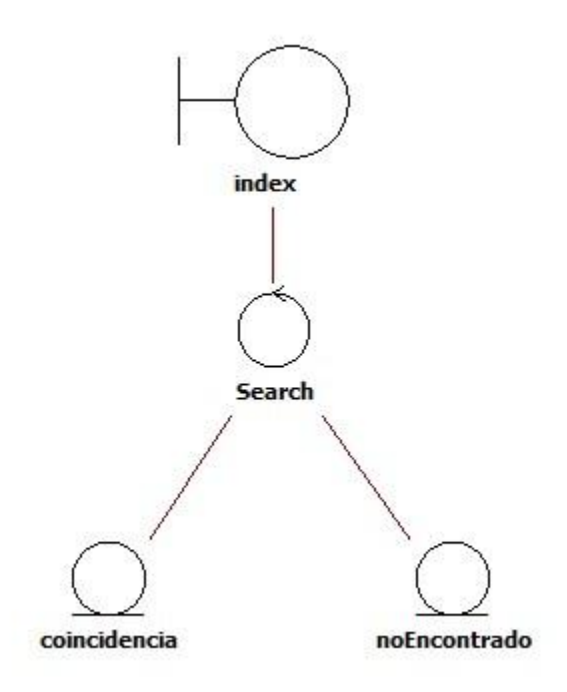

**Imagen 12. Diagrama de clases de análisis, buscar palabra**

### **Diagrama de secuencia**

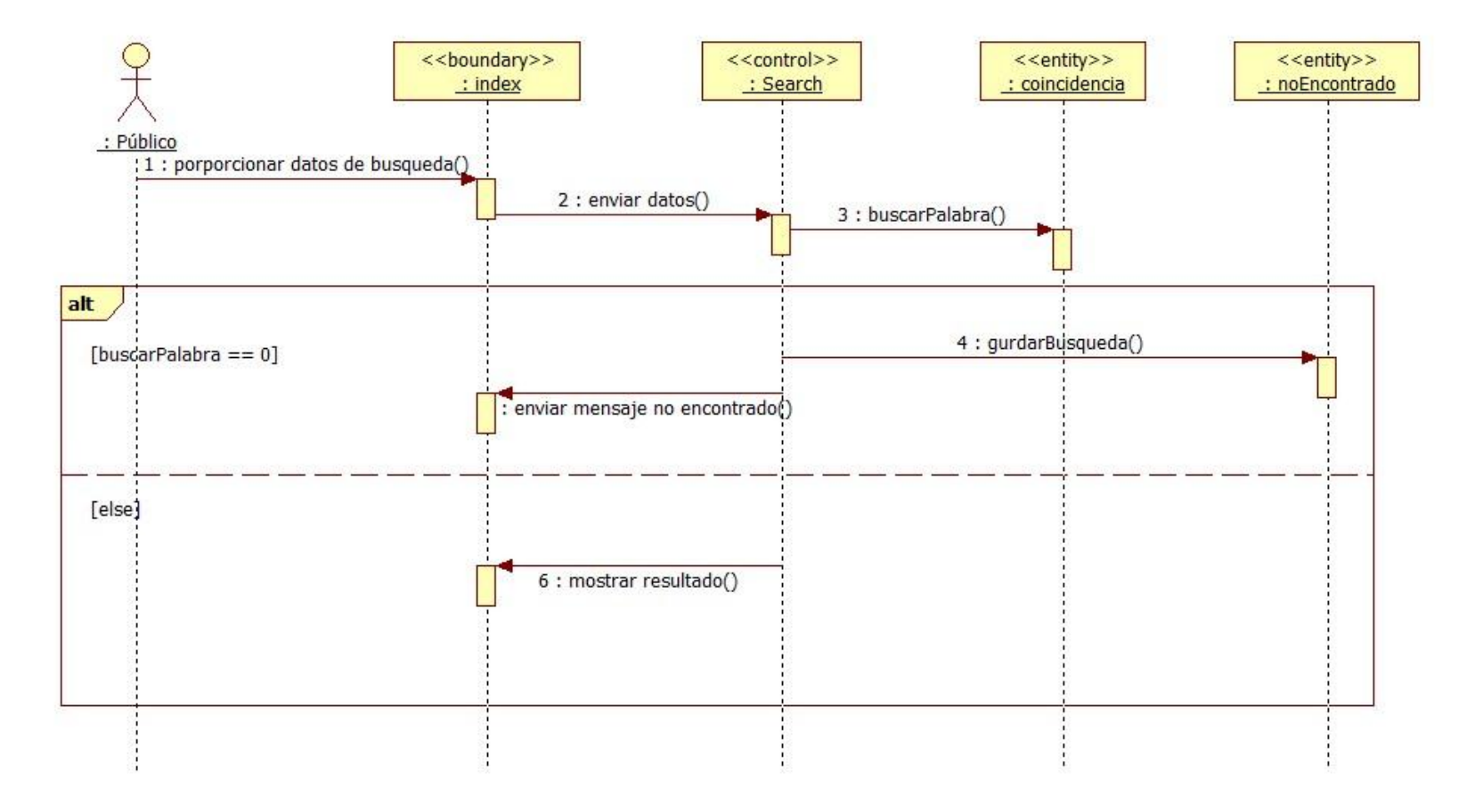

#### **Imagen 13. Diagrama de secuencia, buscar palabra**

### *1.12.5.5 CU5 Gestionar usuario*

Este caso de uso permite la creación, eliminación, lectura y modificación de los usuarios del sistema.

### **Precondiciones**

- Se debe iniciar sesión en el sistema.
- Se deben listar usuarios del sistema.

### **Flujo de eventos**

## **Flujo básico para crear un usuario**

Actor(es) involucrado(s): Público, Administrador de diccionario, Administrador general

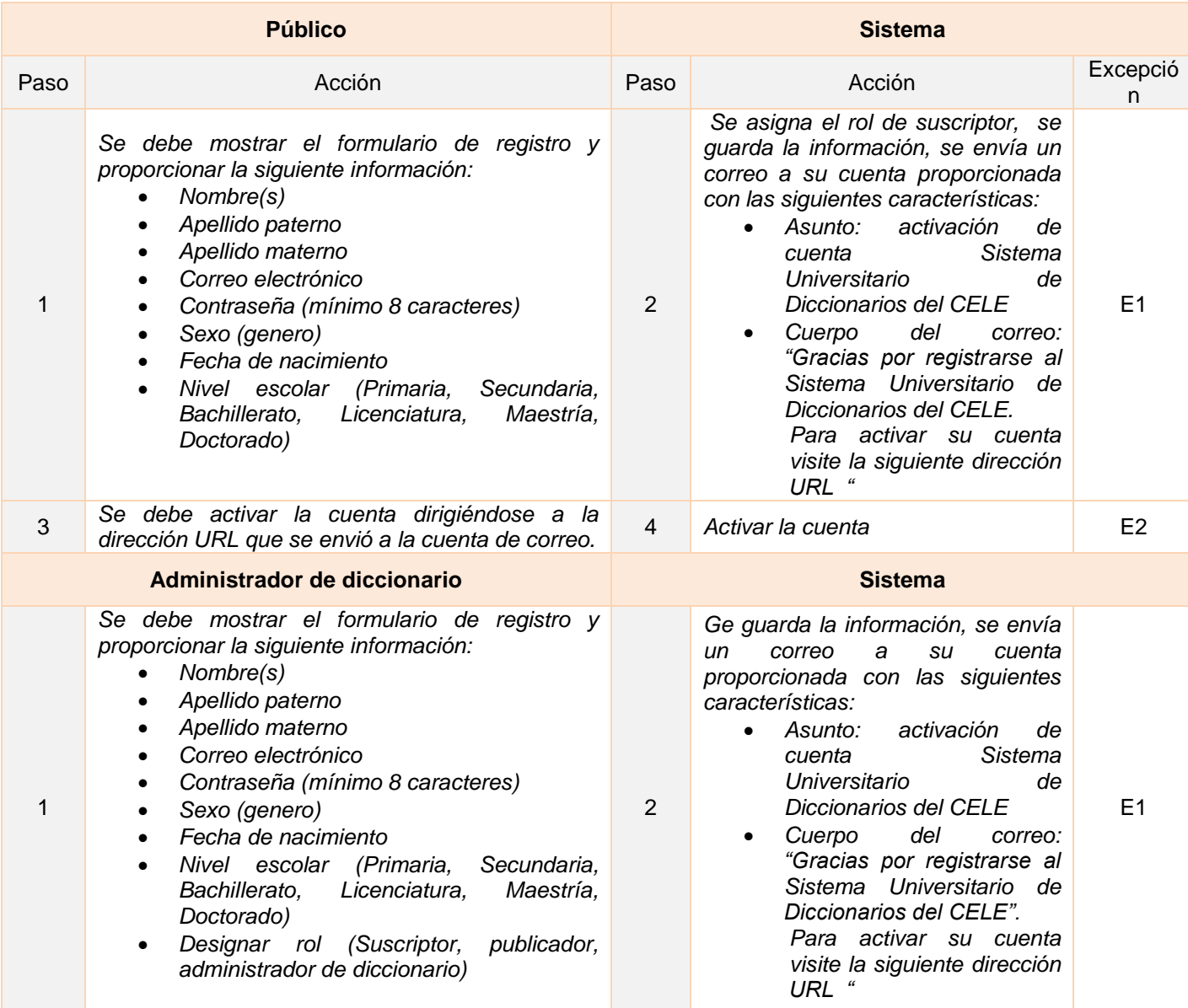

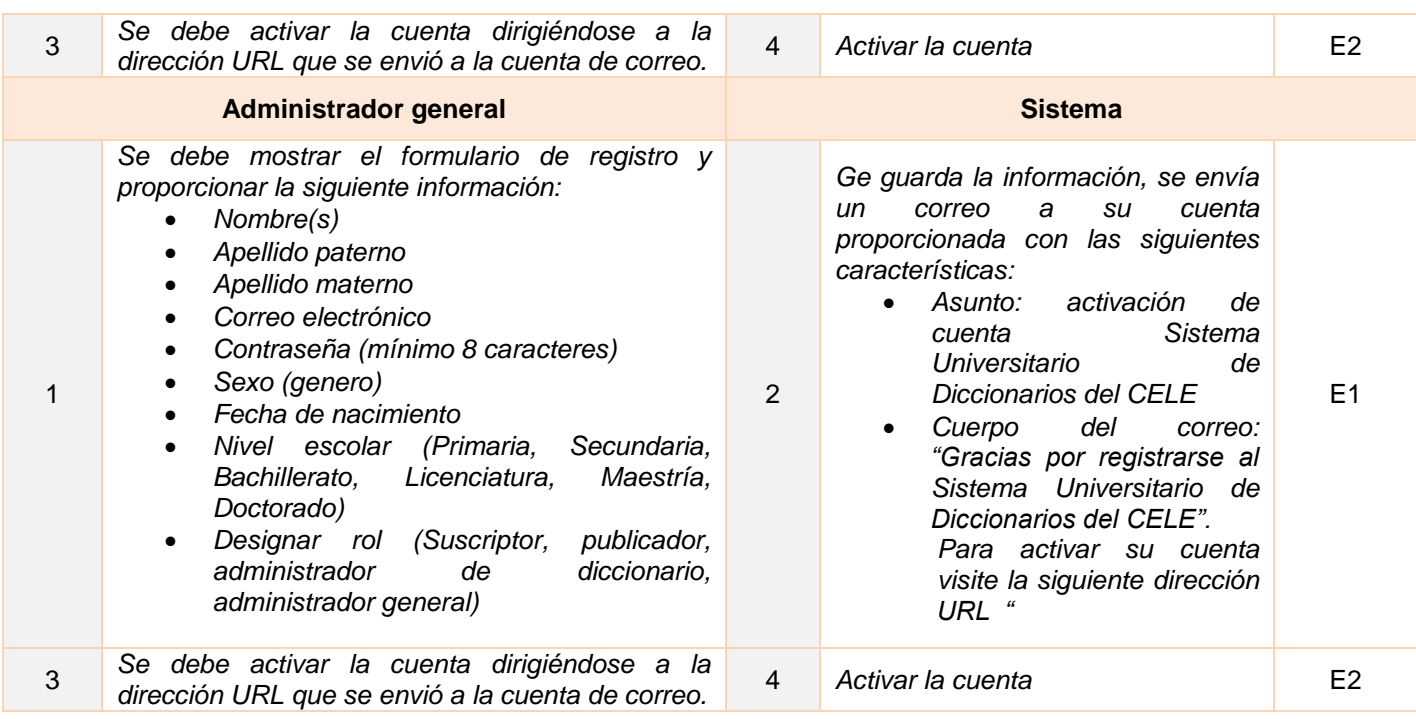

## **Listado de Excepciones**

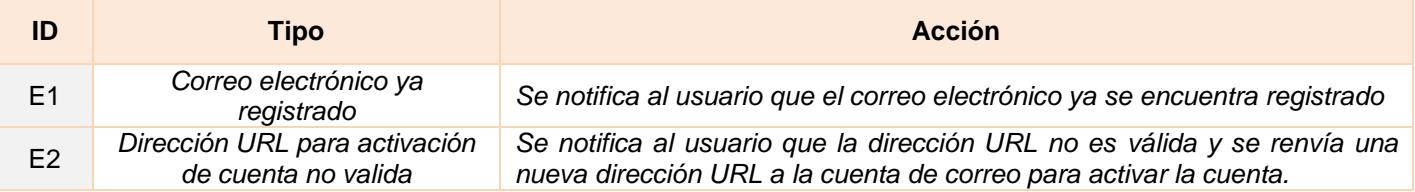

## **Flujo alternativo**

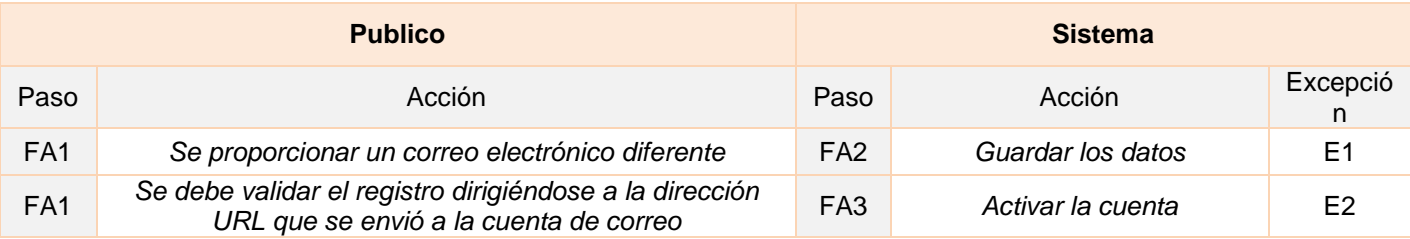

## **Flujo básico para leer información de usuario**

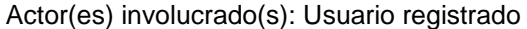

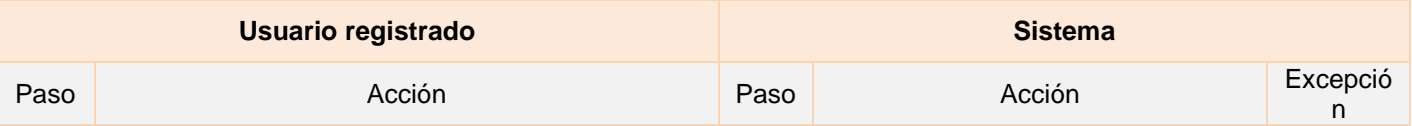

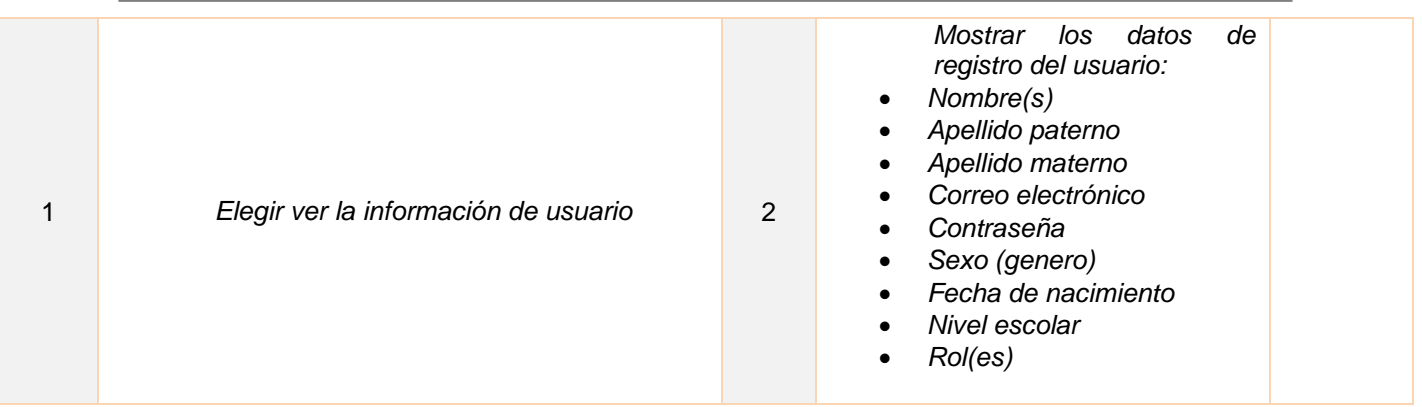

# **Flujo básico para modificar datos de usuario**

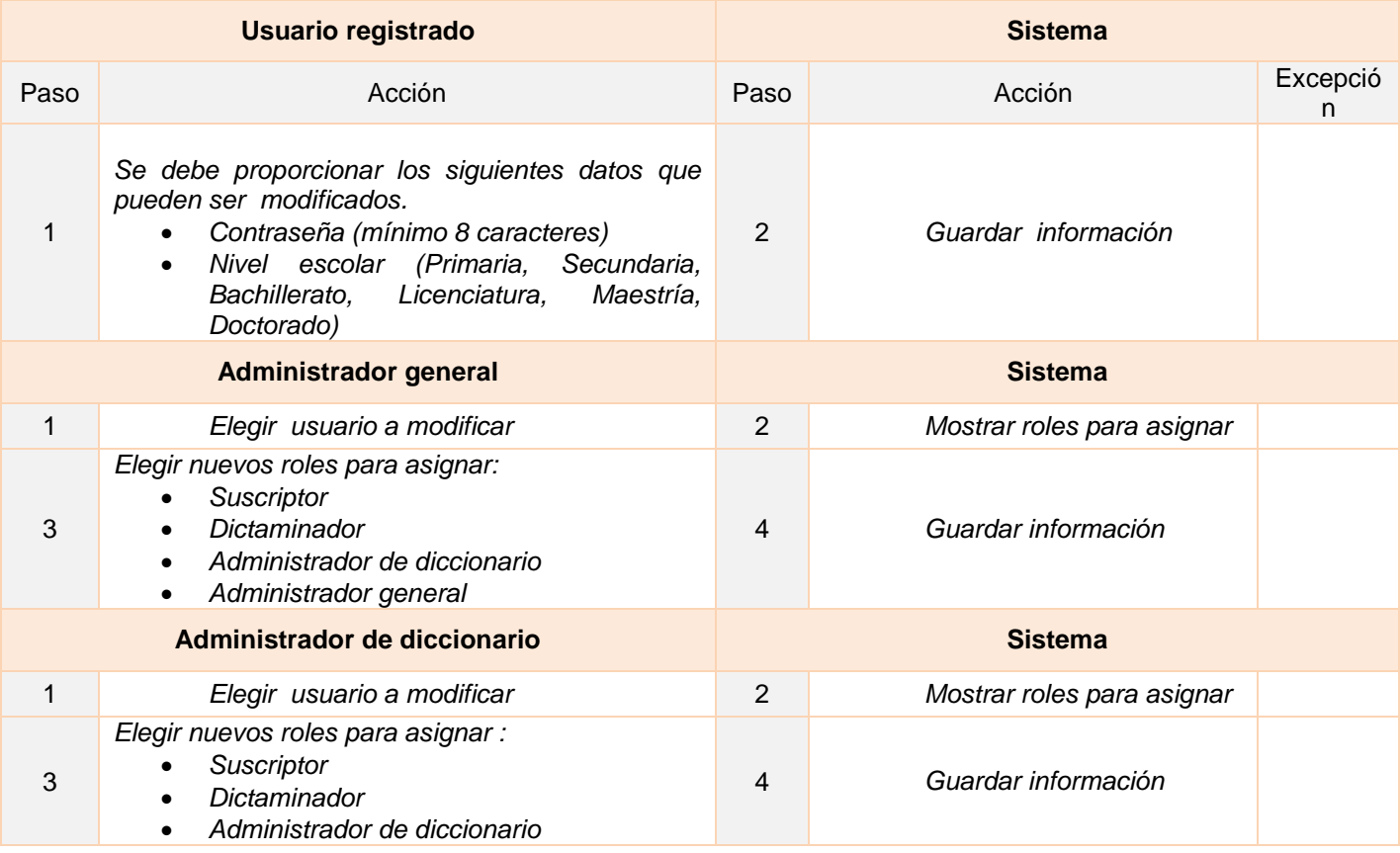

### **Postcondiciones**

Mostar información de usuario

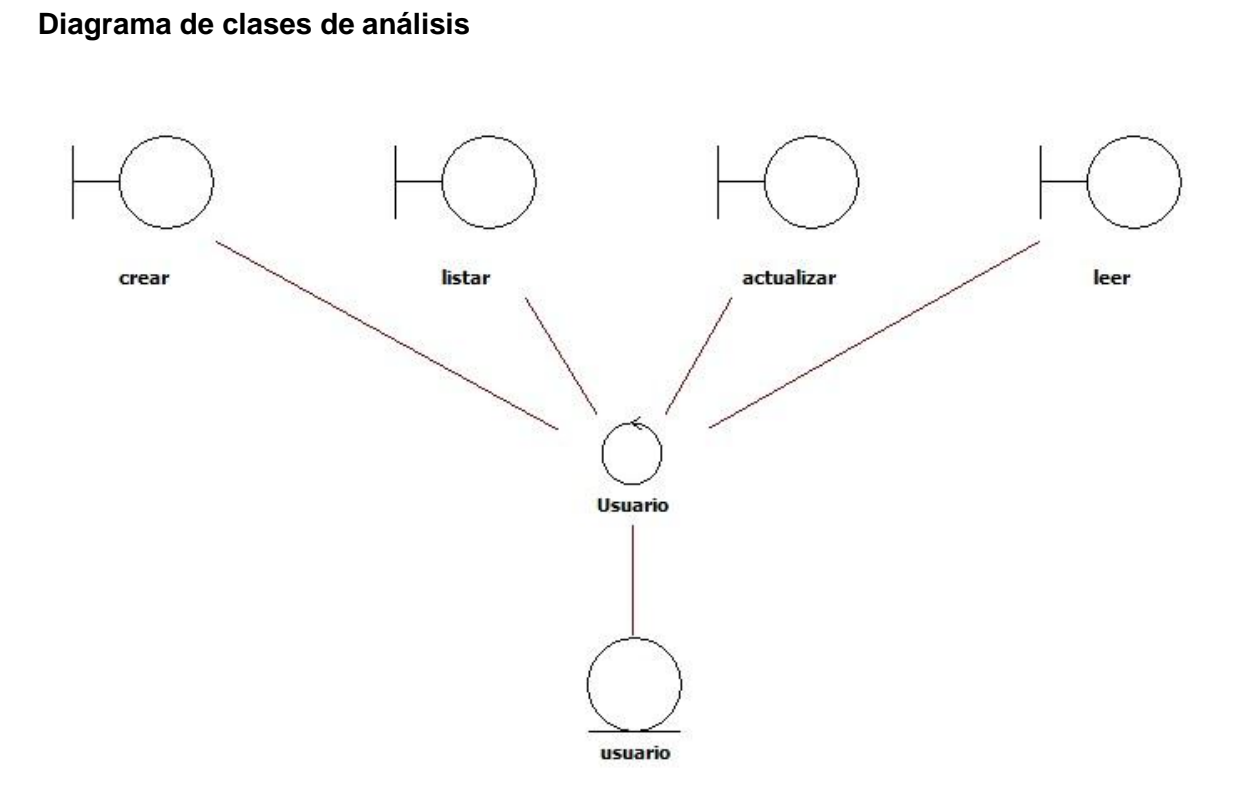

**Imagen 14. Diagrama de clases de análisis, gestionar usuario**

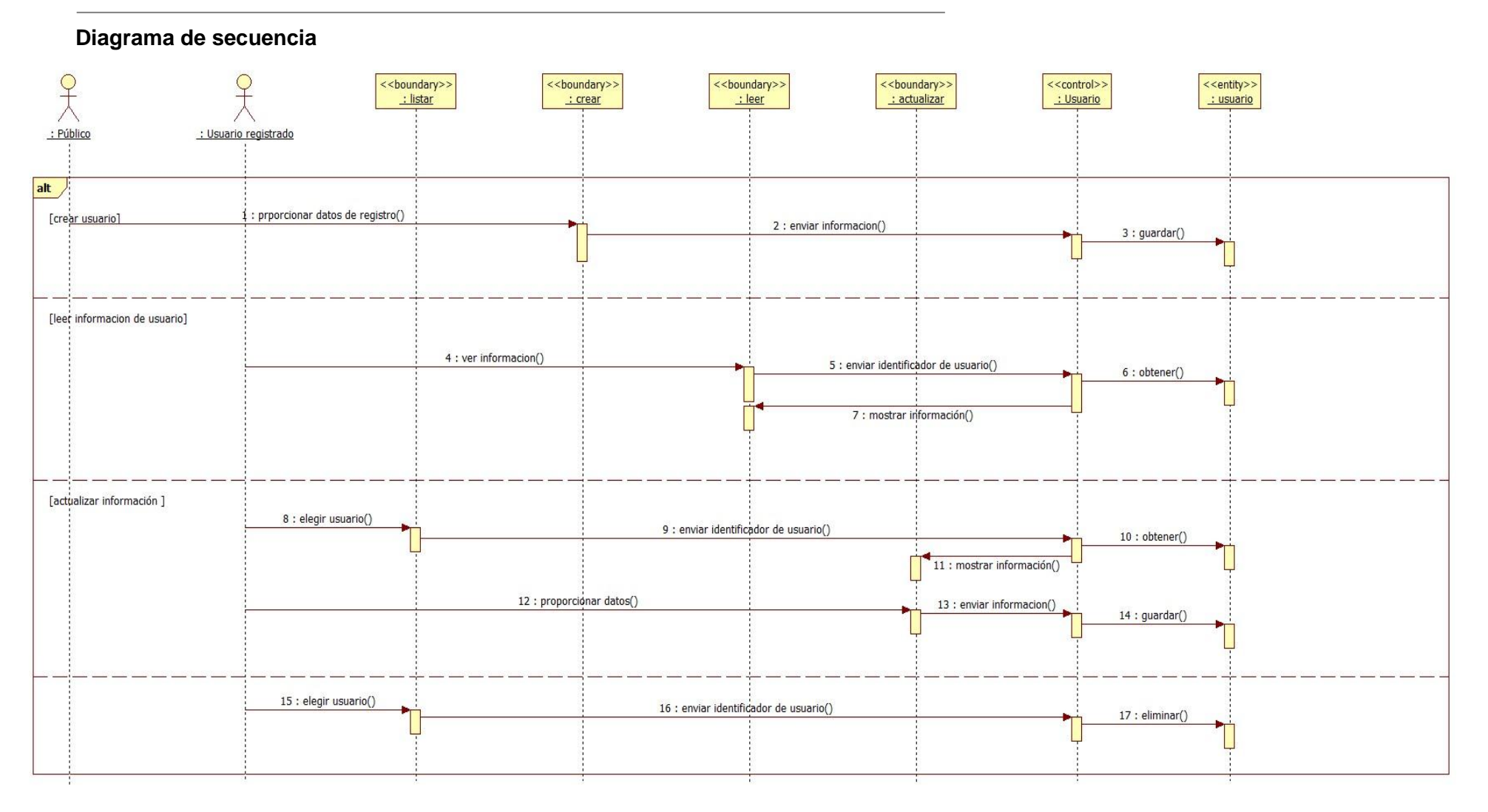

**Imagen 15. Diagrama de secuencia, gestionar usuario**

## *1.12.5.6 CU6 Listar diccionarios*

Este caso de uso permite listar los diccionarios registrados en el sistema.

### **Precondiciones**

Se debe iniciar sesión en el sistema.

### **Flujo de eventos**

### **Flujo básico**

Actor(es) involucrado(s): Administrador de diccionario, Administrador general

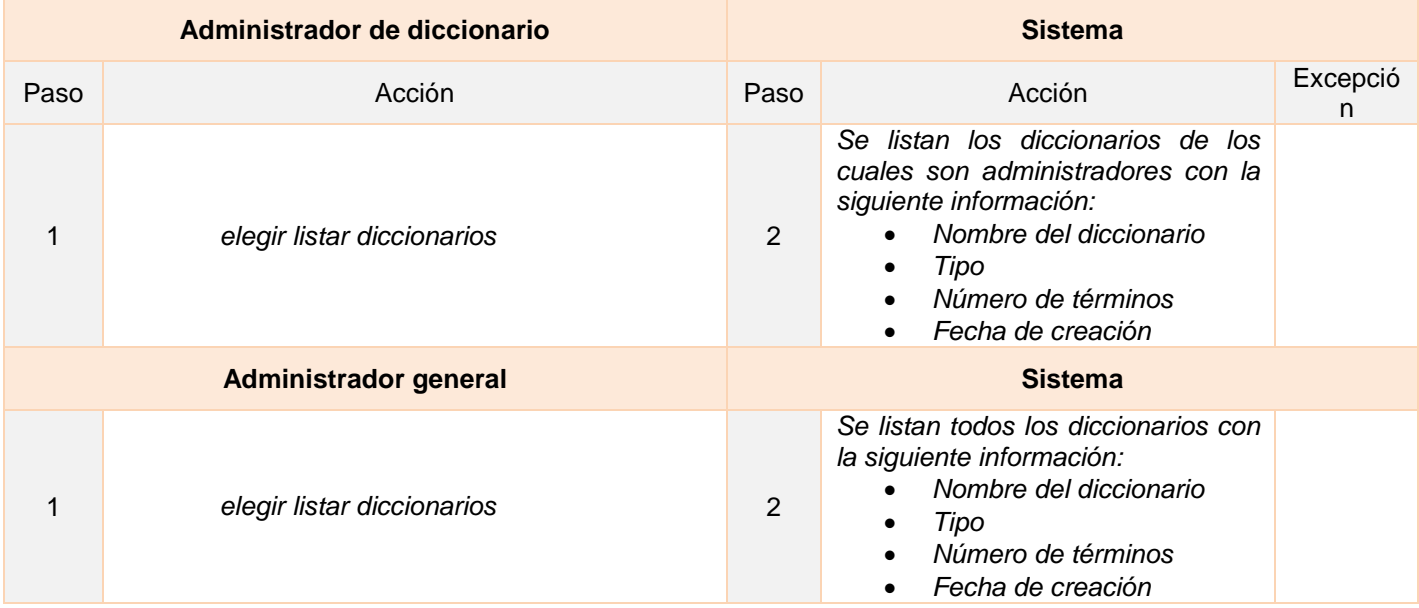

## **Diagrama de clases de análisis**

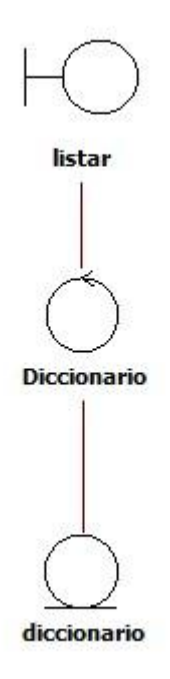

**Imagen 16. Diagrama de clases de análisis, listar diccionarios**

## **Diagrama de secuencia**

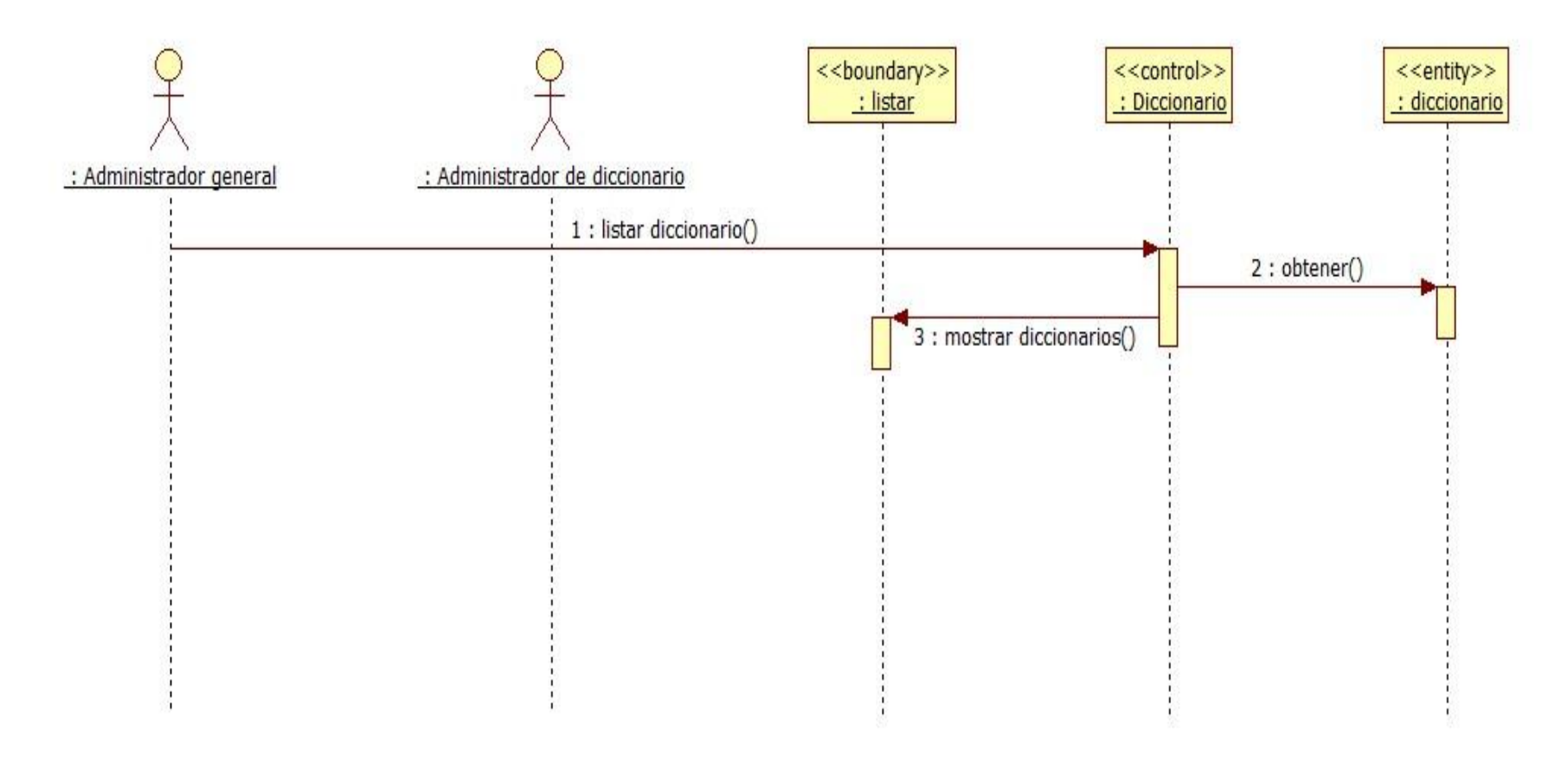

**Imagen 17, Diagrama de secuencia, listar diccionarios**

### *1.12.5.7 CU7 Listar idiomas*

Este caso de uso permite listar los idiomas registrados en el sistema.

### **Precondiciones**

Se debe iniciar sesión en el sistema.

#### **Flujo de eventos**

### **Flujo básico**

Actor(es) involucrado(s): Administrador general

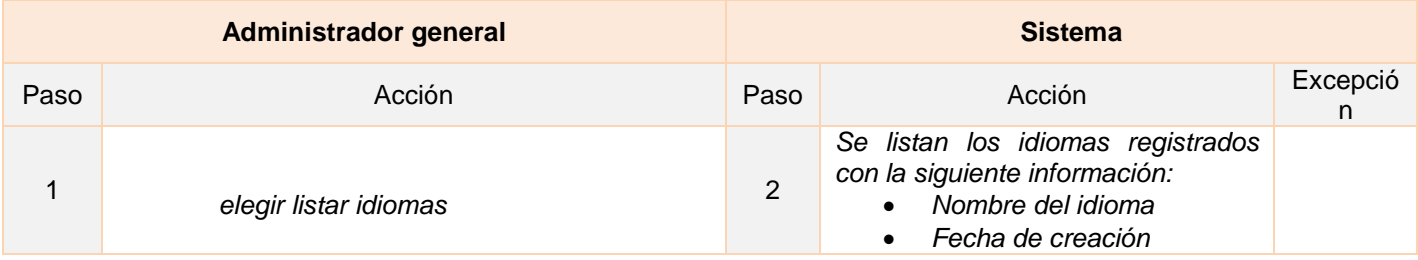

## **Diagrama de clases de análisis**

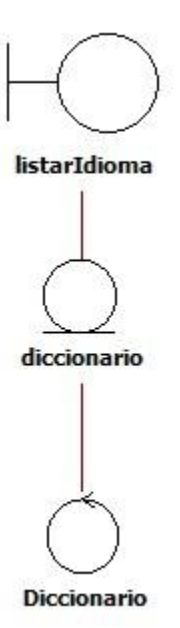

**Imagen 18. Diagrama de clases de análisis, listar idiomas**

## **Diagrama de secuencia**

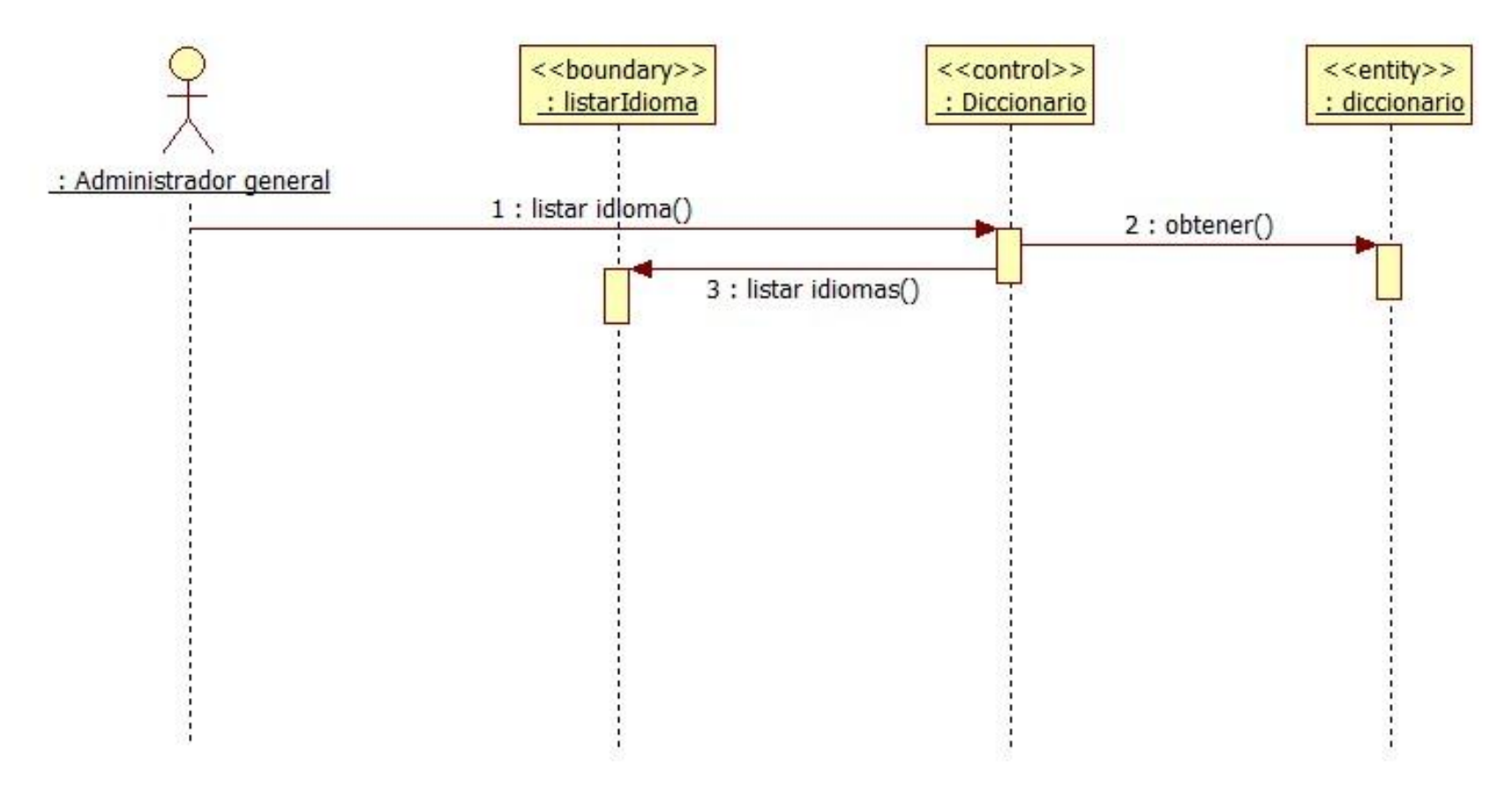

**Imagen 19, Diagrama de secuencia, listar idiomas**
#### *1.12.5.8 CU8 Listar usuarios*

Este caso de uso permite listar los usuarios registrados en el sistema.

#### **Precondiciones**

Se debe iniciar sesión en el sistema.

#### **Flujo de eventos**

#### **Flujo básico**

Actor(es) involucrado(s): Administrador general, Administrador de diccionario

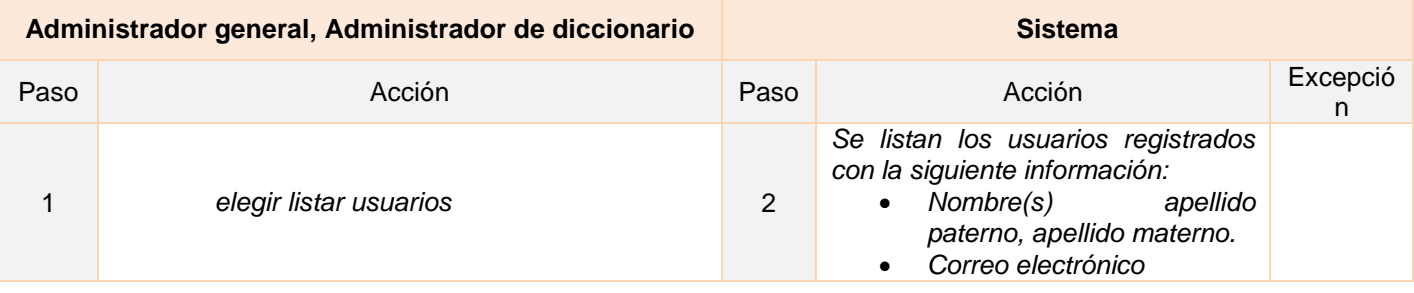

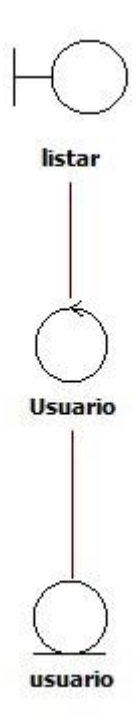

**Imagen 20. Diagrama de clases de análisis, listar usuarios**

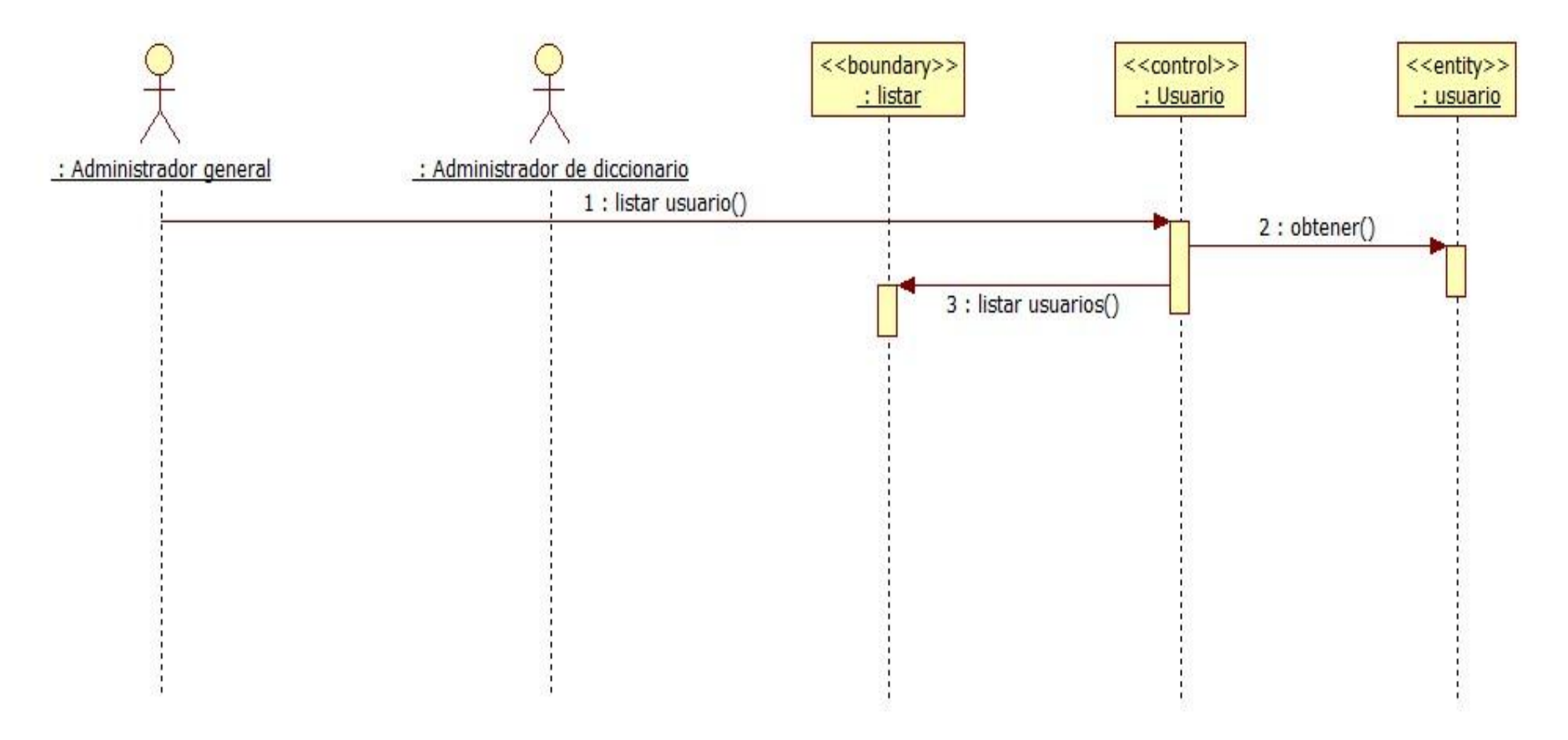

**Imagen 21, Diagrama de secuencia, listar usuarios**

#### *1.12.5.9 CU9 Listar términos*

Este caso de uso permite listar los términos registrados en un diccionario.

#### **Precondiciones**

Se debe iniciar sesión en el sistema.

#### **Flujo de eventos**

#### **Flujo básico**

Actor(es) involucrado(s): Administrador de diccionario, Publicador

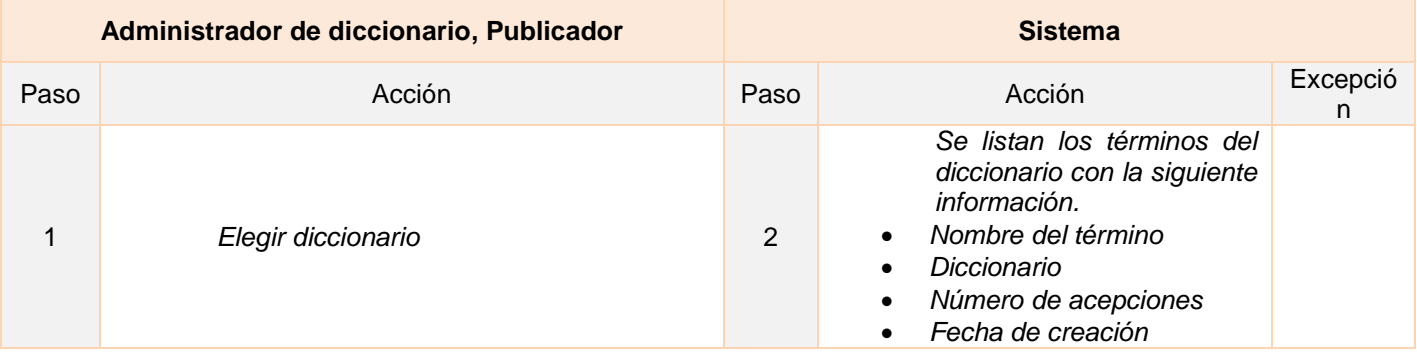

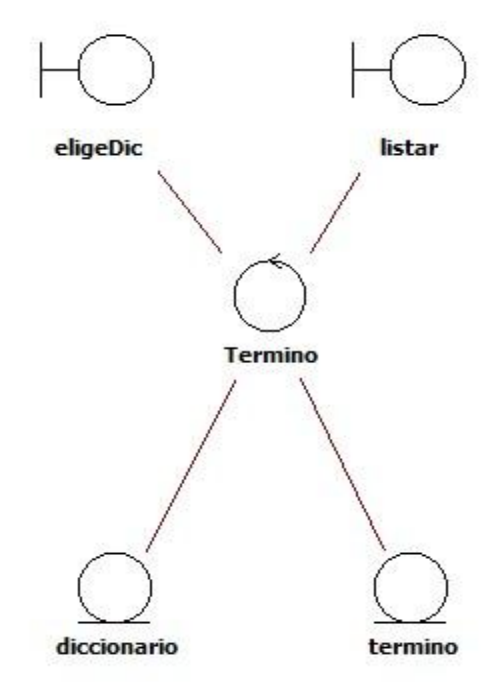

**Imagen 22. Diagrama de clases de análisis, listar términos**

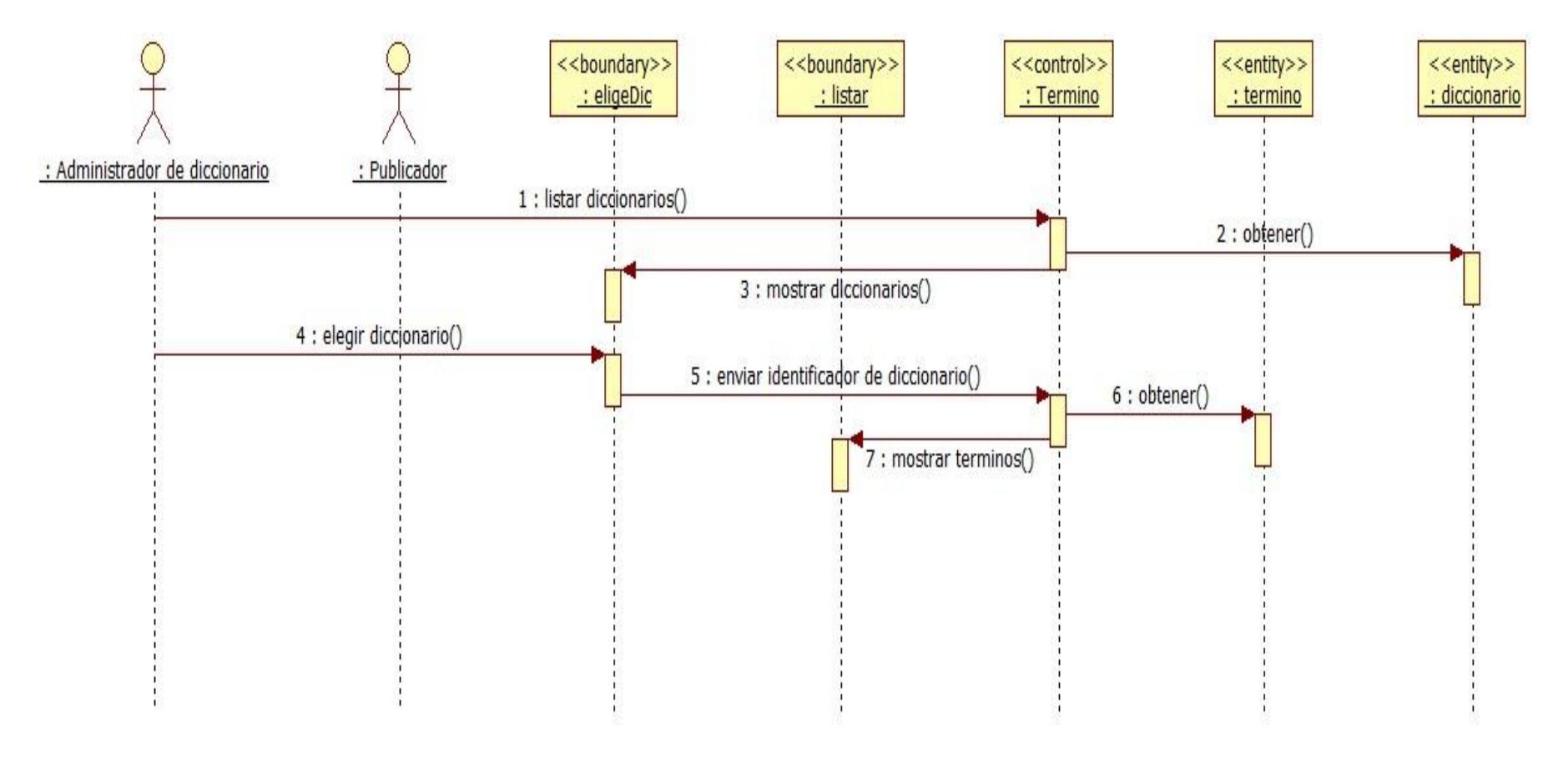

**Imagen 23. Diagrama de secuencia, listar términos**

### *1.12.5.10 CU10 Ordenar posición de términos*

Este caso de uso permite establecer las posiciones a los términos de un diccionario.

### **Precondiciones**

Se debe iniciar sesión en el sistema.

#### **Flujo de eventos**

### **Flujo básico**

Actor(es) involucrado(s): Administrador de diccionario

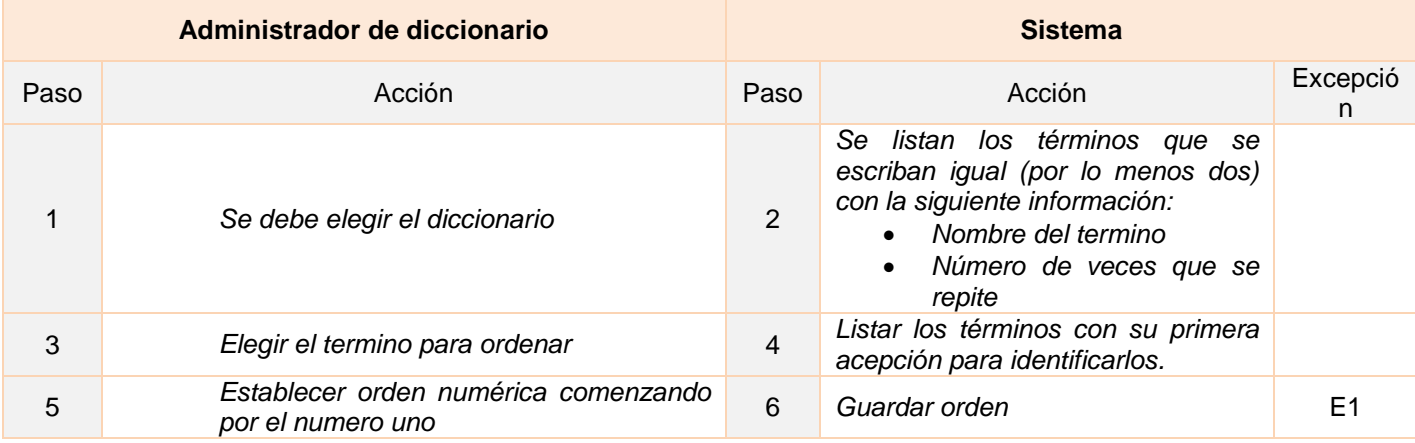

### **Listado de Excepciones**

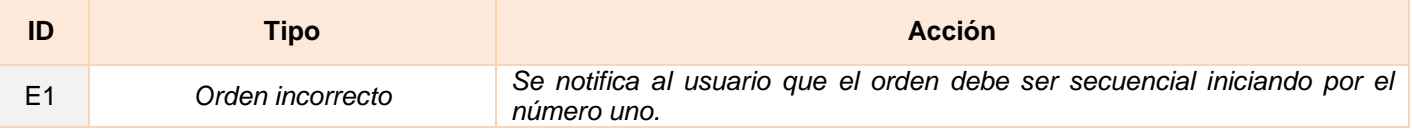

### **Flujo alternativo**

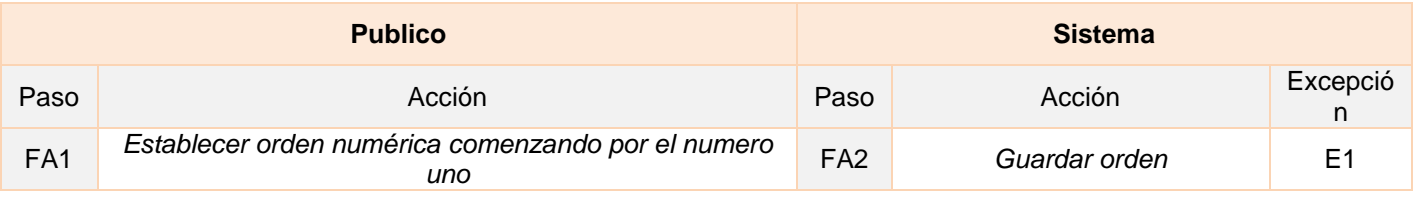

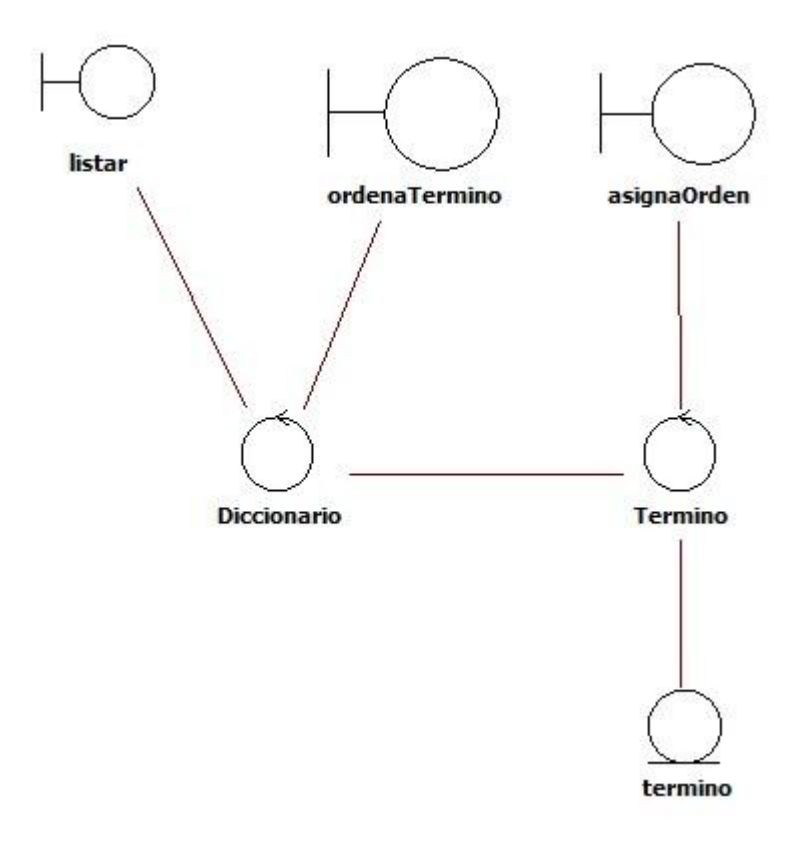

**Imagen 24. Diagrama de clases de análisis, ordenar posición de términos**

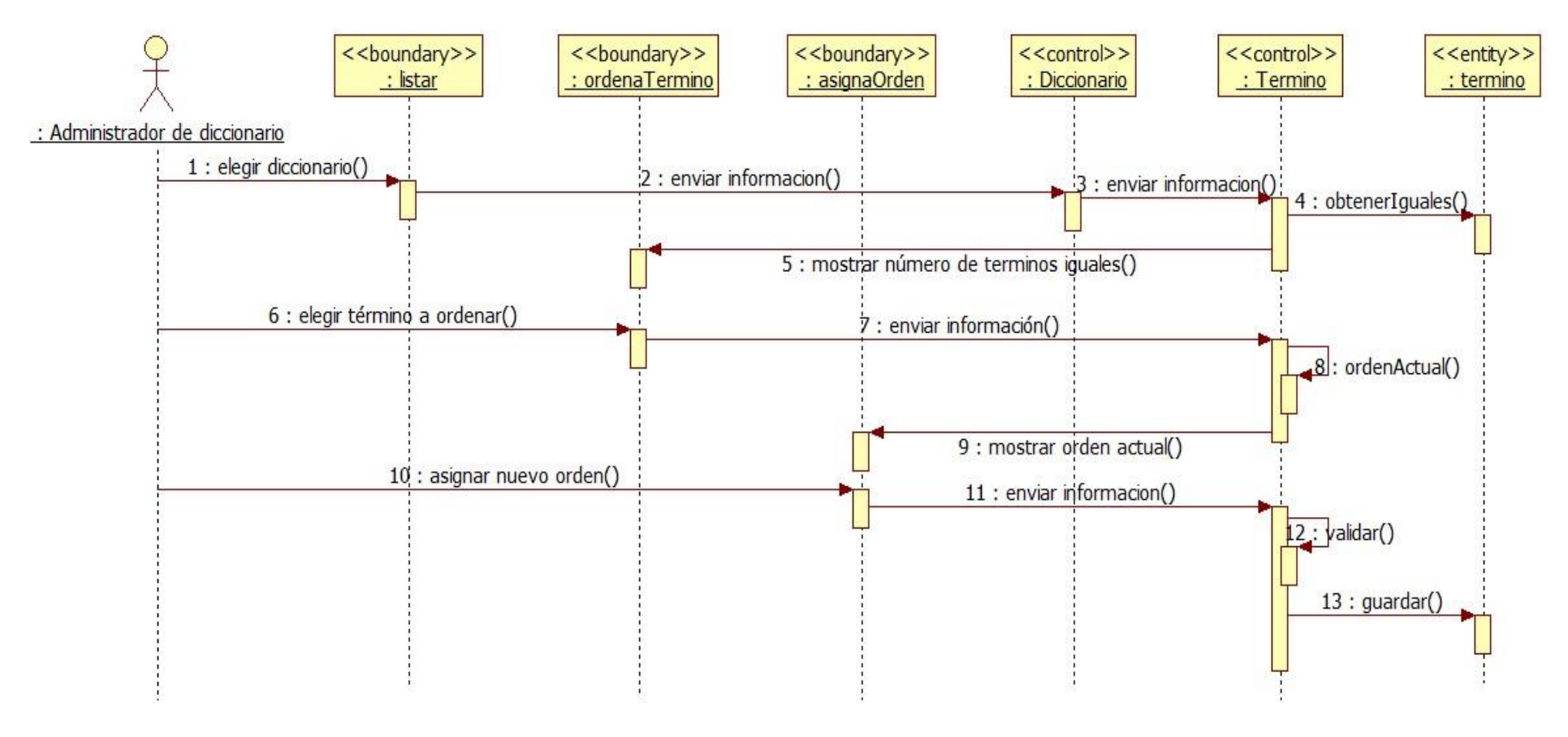

**Imagen 25. Diagrama de secuencia, ordenar posición de términos**

# *1.12.5.11 CU11 Ordenar posición de acepciones*

Este caso de uso permite establecer las posiciones a los términos de un diccionario.

### **Precondiciones**

- Se debe iniciar sesión en el sistema.
- Listar términos

#### **Flujo de eventos**

#### **Flujo básico**

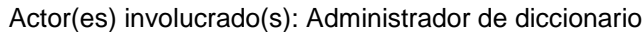

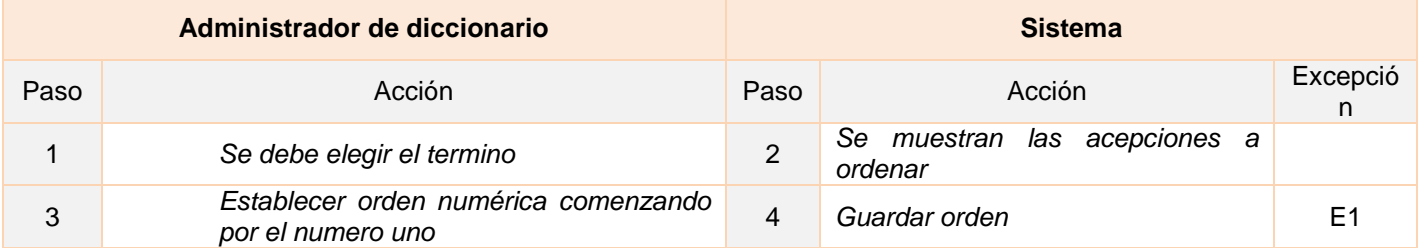

### **Listado de Excepciones**

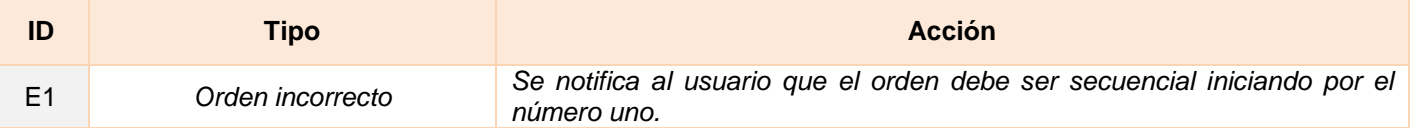

### **Flujo alternativo**

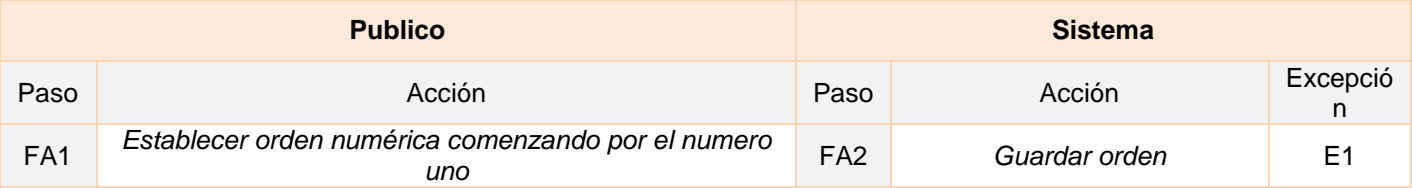

# **Diagrama de clases de análisis**

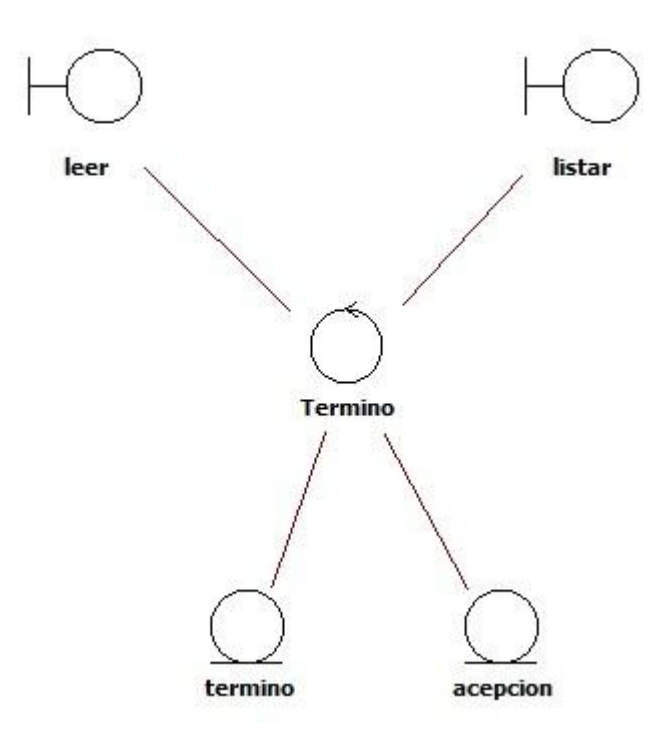

**Imagen 26. Diagrama de clases de análisis, ordenar posición de acepciones**

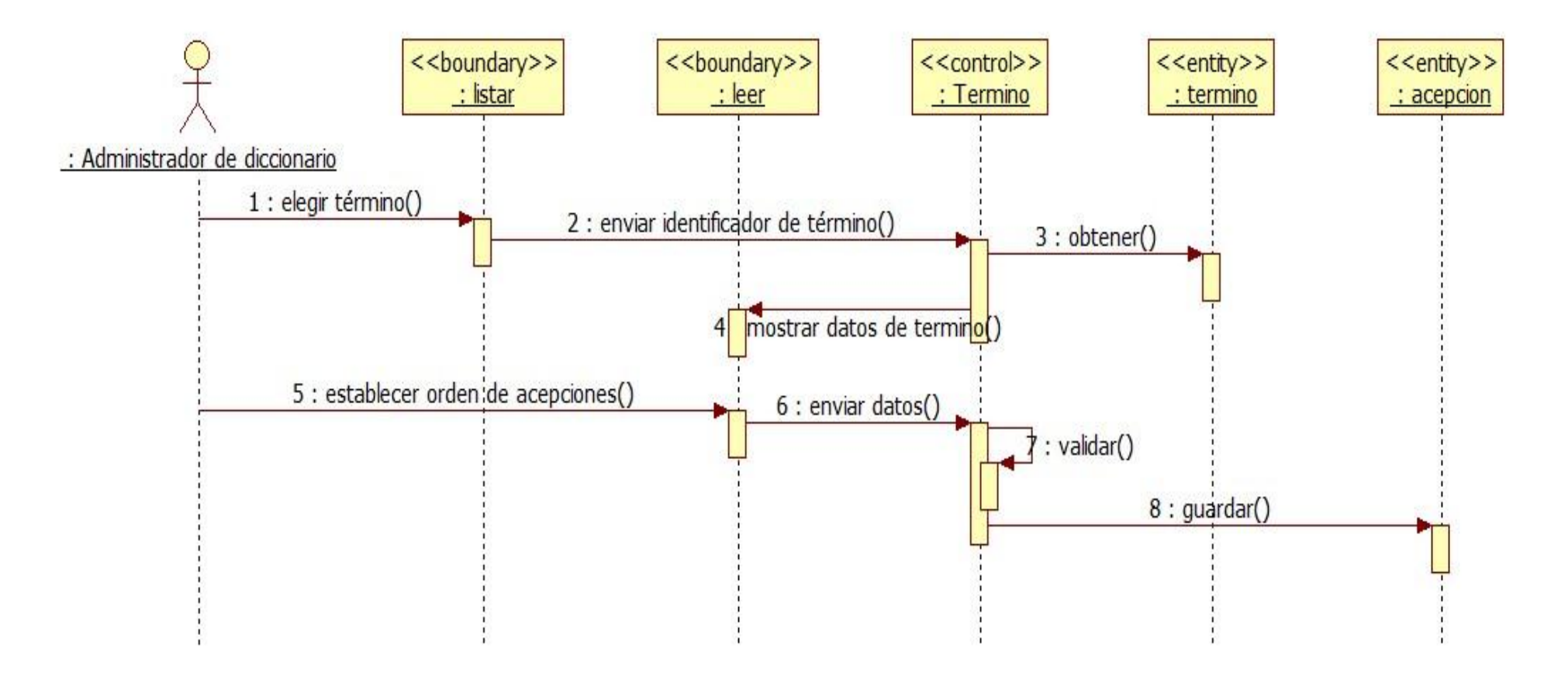

**Imagen 27. Diagrama de secuencia, ordenar posición de acepciones**

# *1.12.5.12 CU12 Configurar ficha*

Este caso de uso permite modificar las opciones de la ficha lexicográfica de un diccionario.

### **Precondiciones**

- Se debe iniciar sesión en el sistema.
- Listar los diccionarios

### **Flujo de eventos**

### **Flujo básico**

Actor(es) involucrado(s): Administrador de diccionario

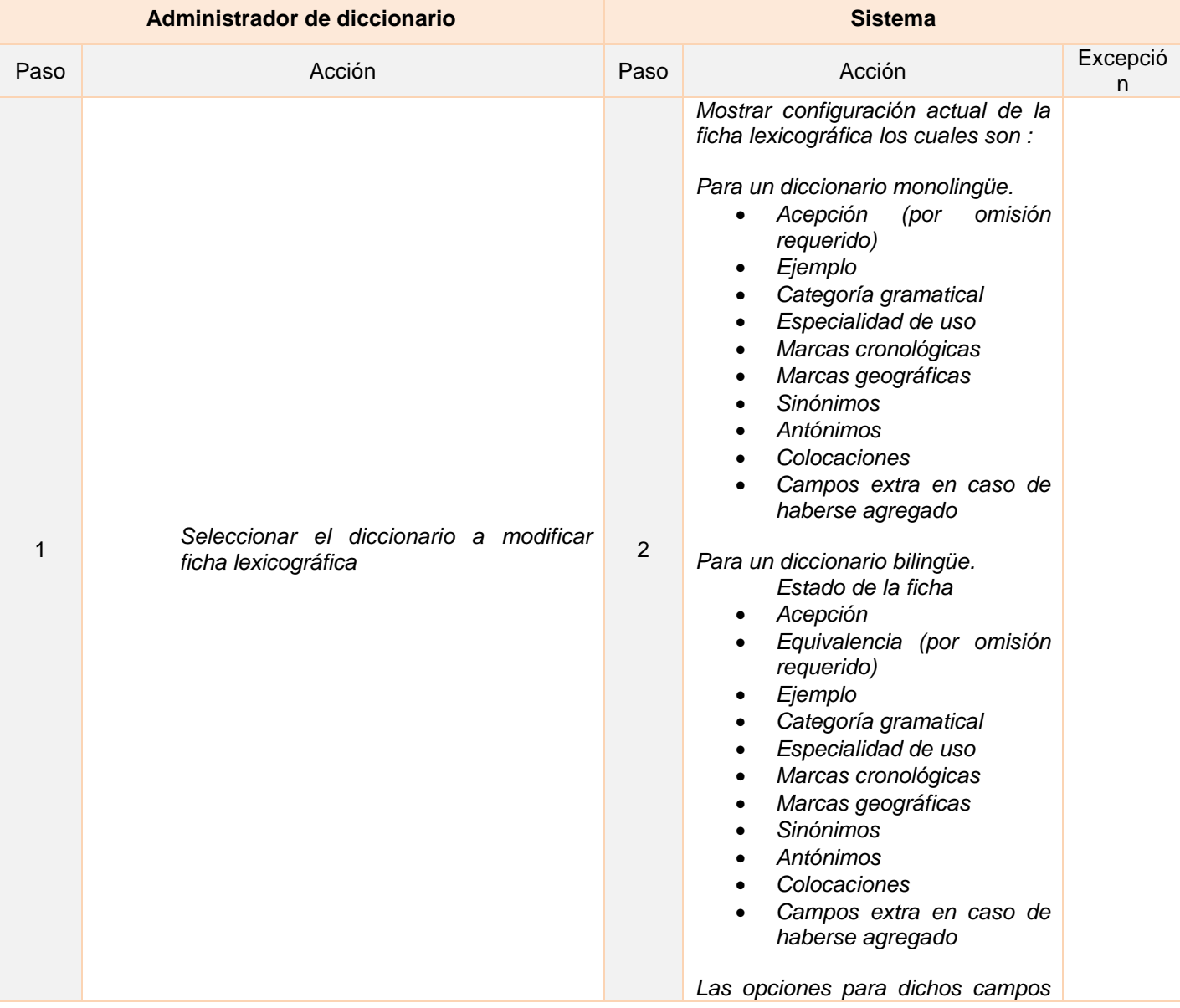

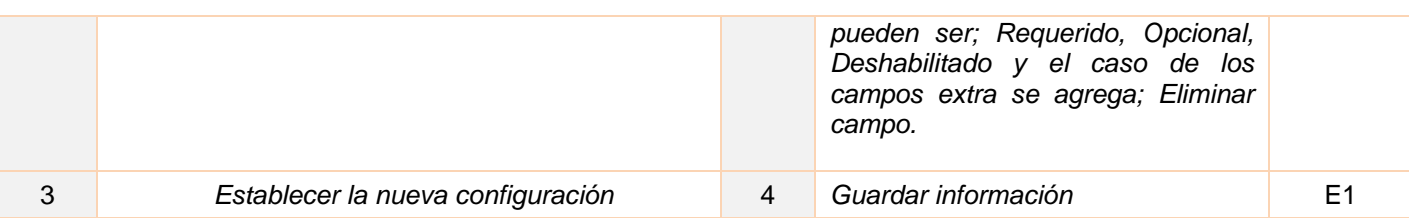

# **Listado de Excepciones**

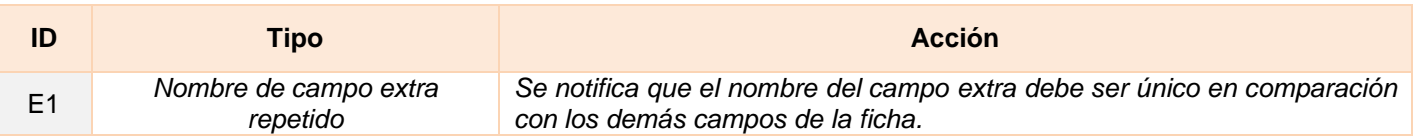

#### **Flujo alternativo**

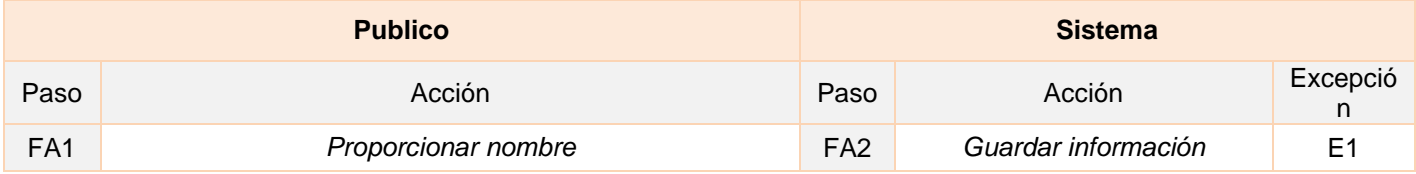

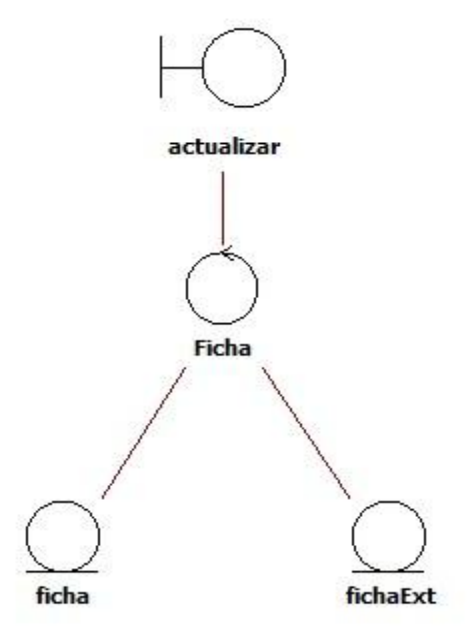

**Imagen 28. Diagrama de clases de análisis, configurar ficha**

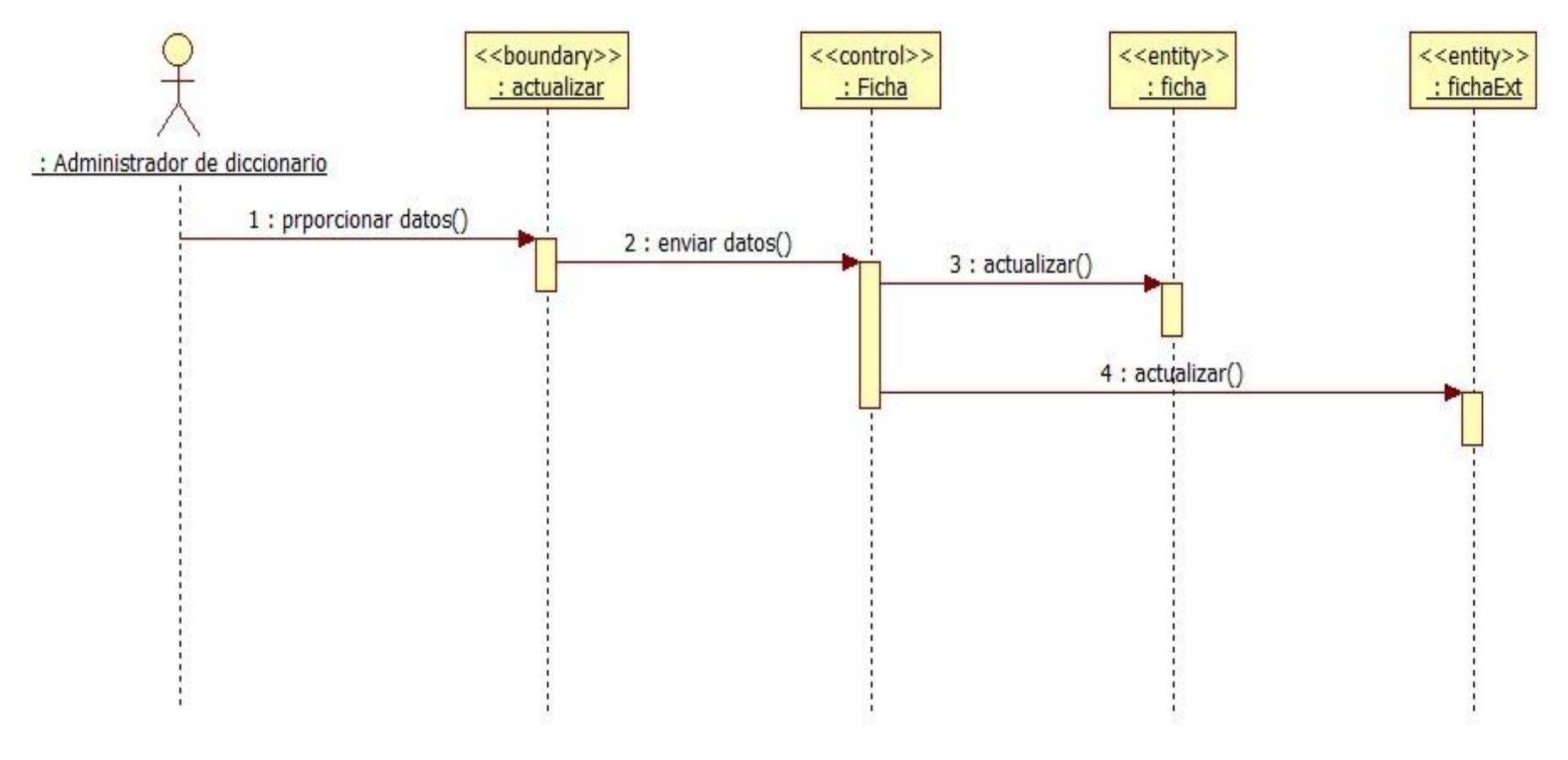

**Imagen 29. Diagrama de secuencia, configurar ficha**

### *1.12.5.13 CU13 Agregar coincidencias de búsquedas*

Este caso de uso permite agregar coincidencias de búsquedas las cuales servirán para encontrar los términos de un diccionario.

### **Precondiciones**

- Se debe iniciar sesión en el sistema.
- Listar términos

#### **Flujo de eventos**

#### **Flujo básico**

Actor(es) involucrado(s): Administrador de diccionario, publicador

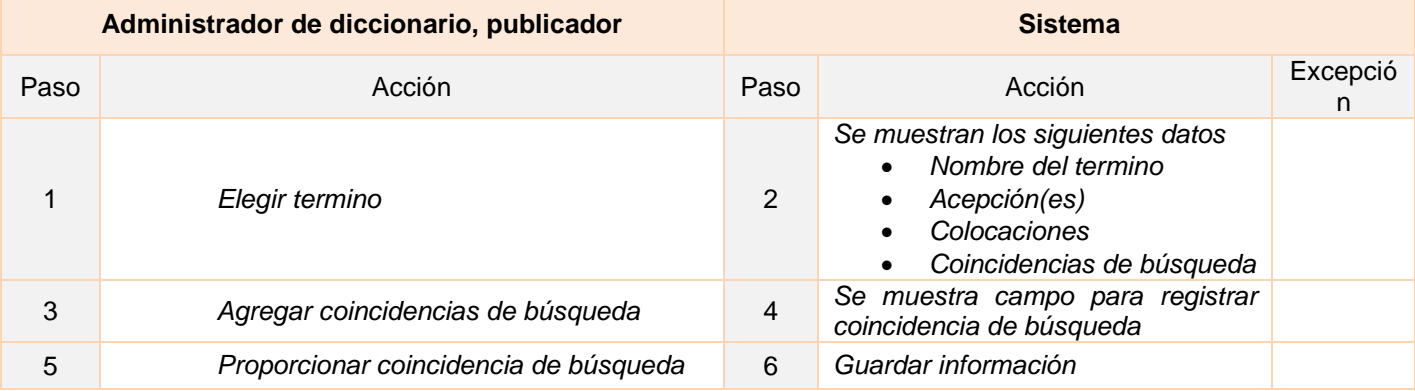

# **Diagrama de clases de análisis**

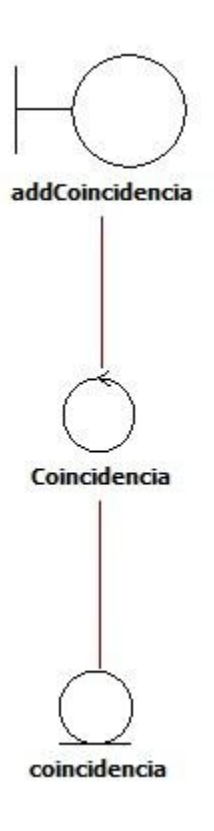

**Imagen 30. Diagrama de clases de análisis, agregar coincidencias de búsqueda**

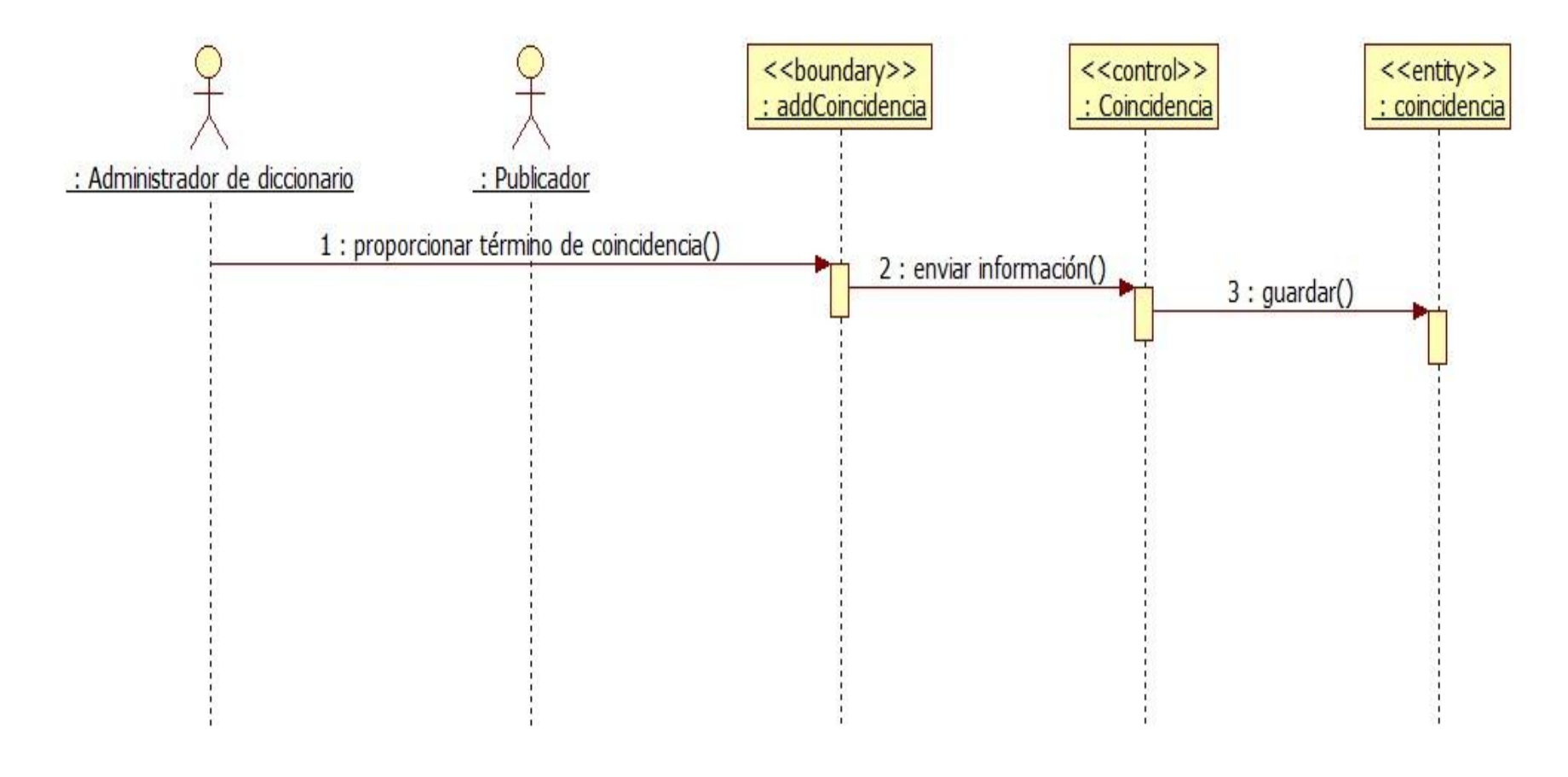

**Imagen 31. Diagrama de secuencia, agregar coincidencia de búsqueda**

### *1.12.5.14 CU14 Agregar colocaciones*

Este caso de uso permite agregar colocaciones para los términos de un diccionario.

### **Precondiciones**

Se debe iniciar sesión en el sistema.

#### **Flujo de eventos**

#### **Flujo básico**

Actor(es) involucrado(s): Publicador

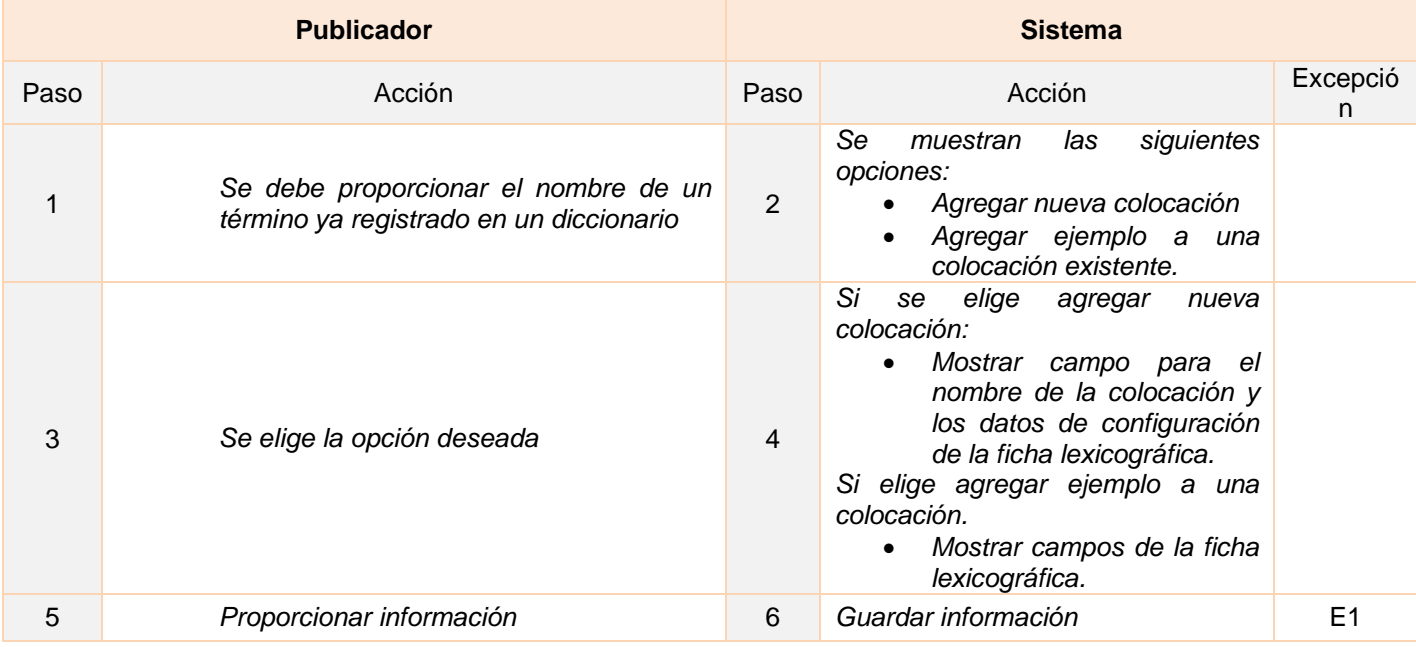

#### **Listado de Excepciones**

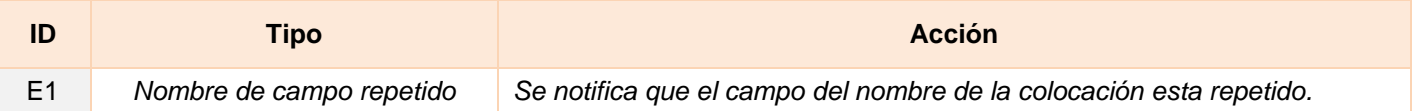

### **Flujo alternativo**

*"Sistema Universitario De Diccionarios Del Cele"*

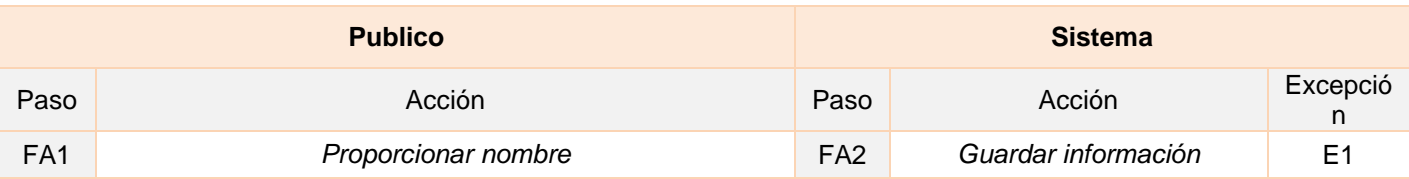

# **Diagrama de clases de análisis**

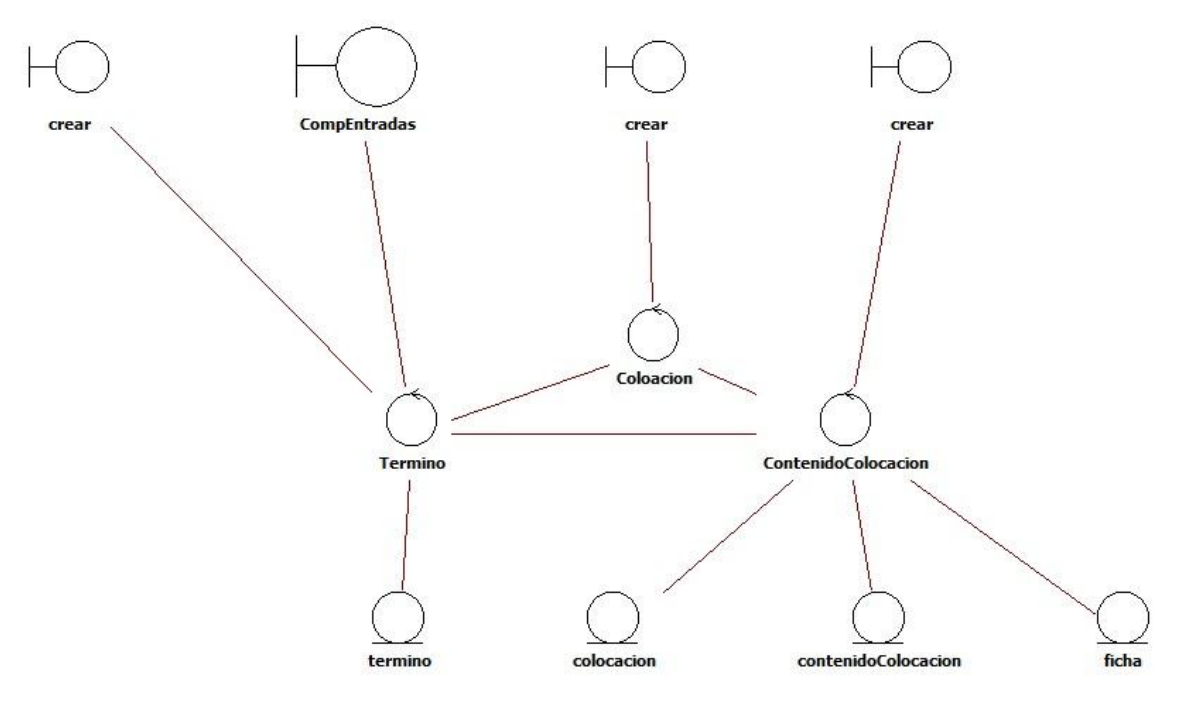

**Imagen 32. Diagrama de clases de análisis, agregar colocaciones**

#### $x + y$ <<entity>><br>: ficha <<br />boundary>> <<control>> <<entity>> <<control>> <<br /> **<<br />
k<br/>
k<br/>
k<br/>
k<br/>
k<br/>
k<br/>
k<br/>
k<br/>
k<br/>
k<br/>
k<br/>
k<br/>
k<br/>
k<br/>
k<br/>
k<br/>
k<br/>
k<br/>
k<br/>
k<br/>
k<br/>
k<br/>
k<br/>
k<br/><k<br/><k<br/><k<br/><k<br/><k<br/><k<** <<control>> <<entity>> <<entity>>  $: **crear**$ : CompEntradas  $: Termino$  $:$  termino  $\therefore$  crear : Coloacion  $: **crear**$ : ContenidoColocacion : colocacion : contenidoColocacion : Publicador 1 : porporcionar termino() 2 : enviar datos()  $3:$  obtener() 4 mostrar datos de terminos() alt [agregar colocacion]<br>agregar colocacion() 6 : crear colocación()  $\overline{7:}$  mostrar campo() 8 : proporcionar nombre de colocación() 9 : enviar informacion() 10 : agregar acepción() 11 : obtener ficha() 2 : mostrar campos de ficha( 13 : prporcionar datos() 14 : enviar informacion()  $15:$  guardar()  $16:$  guardar() tagregar acepción de colocación]<br>17 : seleccionar colocación() 18 : enviar identificador de colocación() 19 : agregar acepción() 20 : obtener ficha() 11 : mostrar campos de ficha() 22 : proporcionar datos() 23 : enviar información()  $24:$  guardar()

**Diagrama de secuencia**

**Imagen 33. Diagrama de secuencia, agregar colocaciones**

*"Sistema Universitario De Diccionarios Del Cele"*

# *1.12.5.15 CU15 Iniciar sesión*

Este caso de uso permite iniciar sesión en el sistema.

### **Precondiciones**

Registrar se en el sistema

#### **Flujo de eventos**

### **Flujo básico**

Actor(es) involucrado(s): Usuario registrado

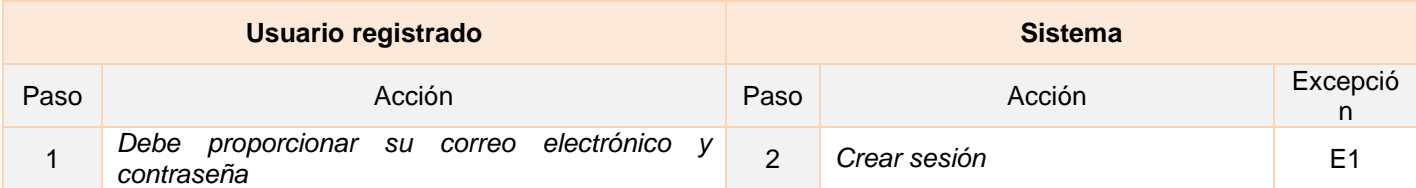

### **Listado de Excepciones**

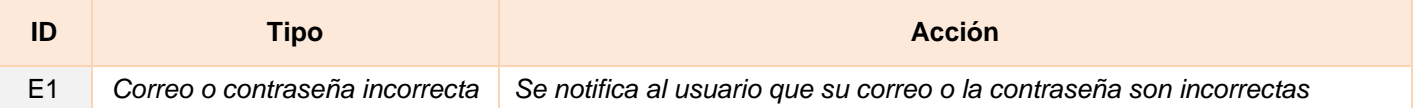

#### **Flujo alternativo**

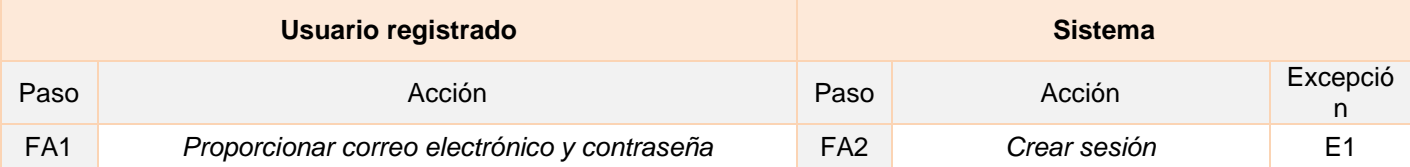

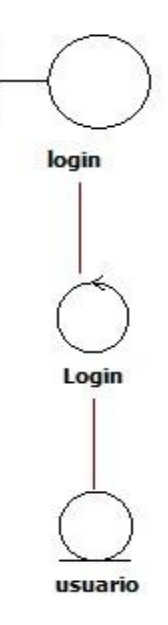

**Imagen 34. Diagrama de clases de análisis, iniciar sesión**

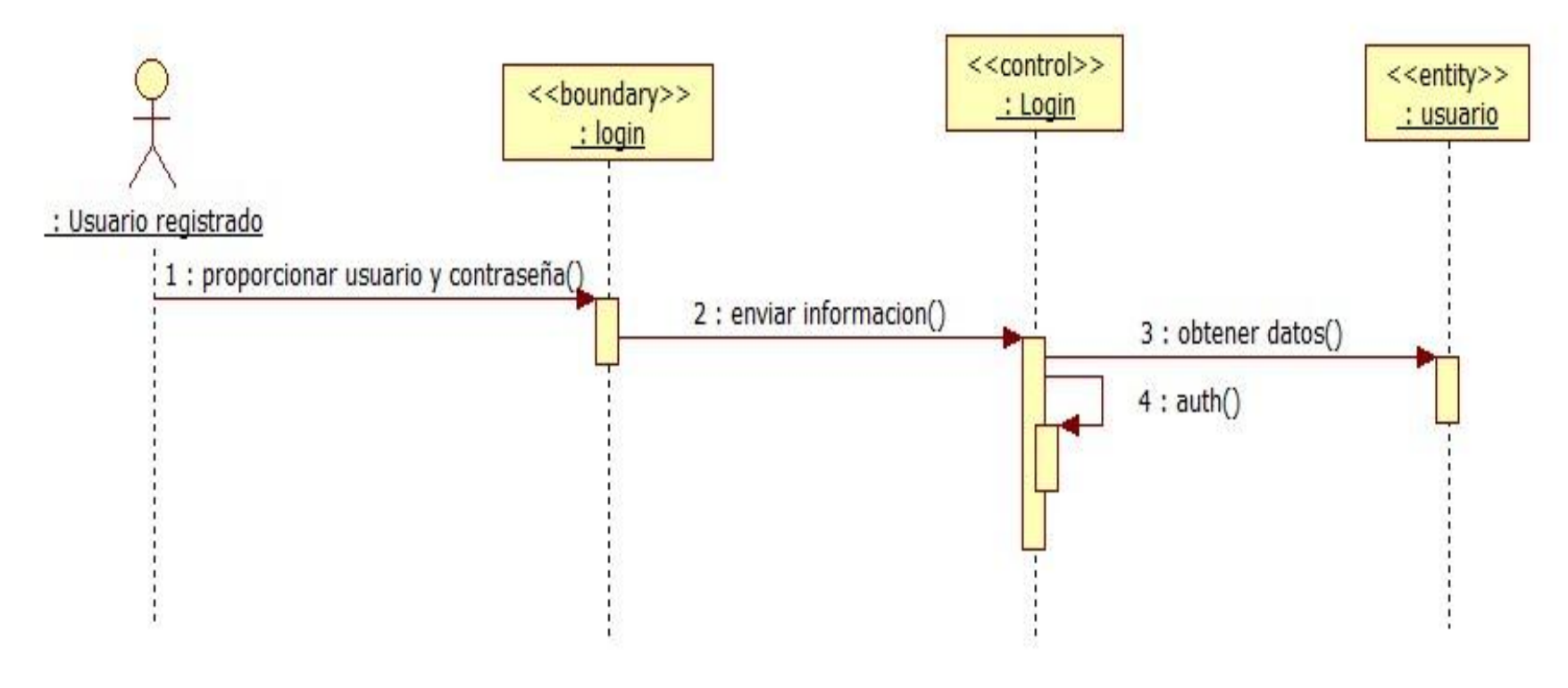

**Imagen 35. Diagrama de secuencia, iniciar sesión**

### *1.12.5.16 CU16 Recuperar contraseña*

Este caso de uso permite restablecer la contraseña de una cuenta registrada

### **Precondiciones**

Registrar se en el sistema

### **Flujo de eventos**

### **Flujo básico**

Actor(es) involucrado(s): Usuario registrado

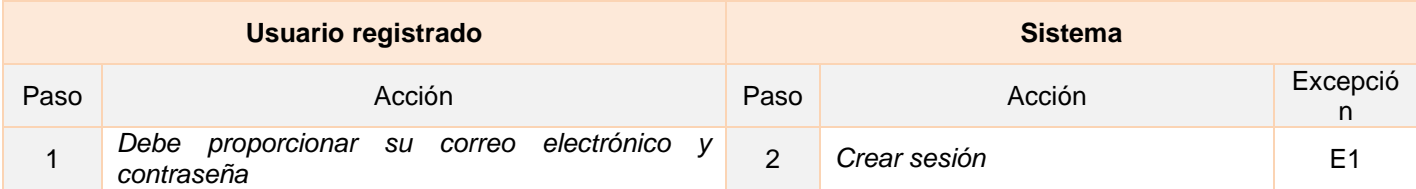

#### **Listado de Excepciones**

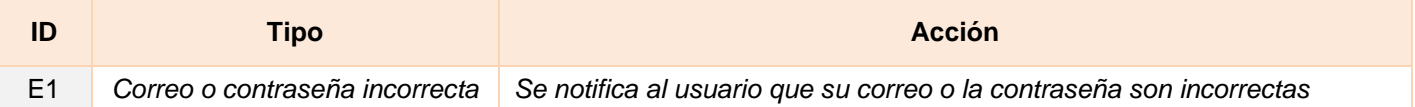

#### **Flujo alternativo**

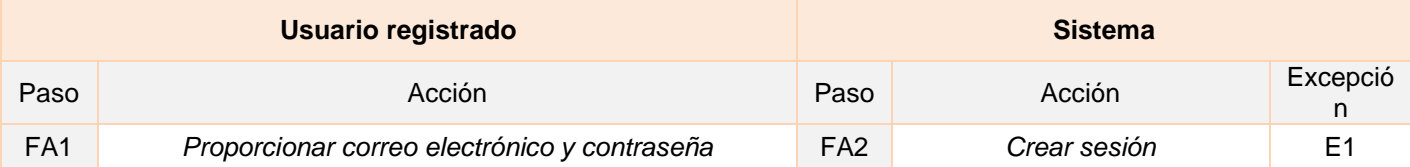

# **Diagrama de clases de análisis**

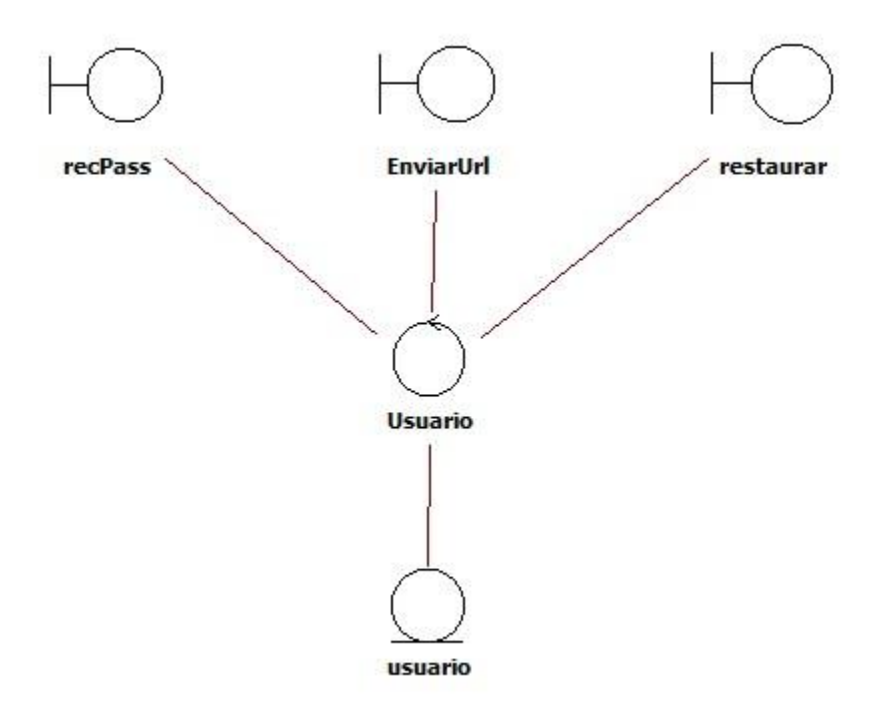

**Imagen 36. Diagrama de clases de análisis, recuperar contraseña**

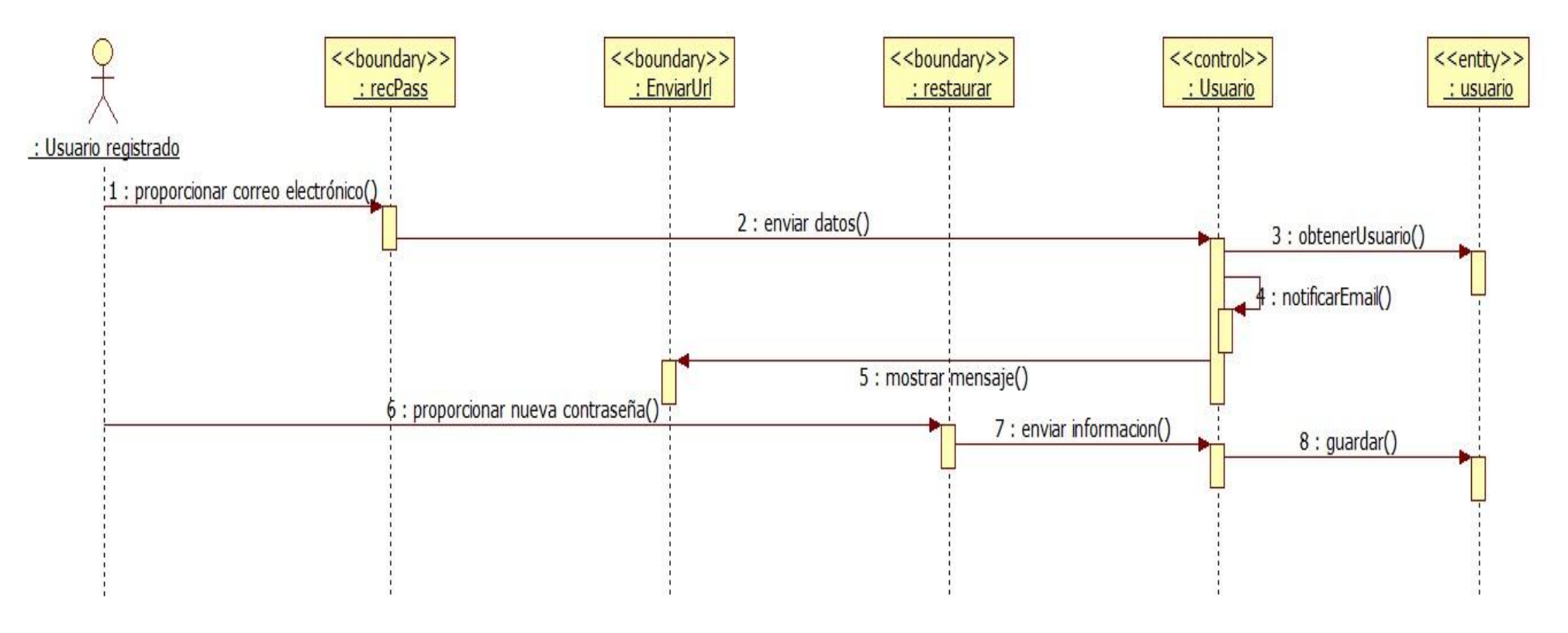

**Imagen 37. Diagrama de secuencia, recuperar contraseña**

#### *1.12.5.17 CU17 Gestionar diccionario personal*

Este caso de uso permite crear, leer, modificar o actualizar diccionarios personales que almacenaran palabras de los diccionarios existentes en el sistema.

#### **Precondiciones**

• Iniciar sesión

# **Flujo de eventos para crear un diccionario personal**

#### **Flujo básico**

Actor(es) involucrado(s): Suscriptor

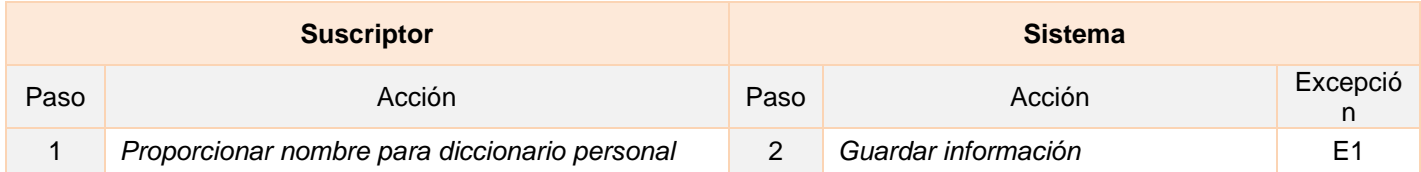

#### **Listado de Excepciones**

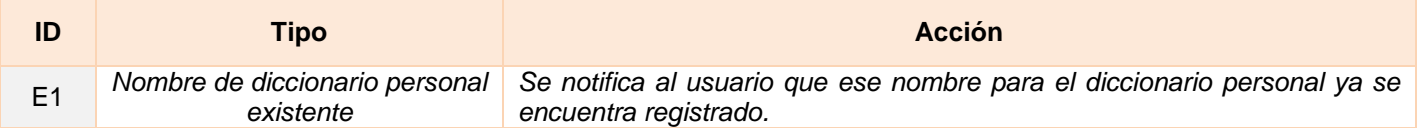

#### **Flujo alternativo**

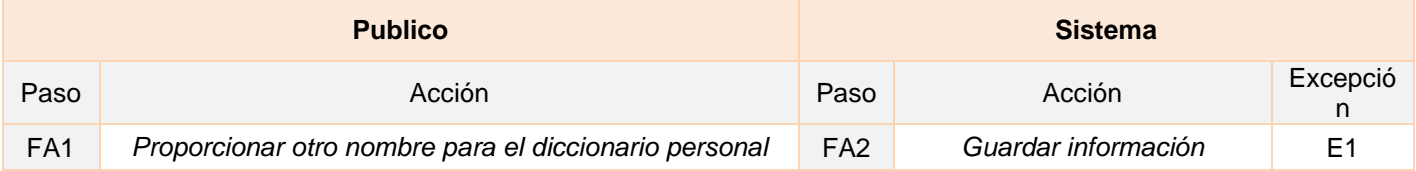

#### **Postcondiciones**

Listar los diccionarios personales

#### **Flujo de eventos para leer información de diccionarios personales**

#### **Flujo básico**

Actor(es) involucrado(s): Suscriptor

*"Sistema Universitario De Diccionarios Del Cele"*

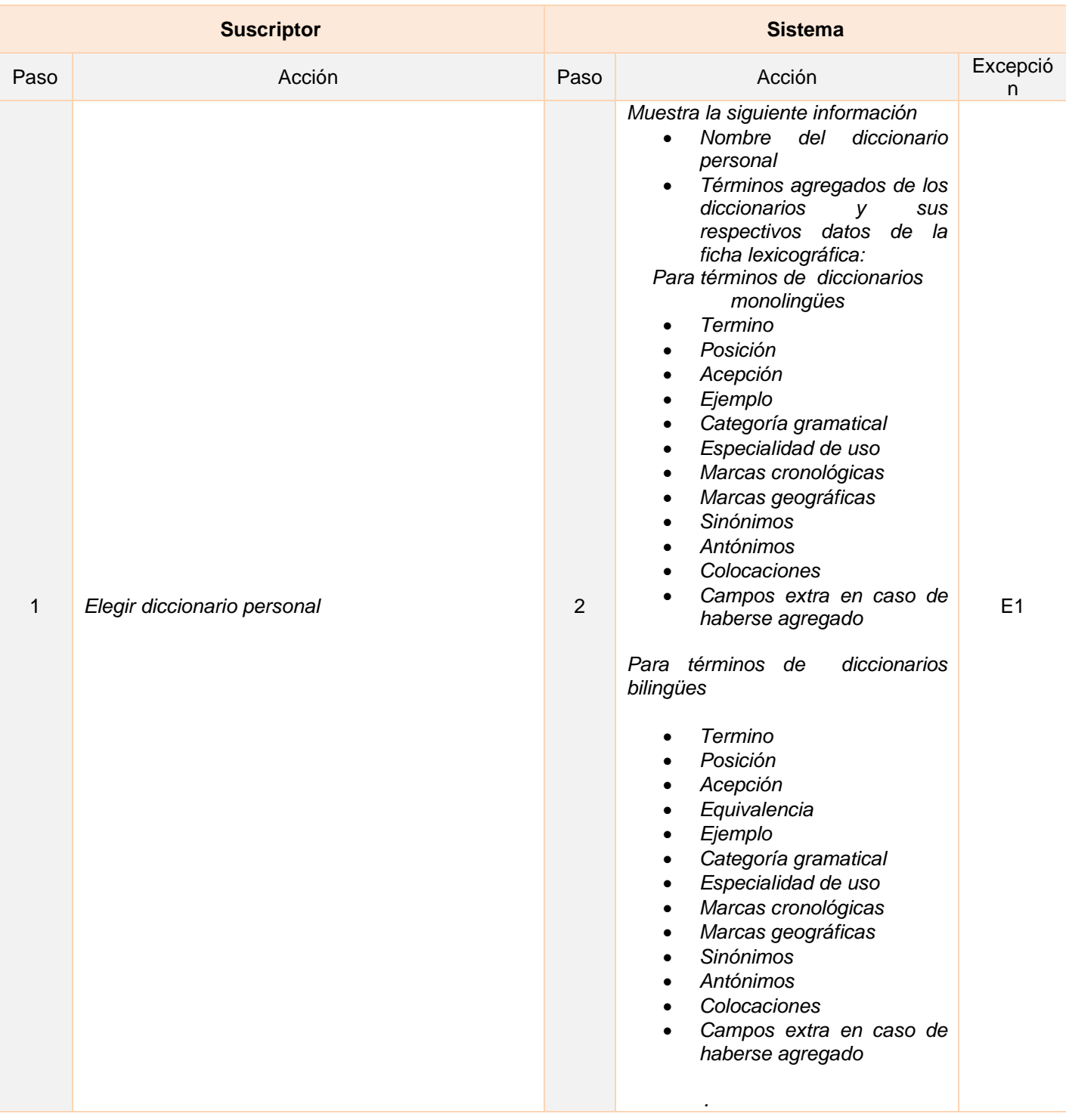

# **Flujo de eventos para actualizar un diccionario personal**

## **Flujo básico**

### Actor(es) involucrado(s): Suscriptor

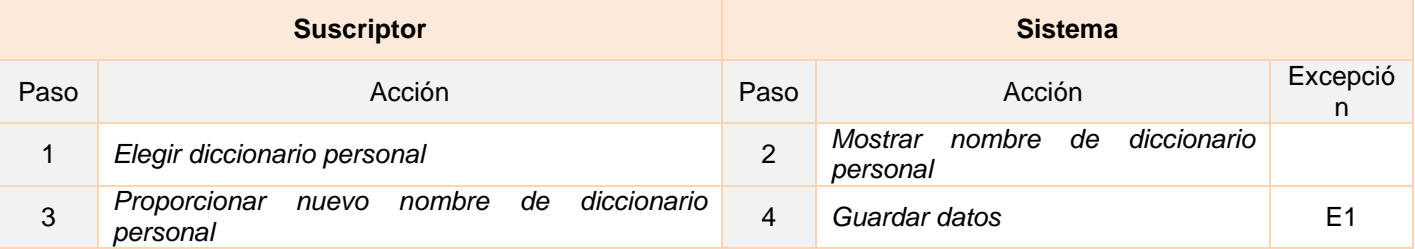

### **Listado de Excepciones**

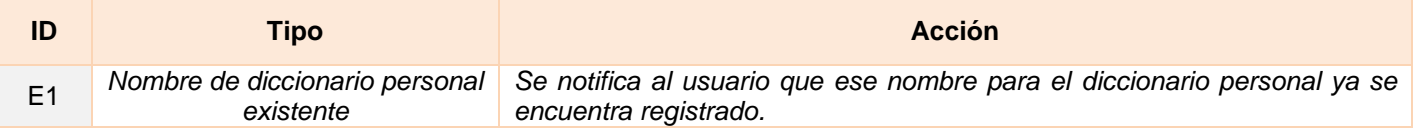

#### **Flujo alternativo**

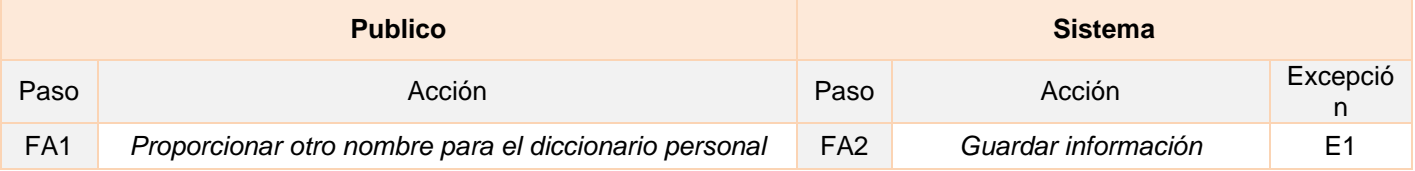

#### **Postcondiciones**

Listar los diccionarios personales

#### **Flujo de eventos para eliminar un diccionario personal**

### **Flujo básico**

#### Actor(es) involucrado(s): Suscriptor

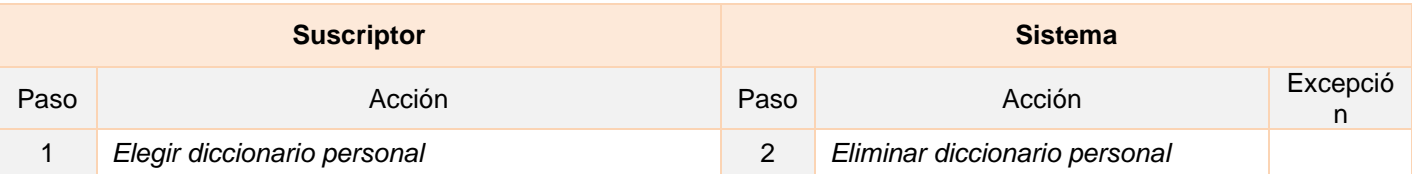

#### **Postcondiciones**

# Listar los diccionarios personales

### **Diagrama de clases de análisis**

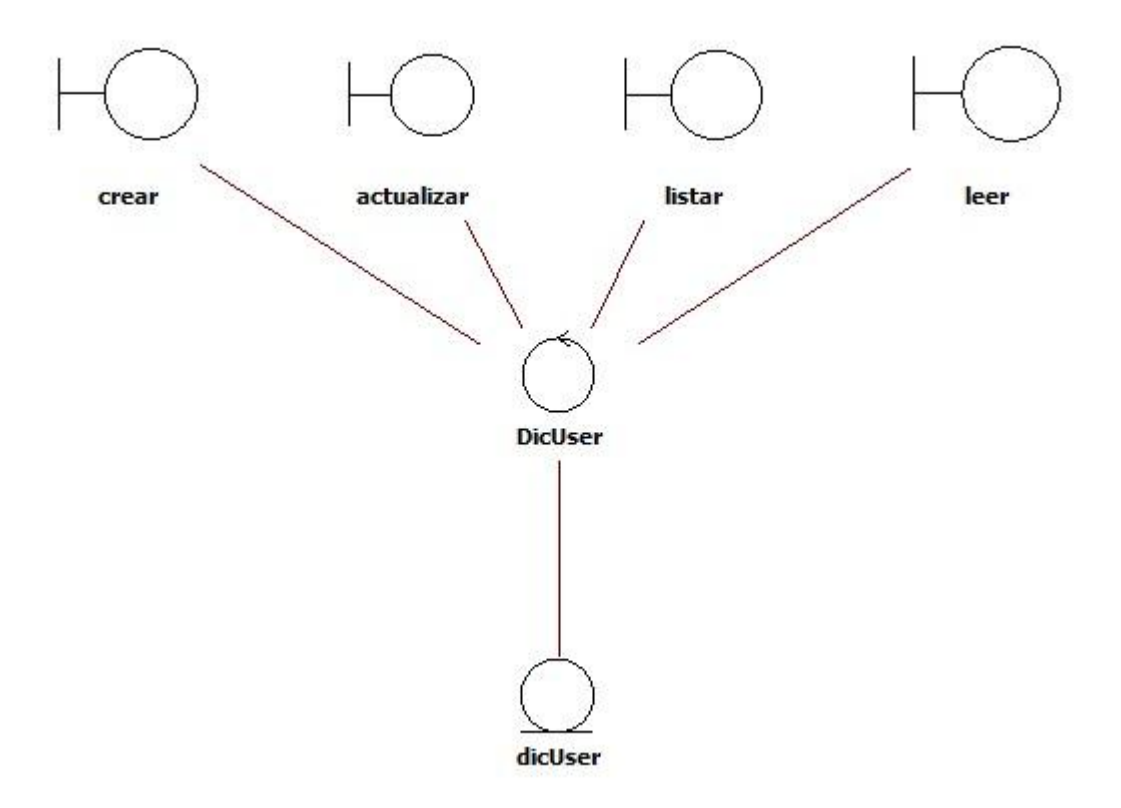

**Imagen 38. Diagrama de clases de análisis, gestionar diccionario personal**

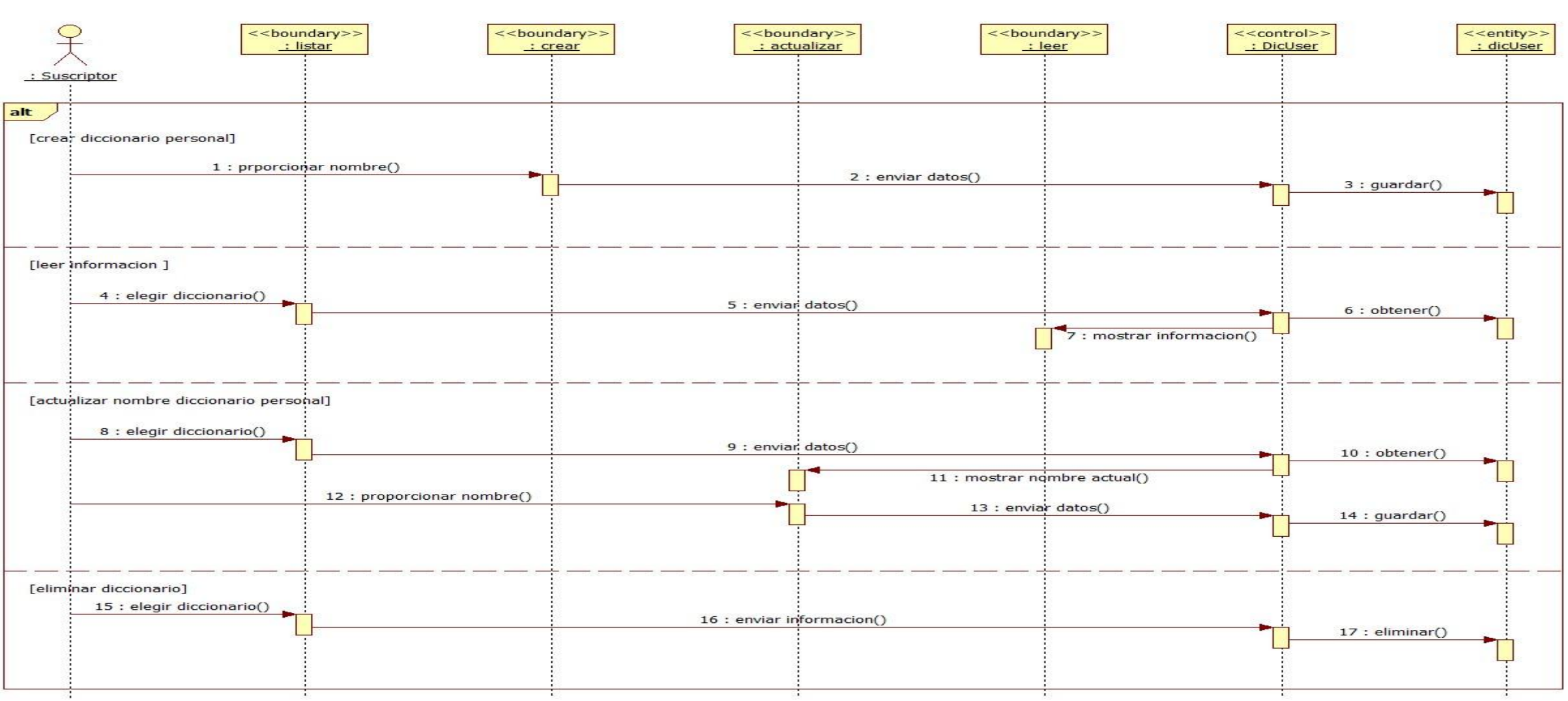

**Imagen 39. Diagrama de secuencia, gestionar diccionario personal**

### *1.12.5.18 CU18 Agregar palabras*

Este caso de uso permite agregar palabras de los diccionarios de sistema a los diccionarios personales.

#### **Precondiciones**

- **·** Iniciar sesión
- Buscar palabra

#### **Flujo de eventos**

#### **Flujo básico**

Actor(es) involucrado(s): Suscriptor

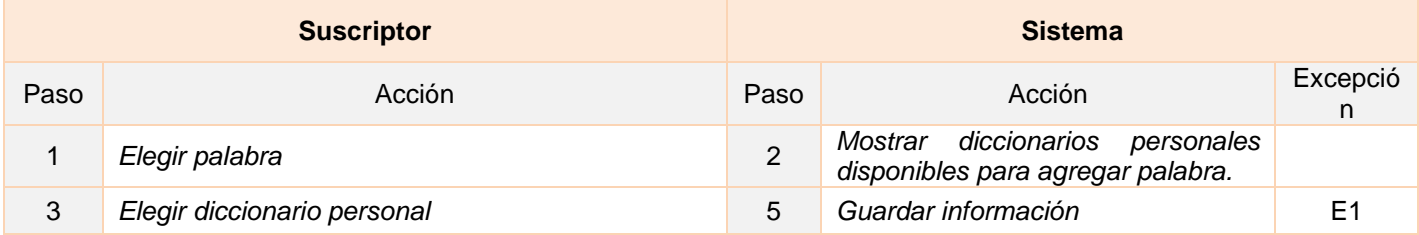

#### **Postcondiciones**

Mostrar resultado de la búsqueda de palabra

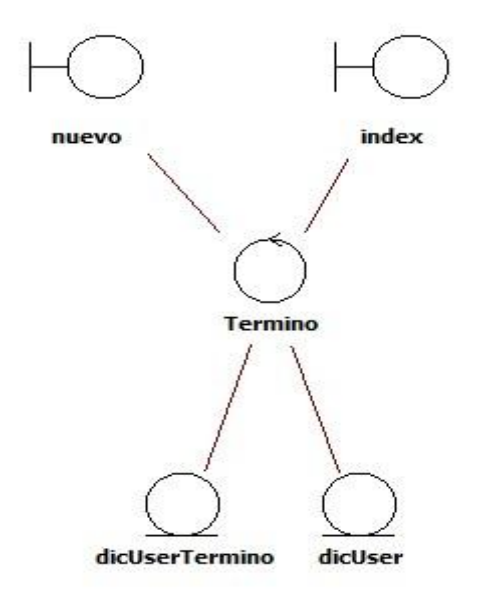

**Imagen 40. Diagrama de clases de análisis, agregar palabras**

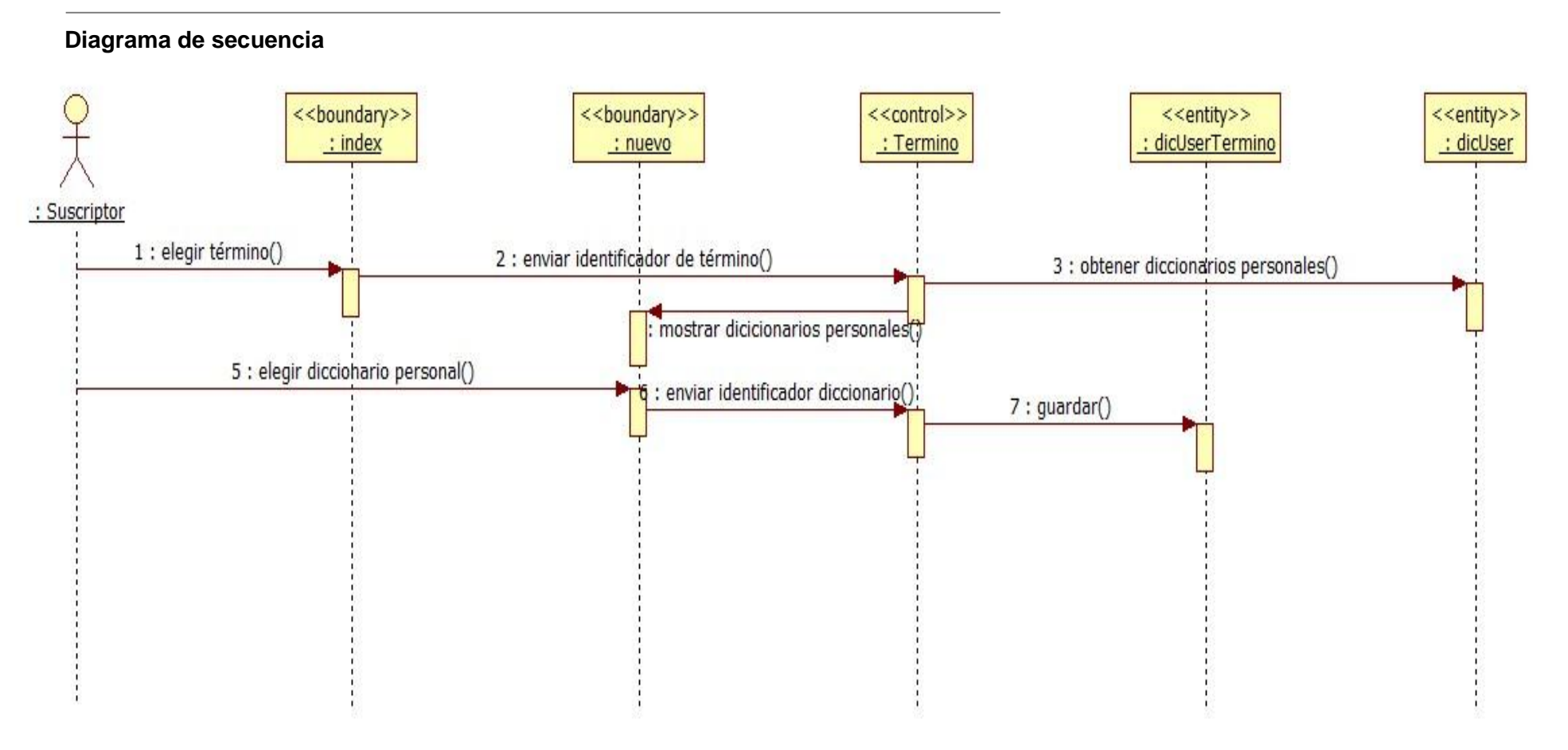

#### **Imagen 41. Diagrama de secuencia, agregar palabras**

# *1.12.5.19 CU19 Listar diccionarios personales*

Este caso de uso permite listar los diccionarios personales de los suscriptores.

### **Precondiciones**

Se debe iniciar sesión en el sistema.

#### **Flujo de eventos**

#### **Flujo básico**

Actor(es) involucrado(s): Suscriptor

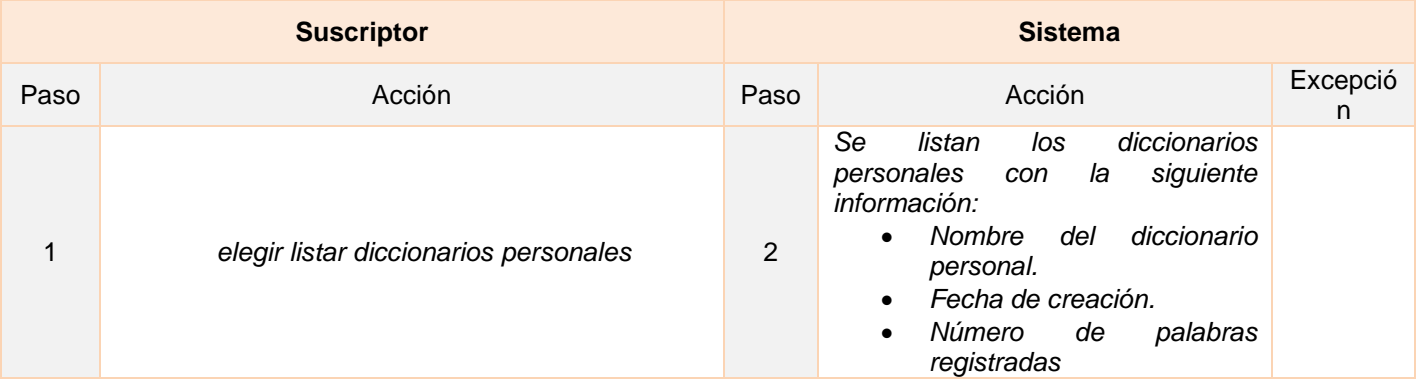

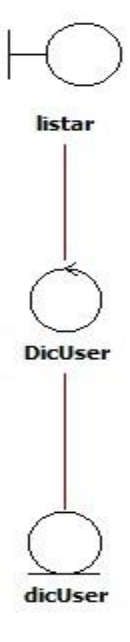

**Imagen 42. Diagrama de clases de análisis, listar diccionarios personales**

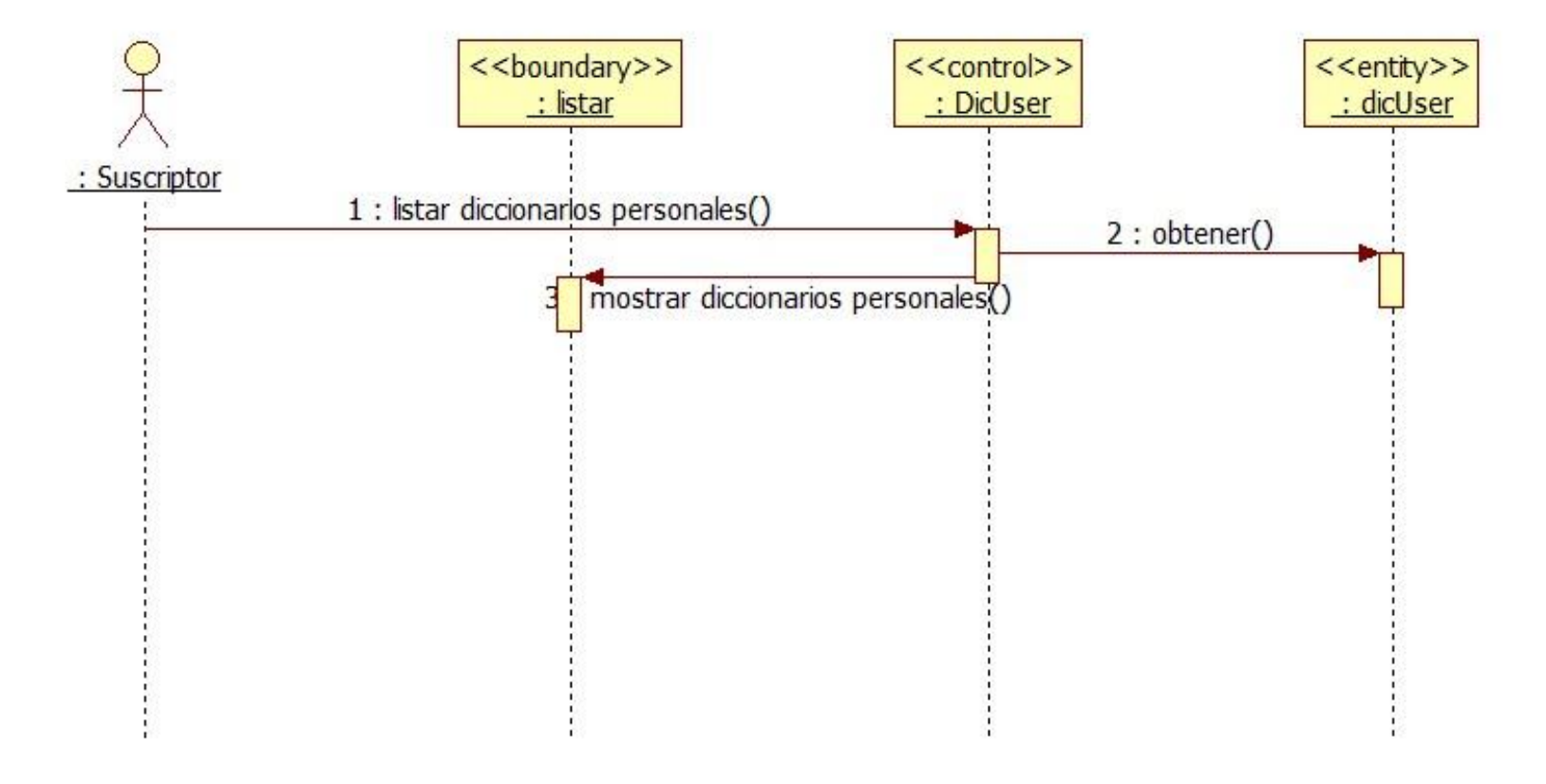

**Imagen 43. Diagrama de secuencia, listar diccionarios personales**

#### *1.12.5.20 CU20 Listar palabras no registradas*

Este caso de uso permite listar las palabras que se buscan en el diccionario y que no están registradas en ninguno de ellos.

### **Precondiciones**

Se debe iniciar sesión en el sistema.

#### **Flujo de eventos**

#### **Flujo básico**

Actor(es) involucrado(s): Publicador, Administrador de diccionario.

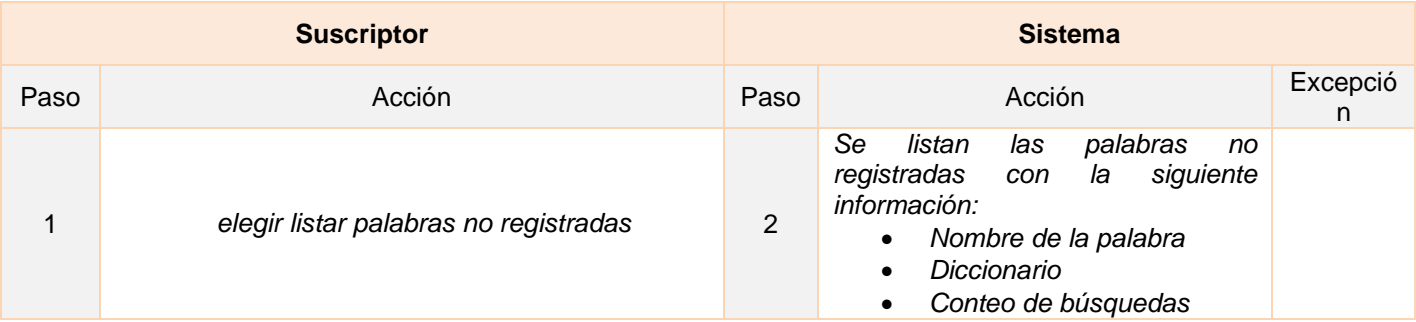

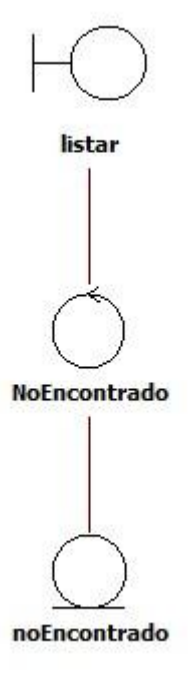

**Imagen 44. Diagrama de clases de análisis, listar palabras no registradas**

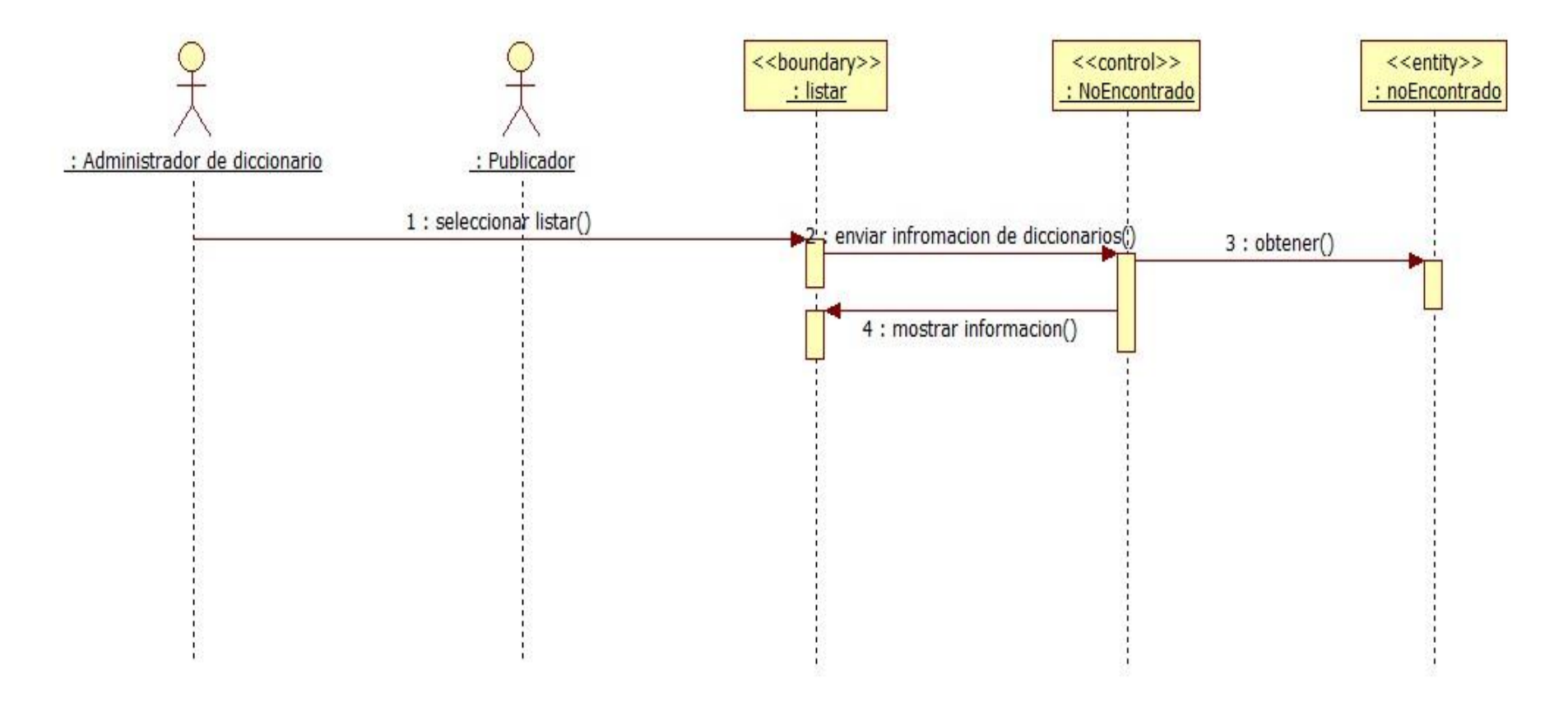

**Imagen 45. Diagrama de secuencia, listar palabras no registradas**
### **1.13 Modelo de datos**

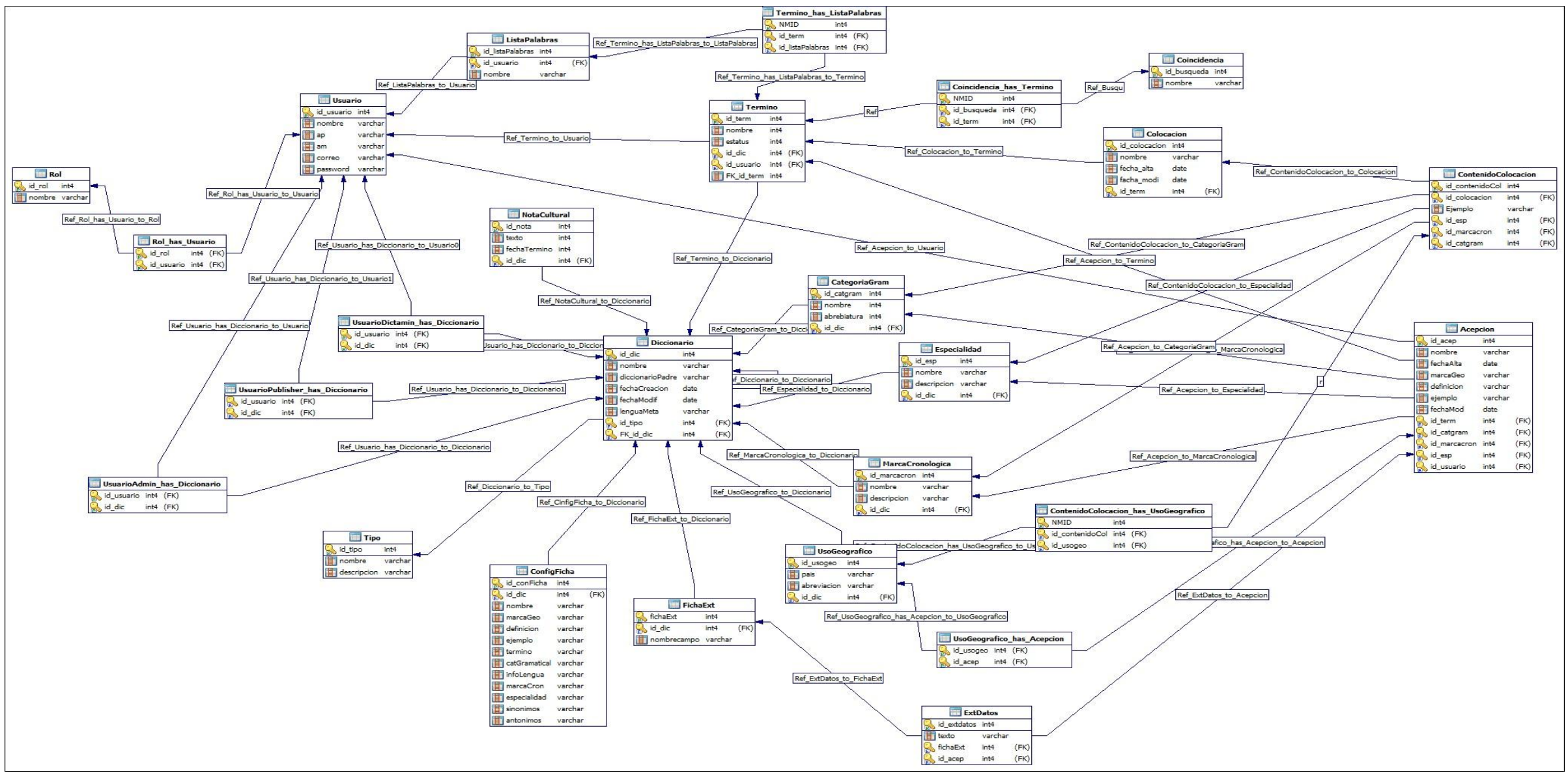

**Imagen 46. Modelo de datos**

# **1.14 Prototipo de interfaz de usuario**

#### **1.14.1 Gestionar diccionario**

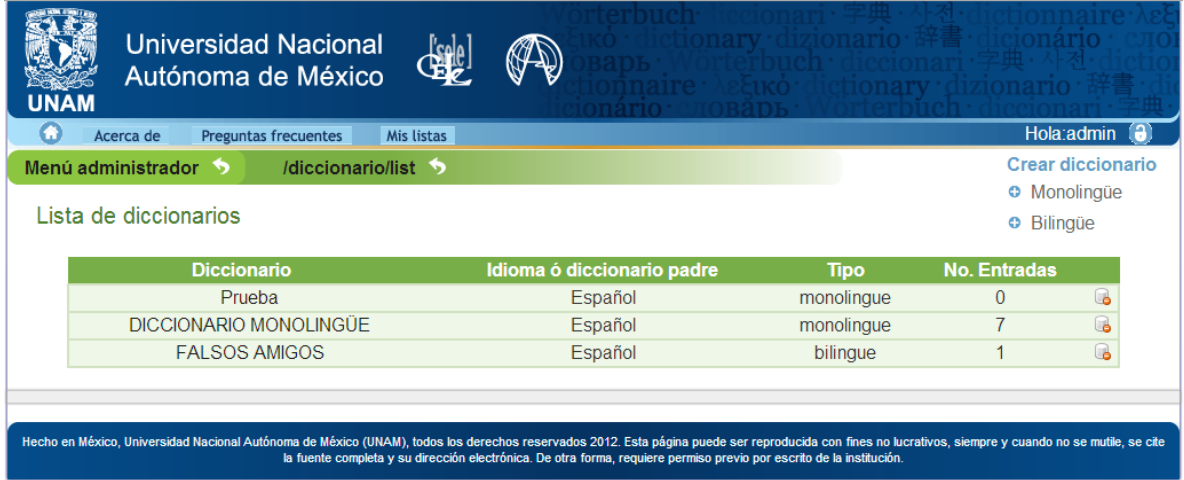

**Imagen 47. Listar diccionarios**

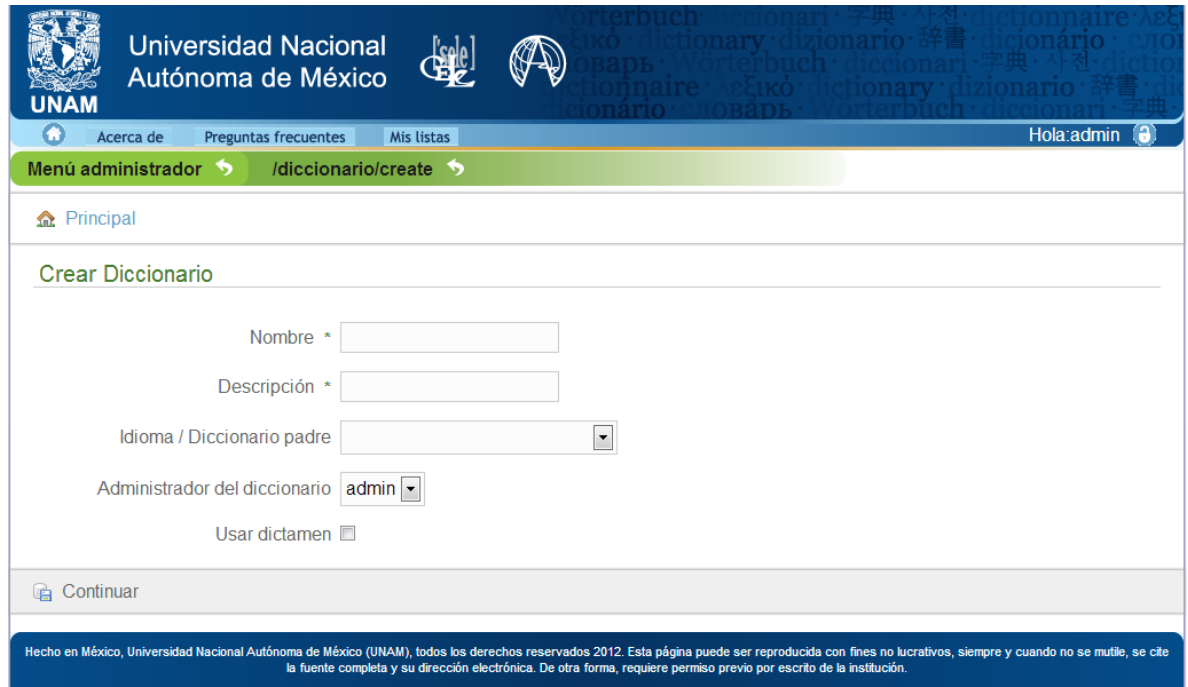

**Imagen 48. Crear diccionario**

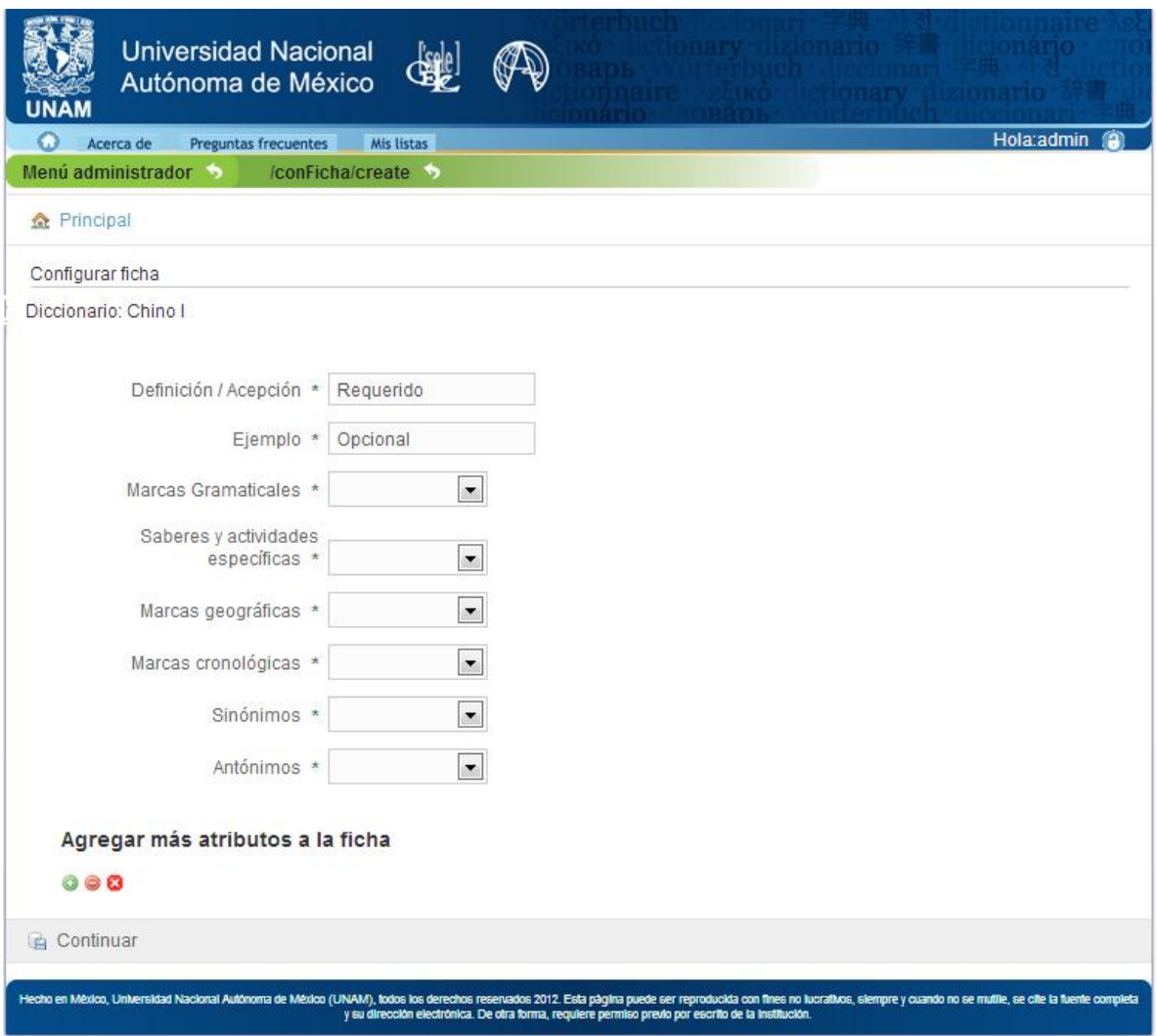

**Imagen 49. Configurar ficha lexicográfica**

| <b>Universidad Nacional</b><br>Autónoma de México                   |                                                                                                    |                                                                                                    |
|---------------------------------------------------------------------|----------------------------------------------------------------------------------------------------|----------------------------------------------------------------------------------------------------|
| Acerca de<br>Preguntas frecuentes                                   | Mis listas                                                                                                    | Hola:admin                                                                                                    |
| Menú administrador $\rightarrow$ /diccionario/show/13 $\rightarrow$ |                                                                                                    |                                                                                                    |
| <b>师 Listar diccionarios</b>                                        | <b>III</b> Ordenar entradas                                                                                         |                                                                                                    |
| Datos del diccionario                                               |                                                                                                    |                                                                                                    |
| Nombre del diccionario                                              | <b>FALSOS AMIGOS</b>                                                                                                | Administrador(es)                                                                                                    |
| Tipo de diccionario                                                 | bilingue                                                                                                    | Muñoz, Gerardo                                                                                                    |
| Diccionario / Idioma padre                                          | Español                                                                                                    | [admin]                                                                                                    |
| Lengua meta                                                         | Ingles                                                                                                    | ø                                                                                                    |
| Usar dictamen                                                       | Deshabilitado                                                                                                    | <b>Dictaminadores</b>                                                                                                    |
| Fecha de creacion                                                   | 2012-noviembre-28                                                                                                   | Este diccionario no está sujeto a dictaminacion                                                                                                    |
|                                                                     | Última modificación 2012-noviembre-28                                                                               |                                                                                                    |
|                                                                     |                                                                                                    | Publicadores                                                                                                    |
| Estado de la ficha lexicográfica                                    |                                                                                                    | Muñoz, Gerardo<br>admin                                                                                                    |
| Definición / Acepción                                               | Opcional                                                                                                    |                                                                                                    |
| Equivalencia                                                        | Requerido                                                                                                    | ۵                                                                                                    |
| Ejemplo                                                             | Opcional                                                                                                    |                                                                                                    |
| Uso geográfico                                                      | Opcional                                                                                                    |                                                                                                    |
| Categoría gramatical                                                | Opcional                                                                                                    |                                                                                                    |
| Especialidad                                                        | Opcional                                                                                                    |                                                                                                    |
| Marca cronológica                                                   | Opcional                                                                                                    |                                                                                                    |
| Sinónimos                                                           | Opcional                                                                                                    |                                                                                                    |
| Antónimos                                                           | Opcional                                                                                                    |                                                                                                    |
|                                                                     |                                                                                                    |                                                                                                    |
| Actualizar ficha<br>Editar                                          | <b>B</b> Eliminar                                                                                                   |                                                                                                    |
|                                                                     | la fuente completa y su dirección electrónica. De otra forma, requiere permiso previo por escrito de la institución | Hecho en México, Universidad Nacional Autónoma de México (UNAM), todos los derechos reservados 2012. Esta página puede ser reproducida con fines no lucrativos, siempre y cuando no se mutile, se cite |

**Imagen 50. Leer datos de diccionario**

*"Sistema Universitario De Diccionarios Del Cele"*

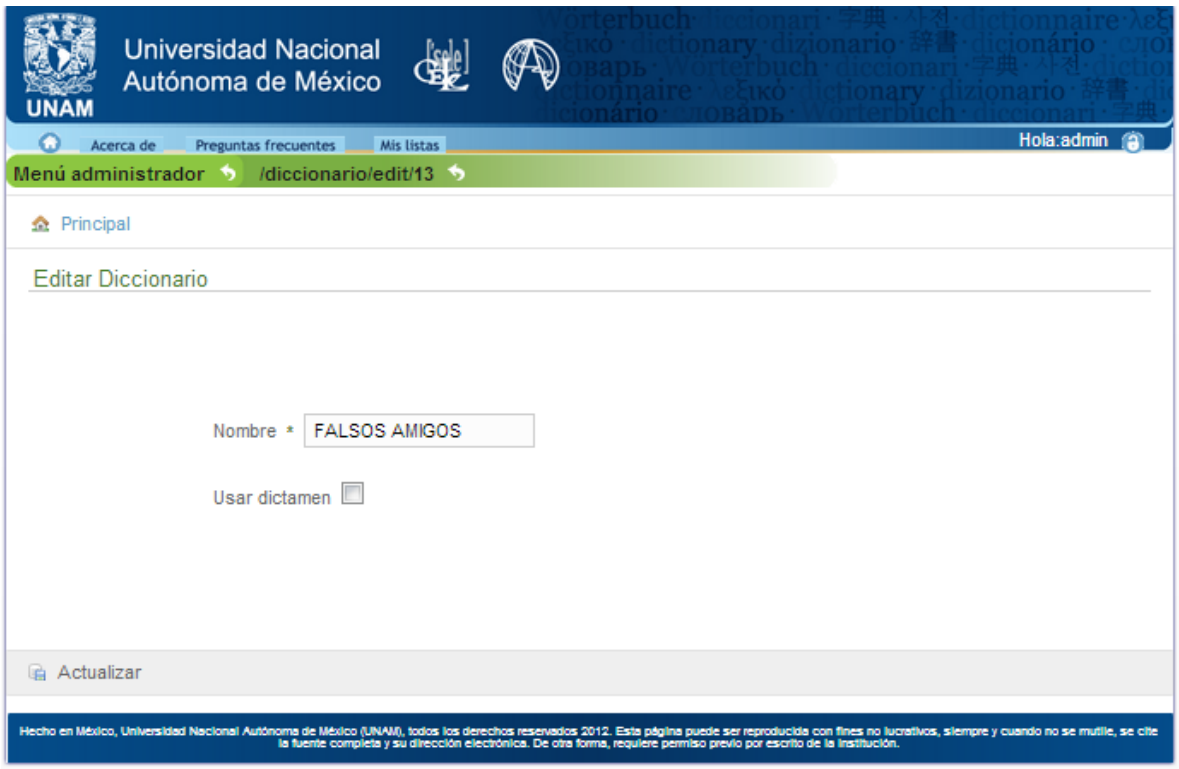

**Imagen 51. Actualizar diccionario**

## **1.14.2 Gestionar idioma**

| <b>Universidad Nacional</b><br><b>Cisele</b><br>Autónoma de México<br>UNAM                                                                                                    | onary · dizionario· 祥青 · dicionario<br>3 · Assuko · dictionary · dizionar                                            |              |
|----------------------------------------------------------------------------------------------------|----------------------------------------------------------------------------------------------------|--------------|
| Mis listas<br>Preguntas frecuentes<br>Acerca de                                                                                                    |                                                                                                    | Hola:admin   |
| Menú administrador 5<br>/diccionario/listIdiomas                                                                                                    |                                                                                                    |              |
| Agregar idioma                                                                                                    |                                                                                                    |              |
| Nombre:<br>Crear                                                                                                    |                                                                                                    |              |
| <b>Nombre</b>                                                                                                    | <b>Fecha Creacion</b>                                                                                                |              |
| Español                                                                                                    | 26-noviembre-2012                                                                                                    | $\circ$      |
| Frances                                                                                                    | 28-noviembre-2012                                                                                                    | $\circ$      |
| Ingles                                                                                                    | 28-noviembre-2012                                                                                                    | $\circ$      |
| Italiano                                                                                                    | 28-noviembre-2012                                                                                                    | $\circ$      |
| Rumano                                                                                                    | 28-noviembre-2012                                                                                                    | $\circ$      |
| Sueco                                                                                                    | 13-diciembre-2012                                                                                                    | $\partial G$ |
|                                                                                                    |                                                                                                    |              |
| Hecho en México, Universidad Nacional Autónoma de México (UNAM), todos los derechos reservados 2012. Esta página puede ser reproducida con fines no lucrativos, siempre y cuando no se mutile, se cite | la fuente completa y su dirección electrónica. De otra forma, requiere permiso previo por escrito de la institución. |              |

**Imagen 52. Listar idioma**

*"Sistema Universitario De Diccionarios Del Cele"*

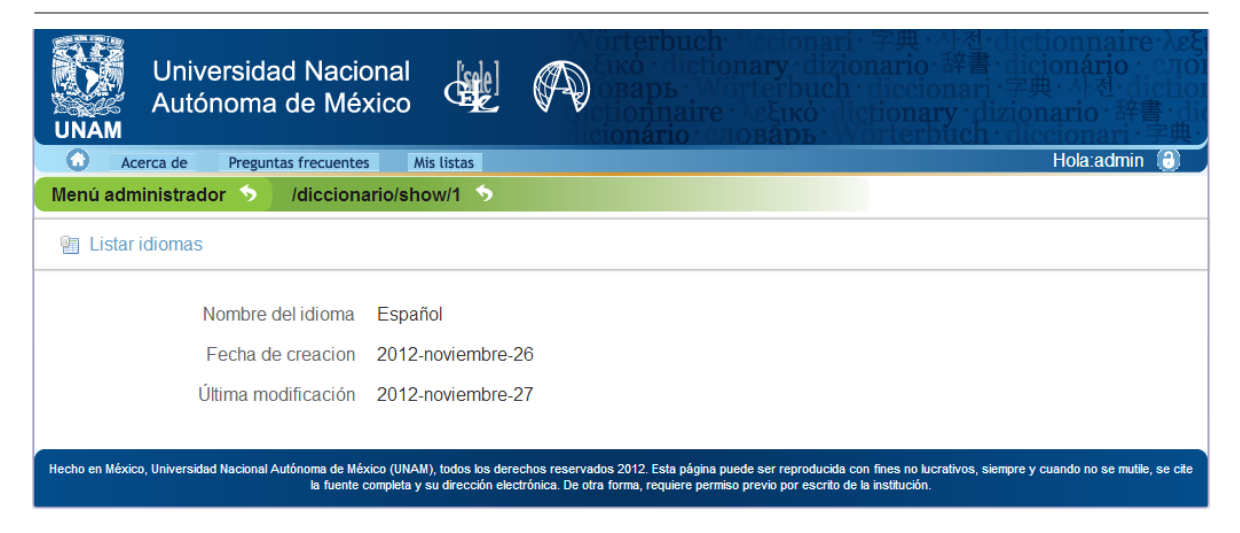

I**magen 53. Leer datos de idioma**

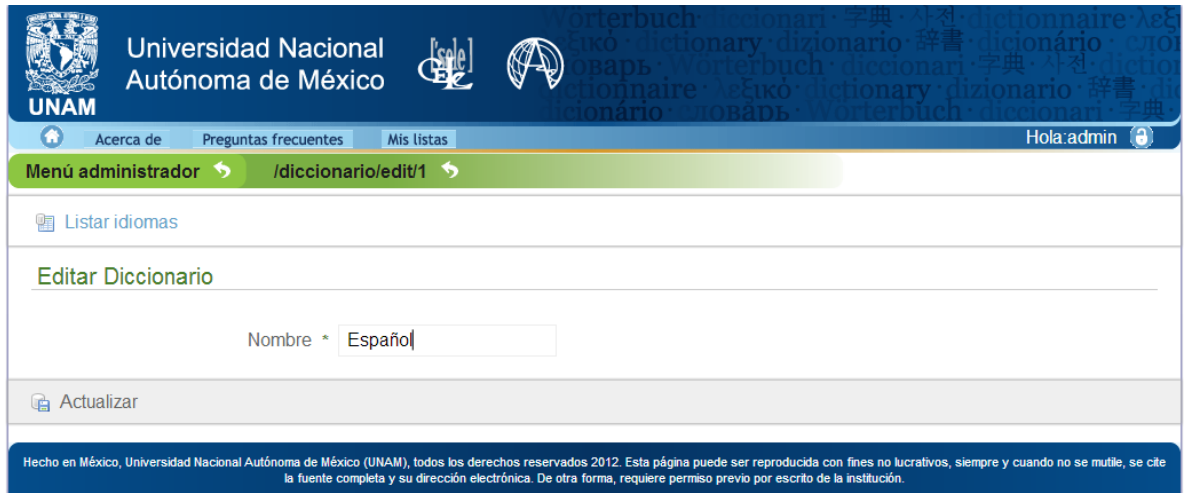

**Imagen 54. Editar idioma**

### **1.14.3 Gestionar término**

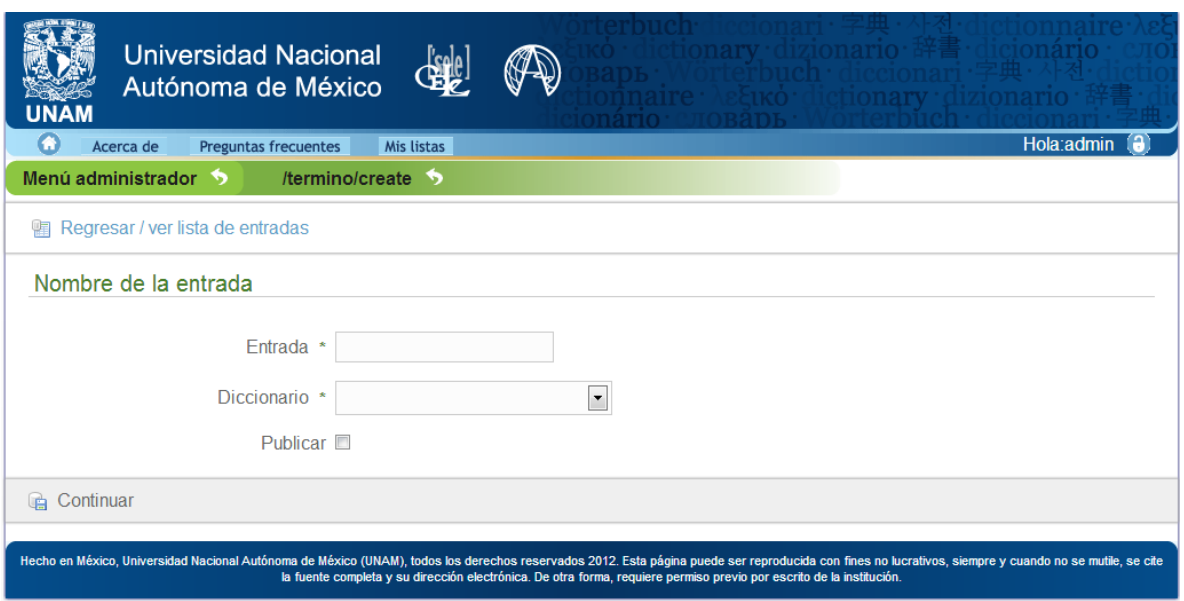

**Imagen 55. Agregar término**

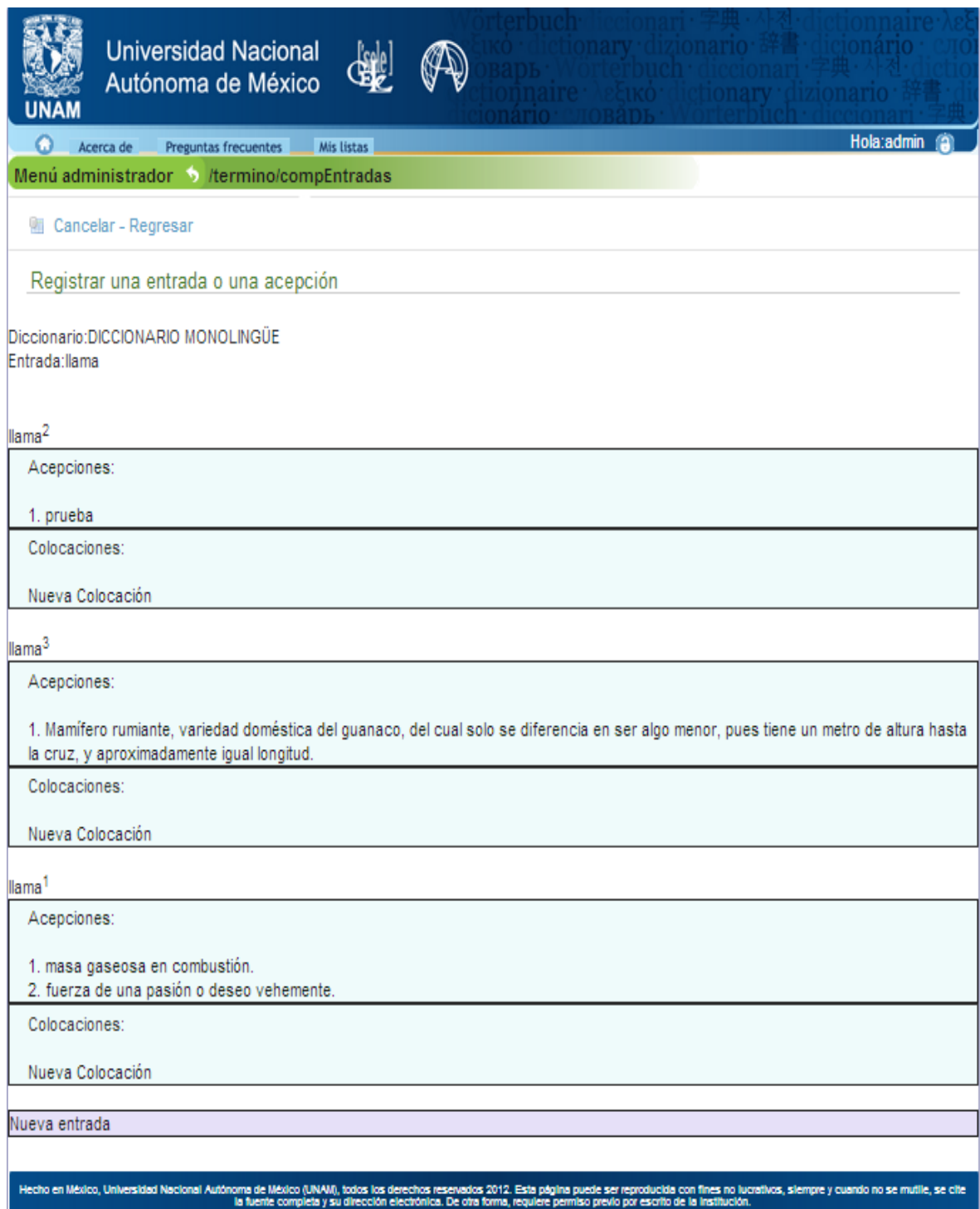

**Imagen 56. Comparar términos**

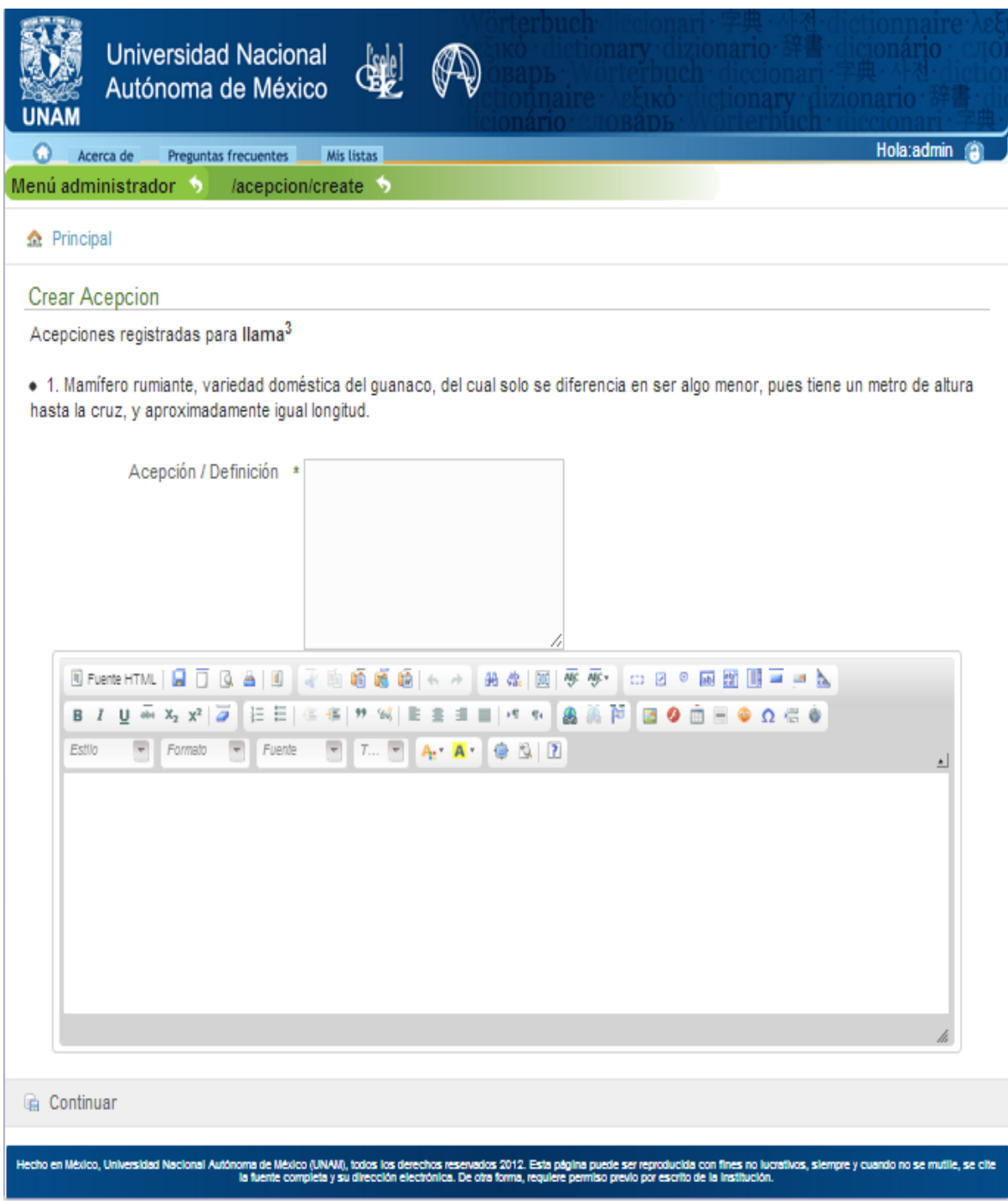

**Imagen 57. Agregar acepción**

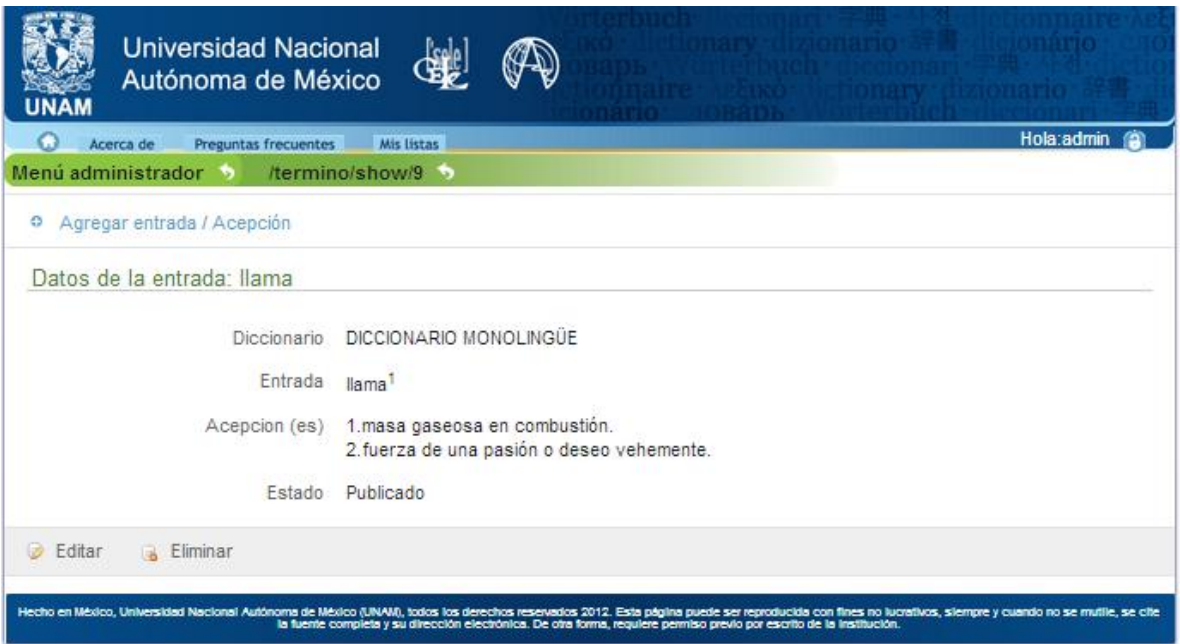

**Imagen 58.Leer datos de término**

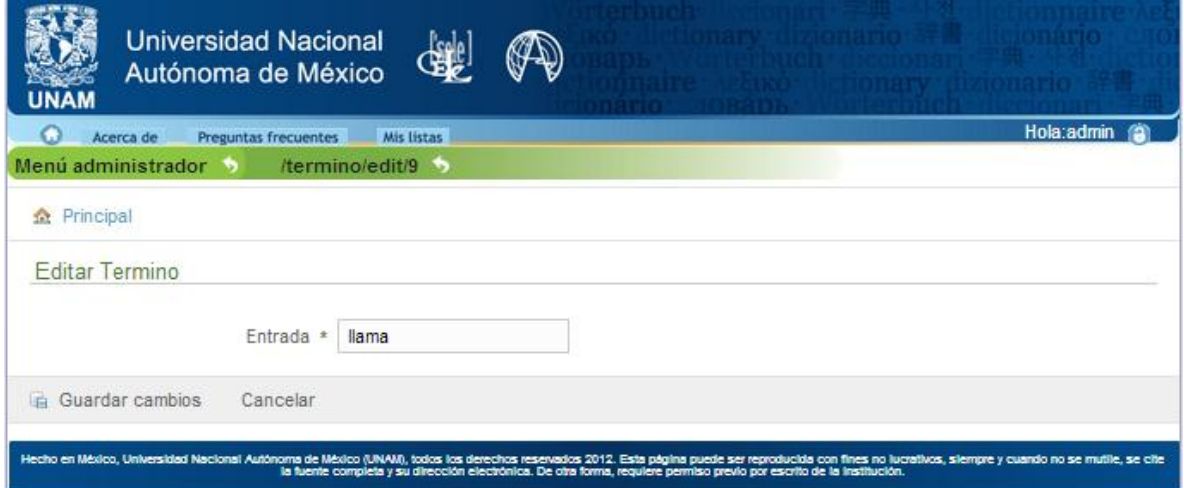

**Imagen 59. Actualizar término**

#### **1.14.4 Buscar palabra**

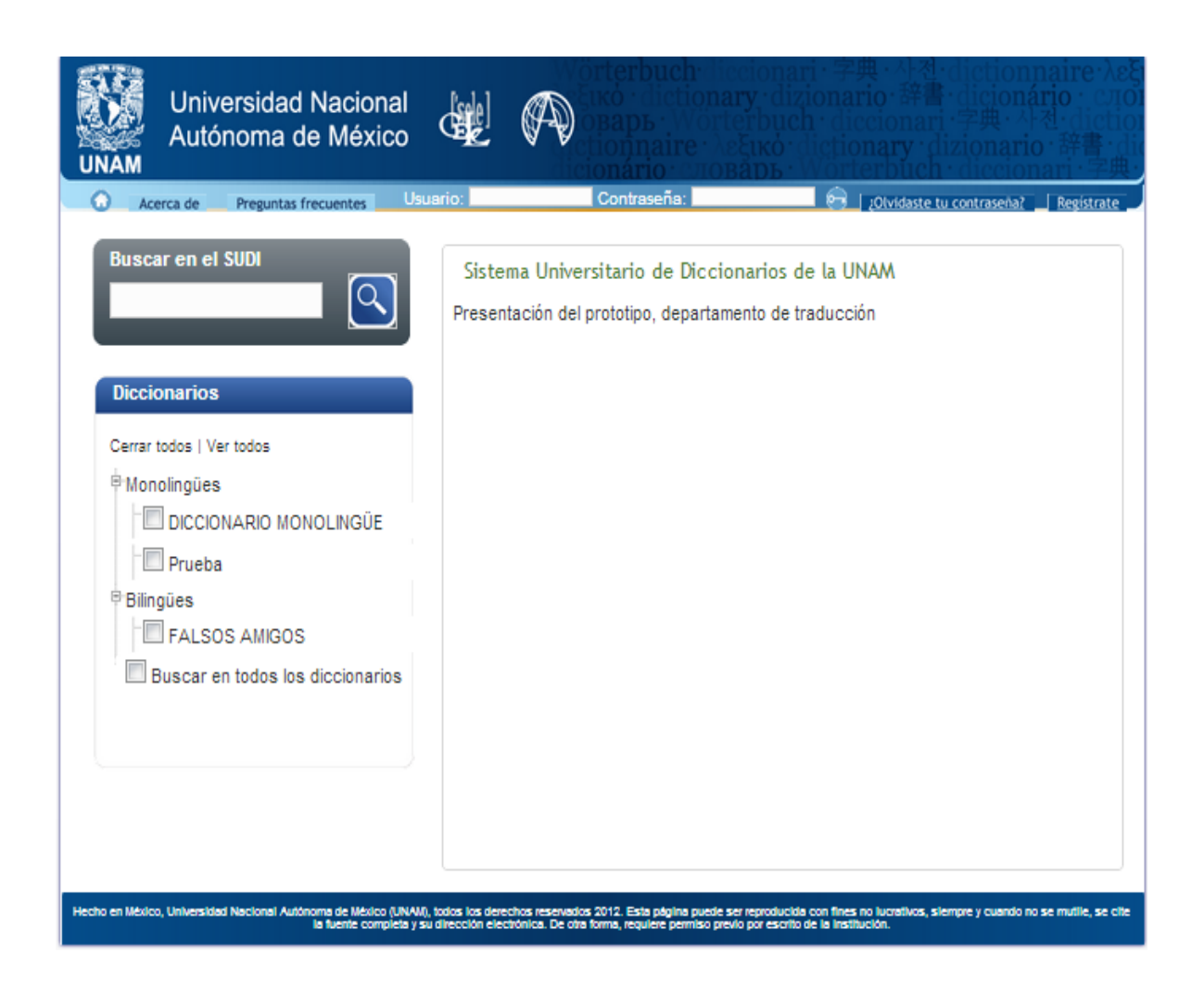

**Imagen 60. Pantalla principal de búsqueda**

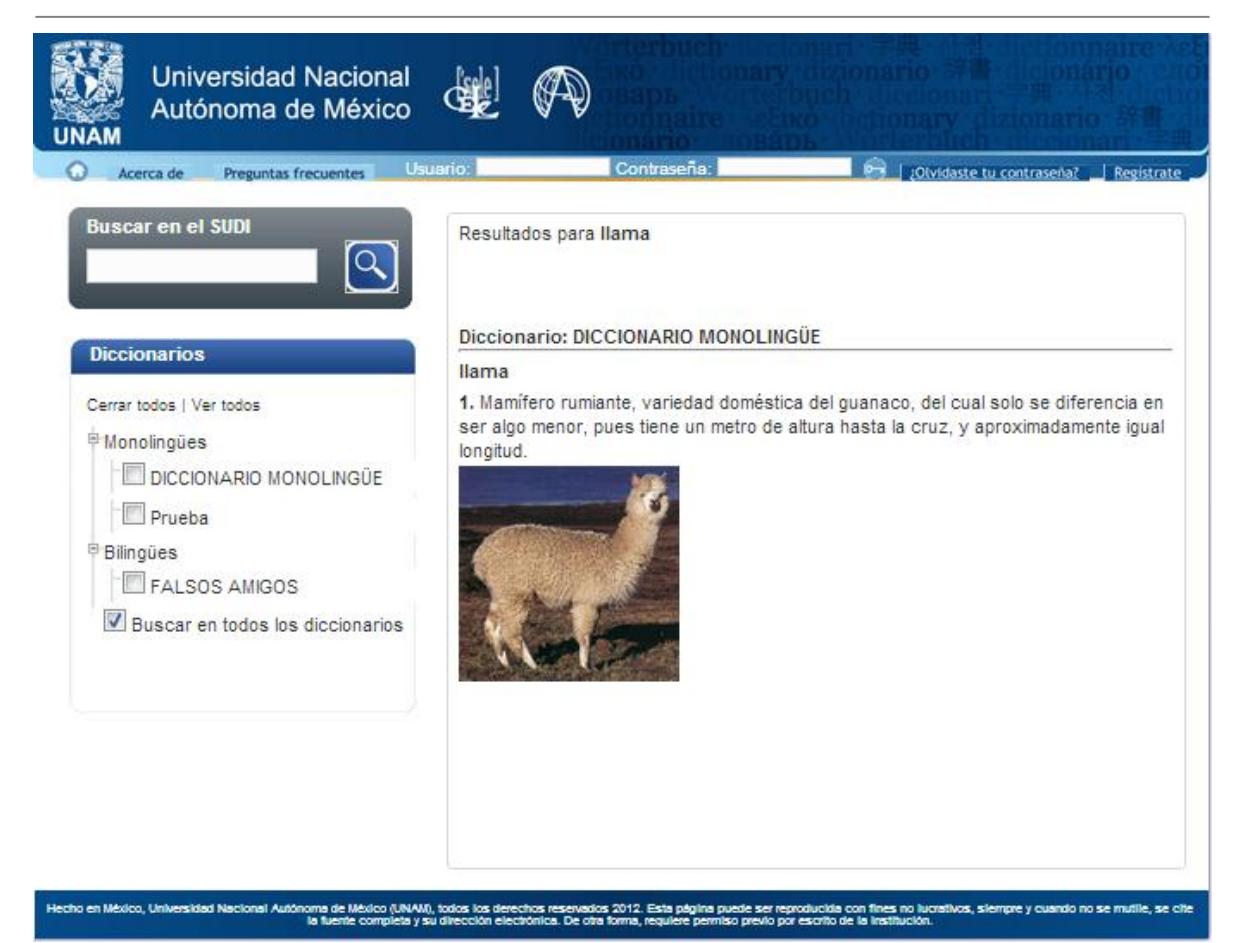

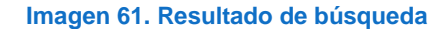

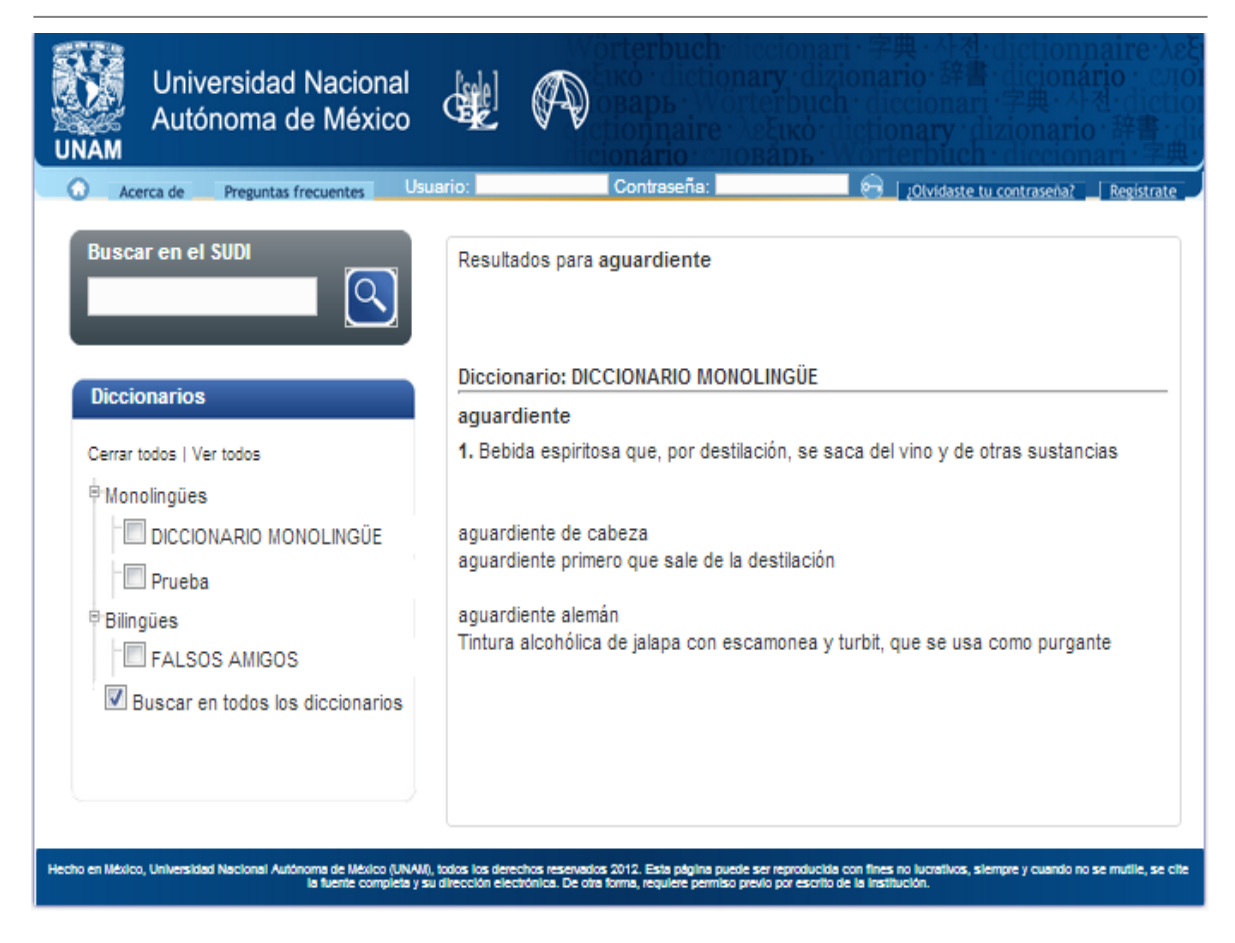

**Imagen 62. Resultado de búsqueda 2**

### **1.14.5 Gestionar usuario**

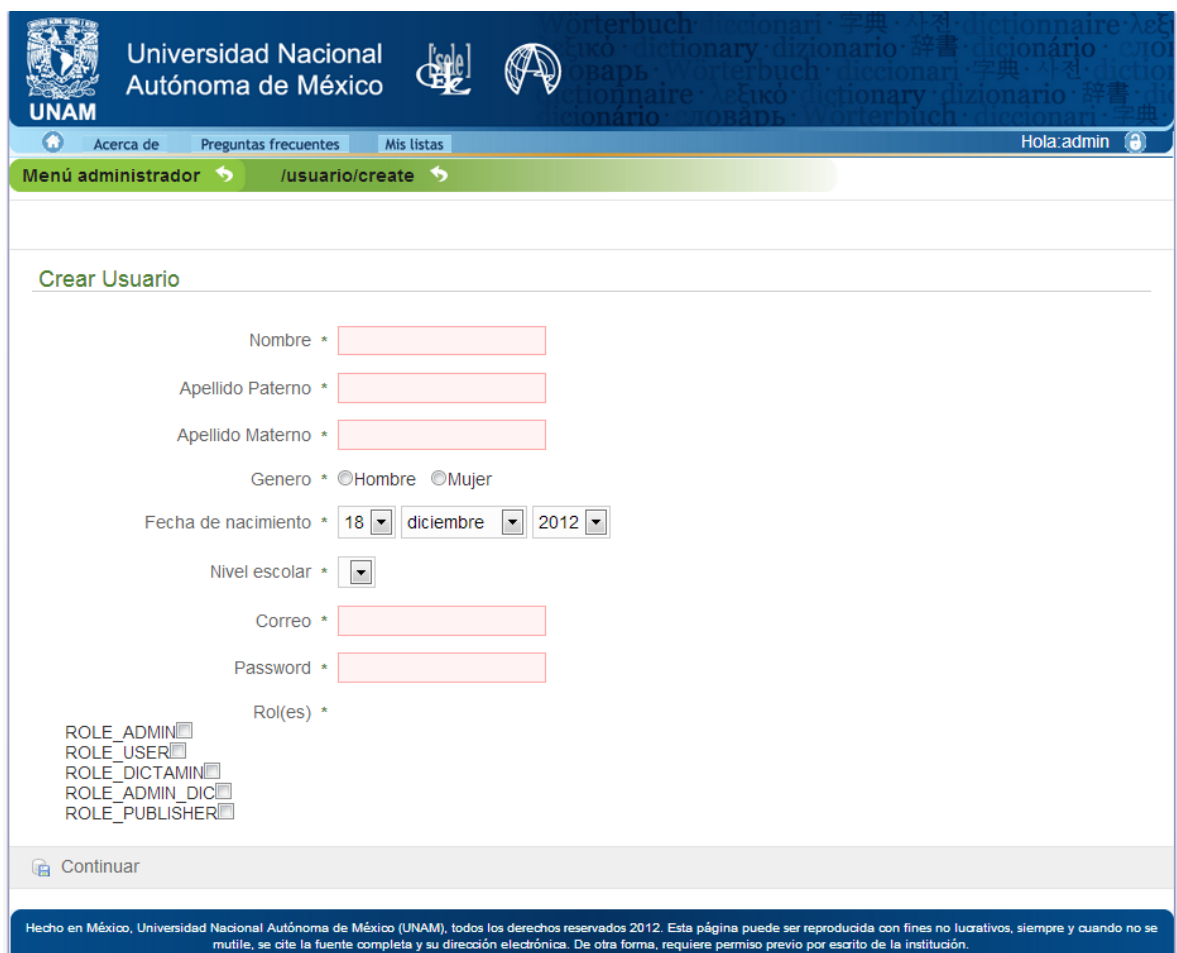

**Imagen 63. Registrar usuario**

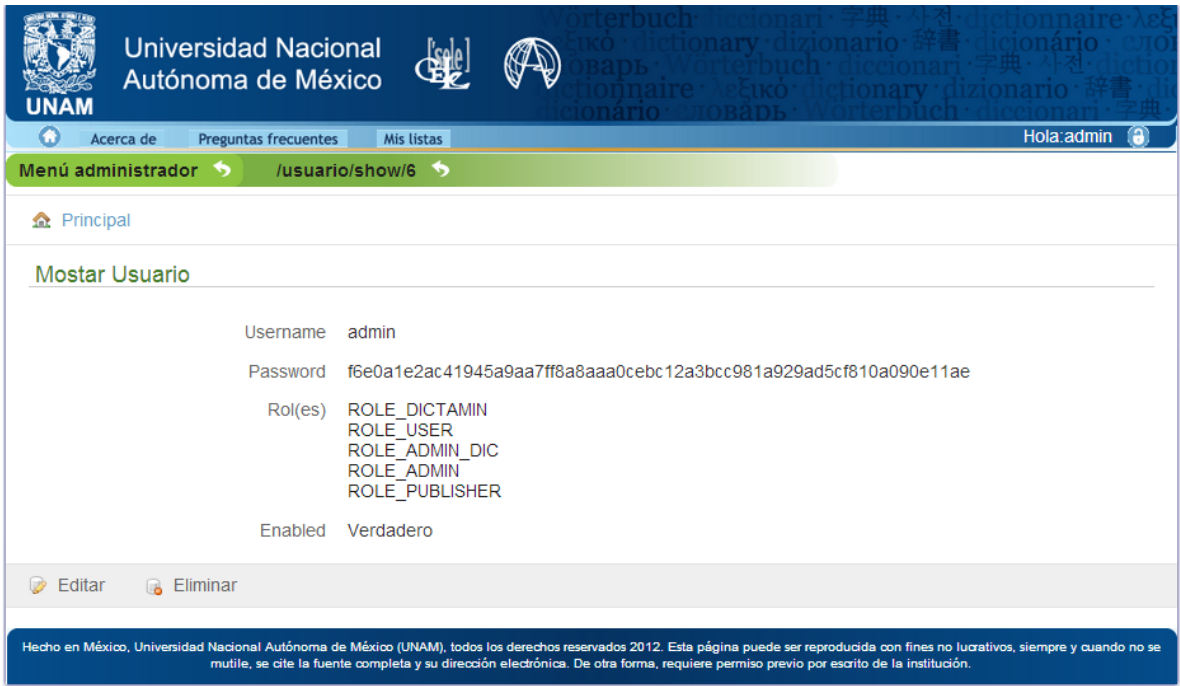

**Imagen 64. Leer datos de usuario**

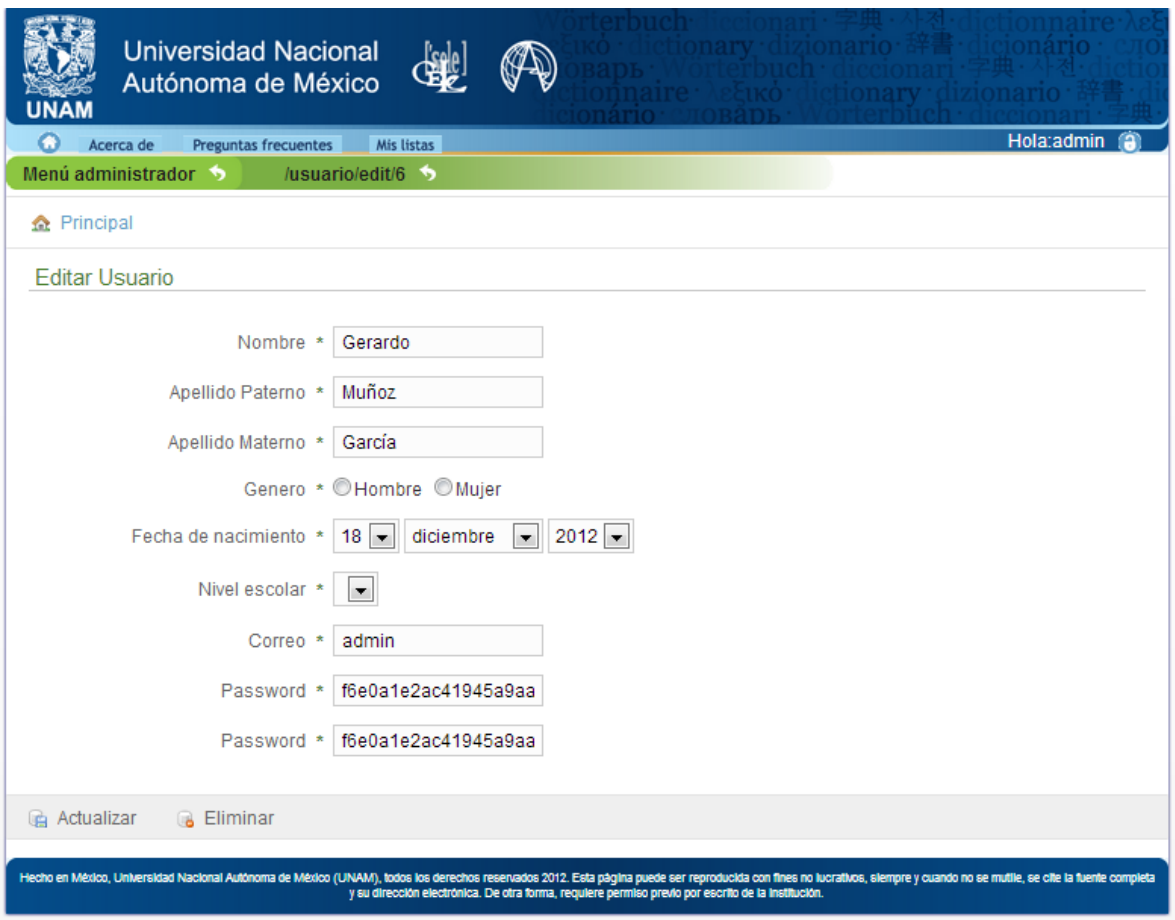

**Imagen 65. Actualizar datos de usuario**

#### **1.14.6 Listar diccionarios**

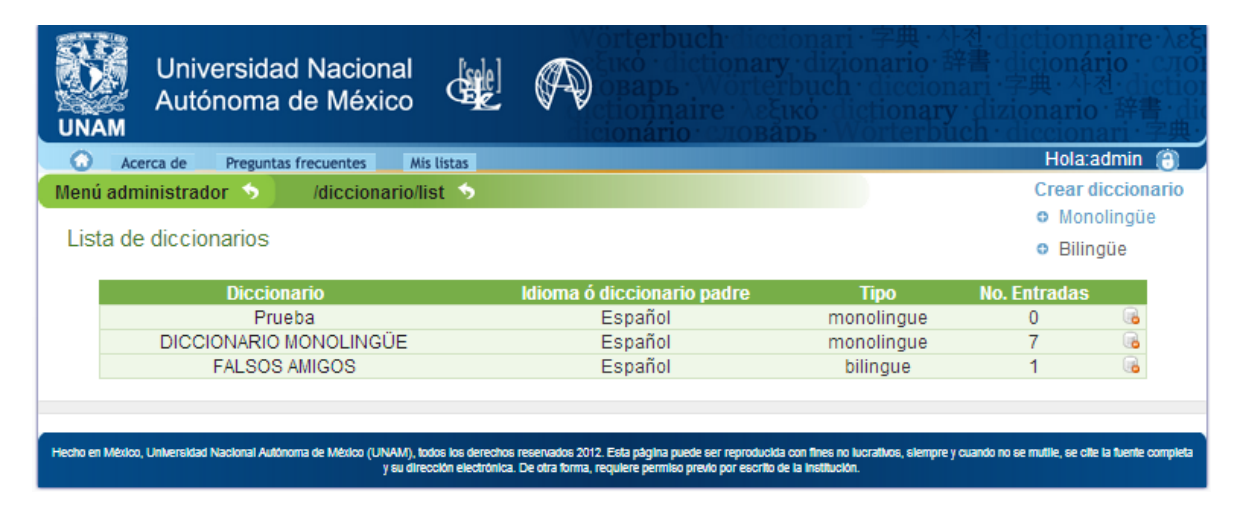

**Imagen 66. Listar diccionarios**

### **1.14.7 Listar idiomas**

|                        |                      |                          |            |                       | Hola:admin<br><b>A</b> |
|------------------------|----------------------|--------------------------|------------|-----------------------|------------------------|
| Acerca de              | Preguntas frecuentes |                          | Mís listas |                       |                        |
| Menú administrador (b) |                      | /diccionario/listIdiomas |            |                       |                        |
| Agregar idioma         |                      |                          |            |                       |                        |
| Nombre:                |                      | Crear                    |            |                       |                        |
|                        |                      |                          |            |                       |                        |
|                        |                      |                          |            |                       |                        |
|                        |                      |                          |            |                       |                        |
| Lista de Idiomas       |                      |                          |            |                       |                        |
|                        | <b>Nombre</b>        |                          |            | <b>Fecha Creacion</b> |                        |
|                        | Español              |                          |            | 26-noviembre-2012     | 2 国                    |
|                        | Frances              |                          |            | 28-noviembre-2012     | 沙国                     |
|                        | Ingles               |                          |            | 28-noviembre-2012     | 政国                     |
|                        | Italiano             |                          |            | 28-noviembre-2012     | <b>DO THE</b>          |
|                        | Rumano               |                          |            | 28-noviembre-2012     | <b>JOSE</b> COM        |

**Imagen 67. Listar idiomas**

# **1.14.8 Listar usuarios**

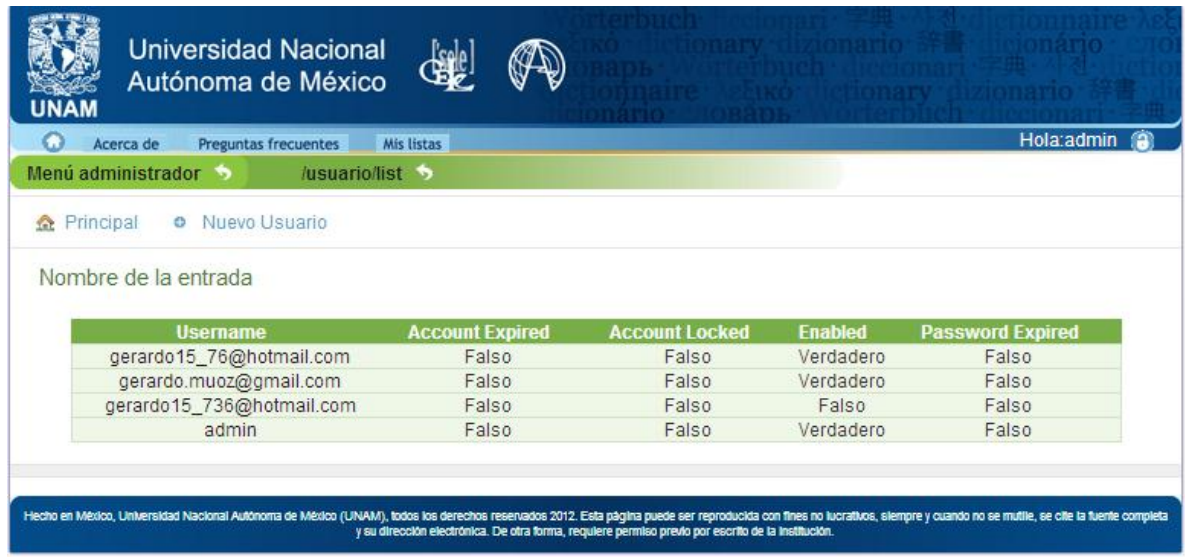

**Imagen 68. Listar usuarios**

### **1.14.9 Listar términos**

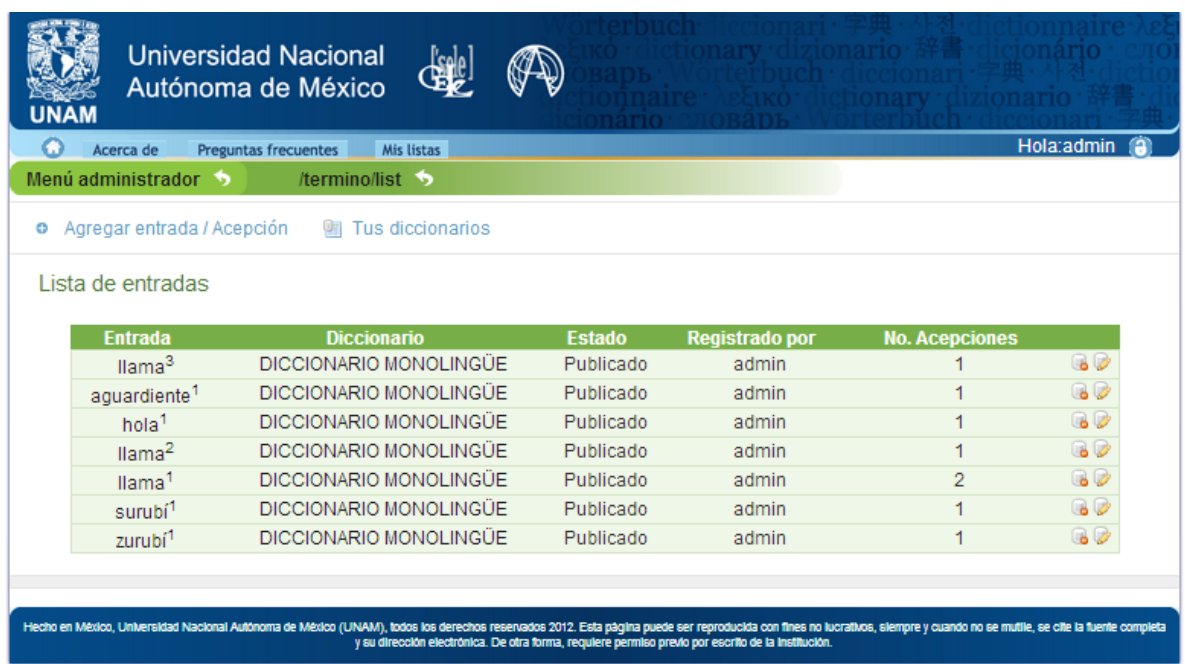

#### **Imagen 69. Listar términos**

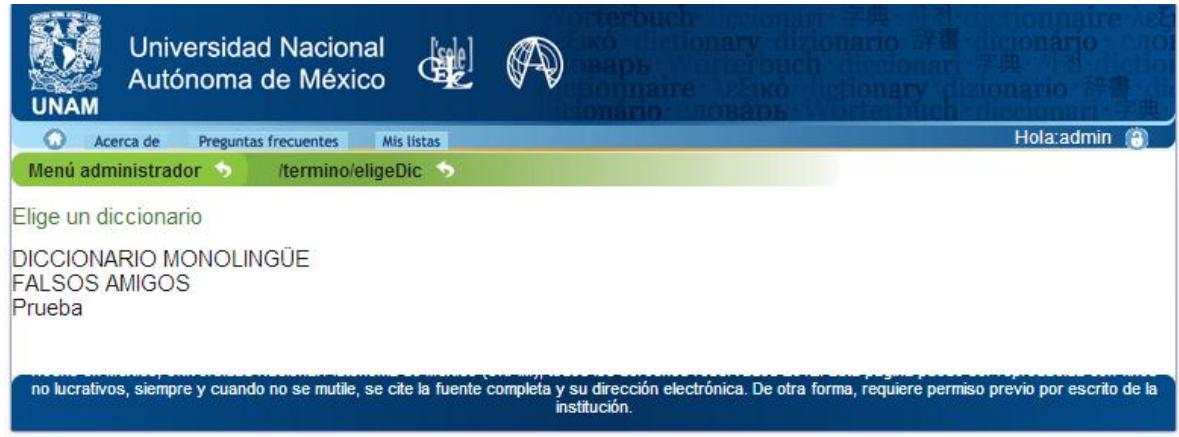

**Imagen 70. Elegir diccionarios**

### **1.14.10 Ordenar posición de términos**

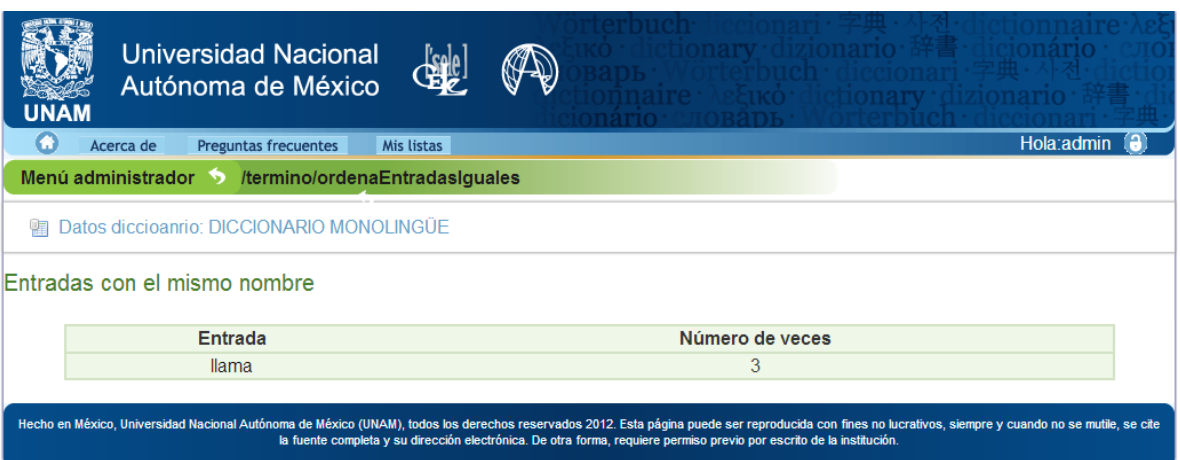

**Imagen 71. Elegir término a ordenar**

### **1.14.11 Ordenar posición de acepciones**

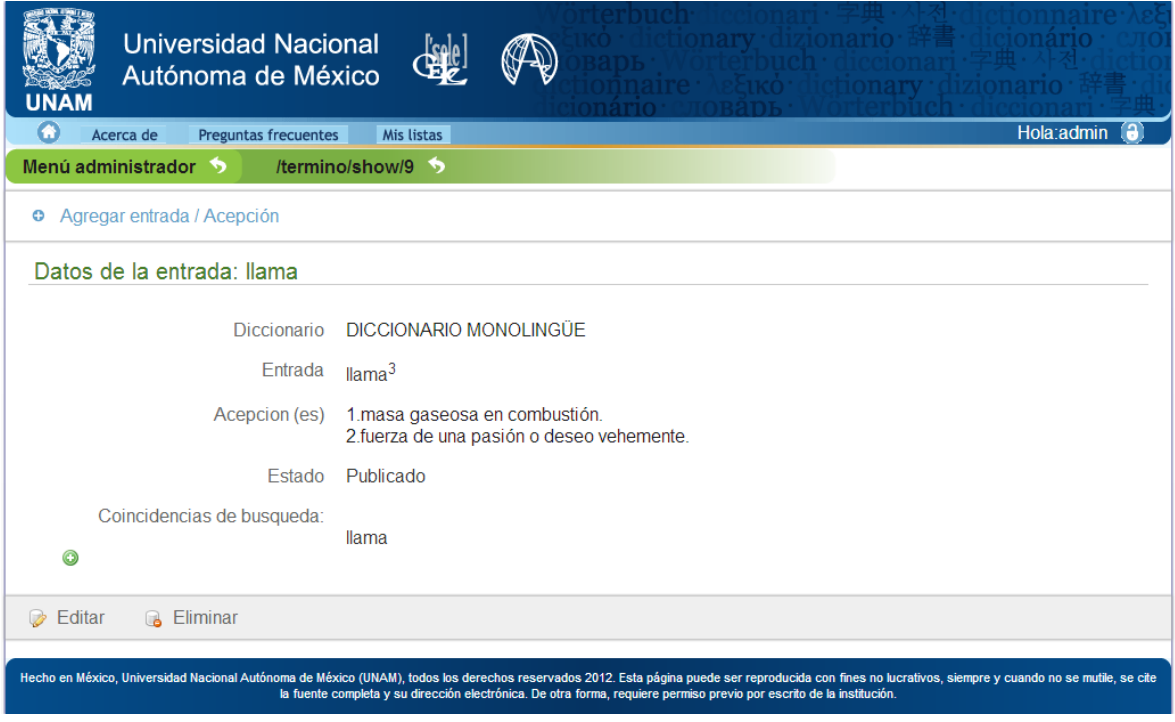

**Imagen 72. Ordenar acepciones**

# **1.14.12 Configurar ficha**

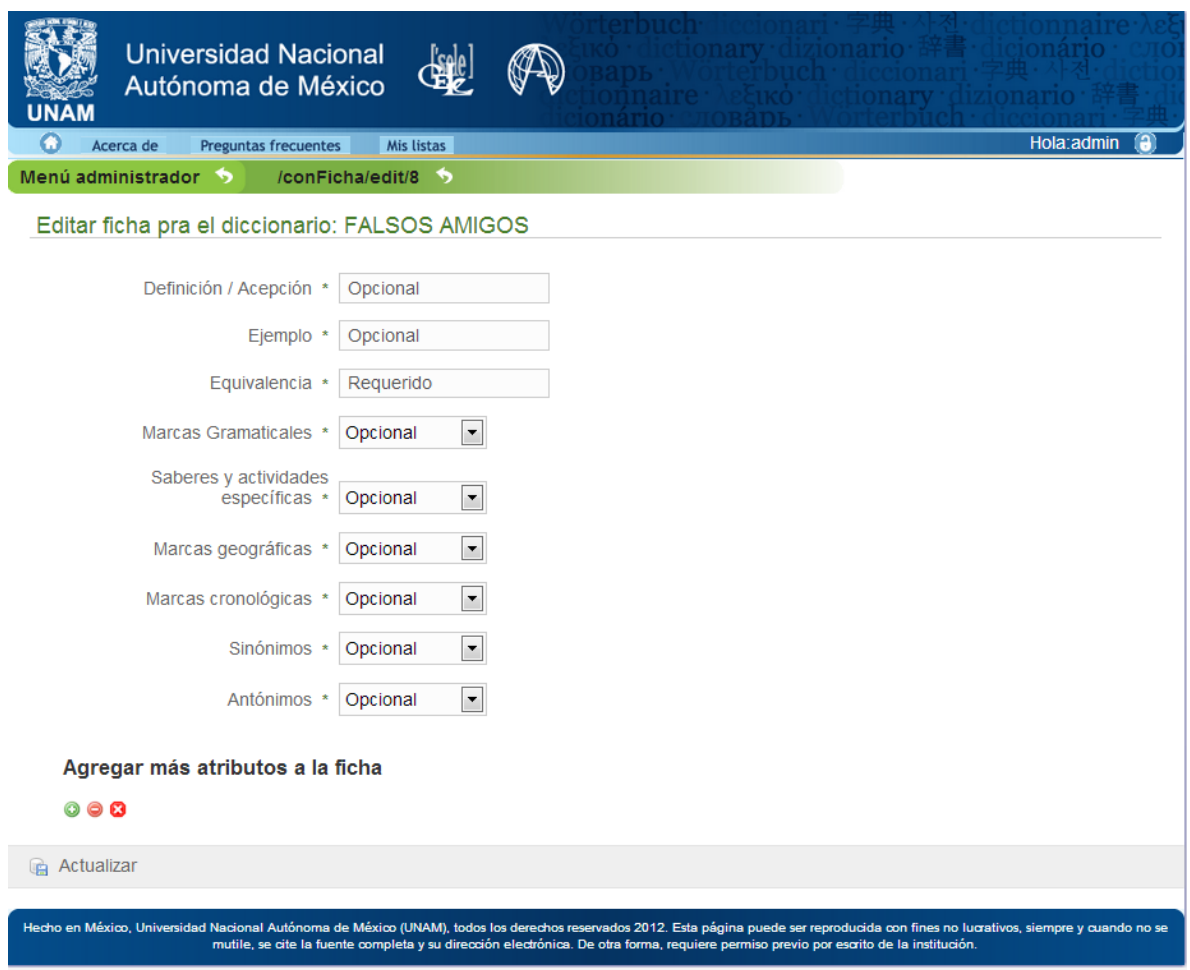

**Imagen 73. Editar ficha lexicográfica**

# **1.14.13 Agregar coincidencias de búsquedas**

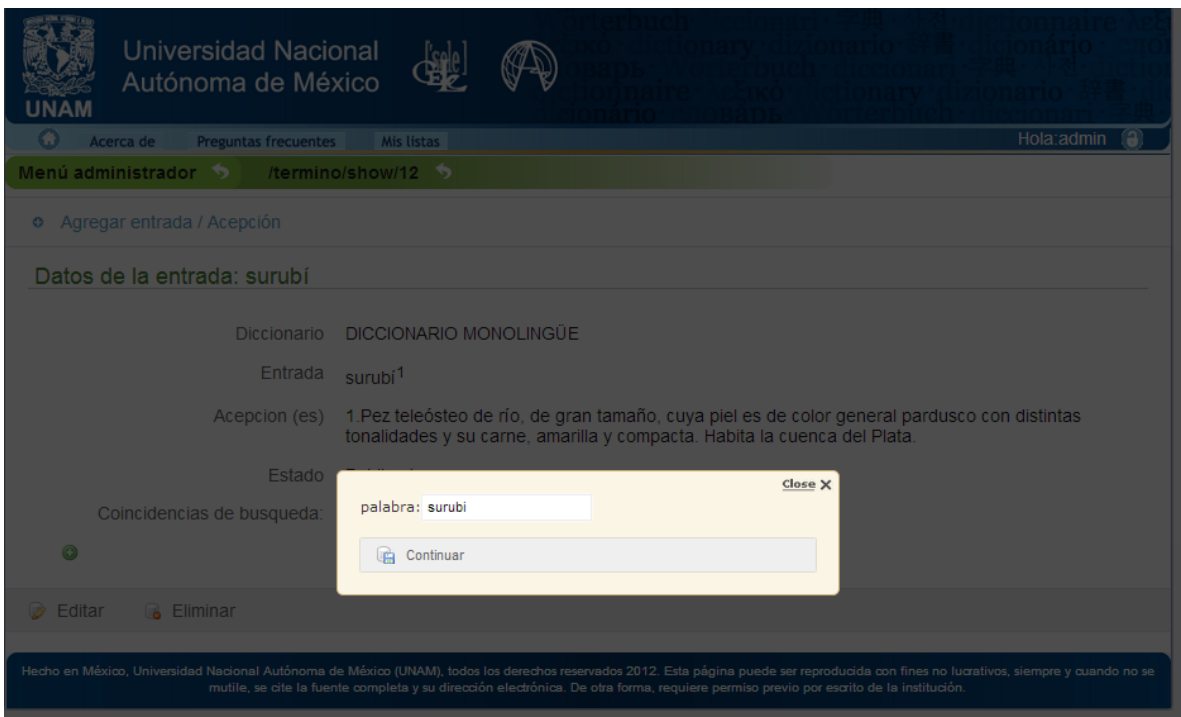

**Imagen 74. Agregar coincidencia de búsqueda**

# **1.14.14 Agregar colocaciones**

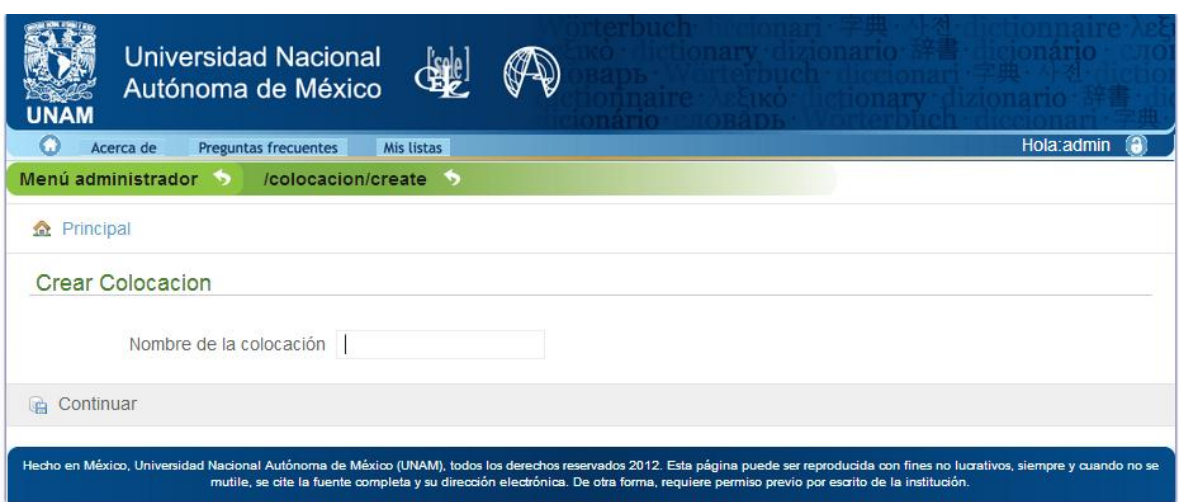

**Imagen 75. Crear colocación**

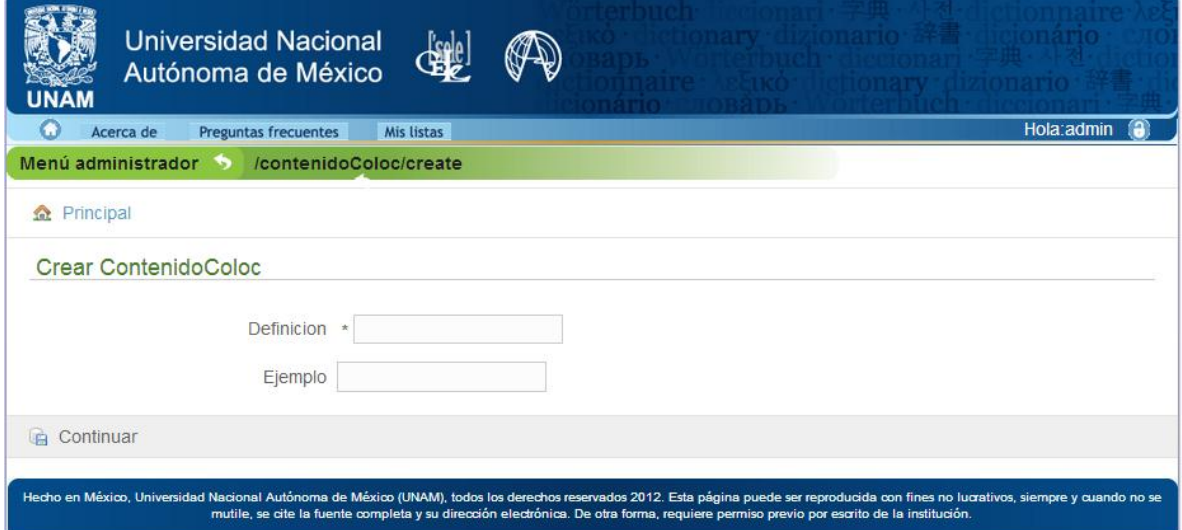

**Imagen 76. Crear contenido de colocación**

### **1.14.15 Iniciar sesión**

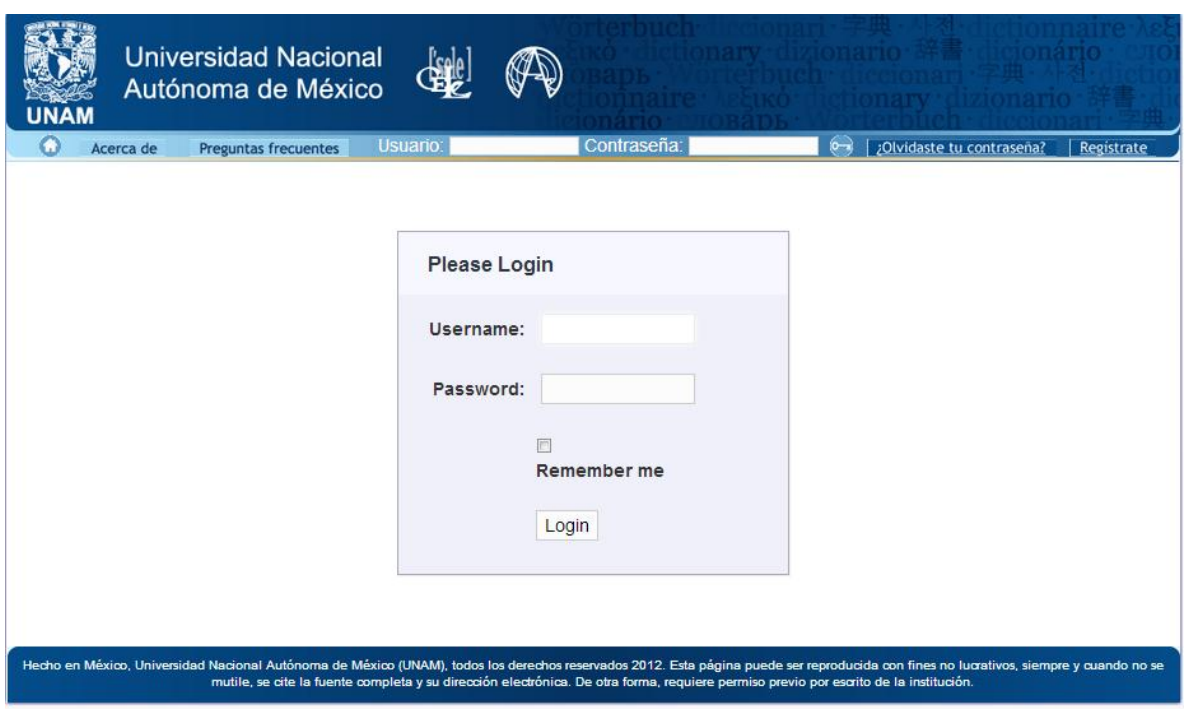

**Imagen 77. Iniciar sesión**

# **1.14.16 Recuperar contraseña**

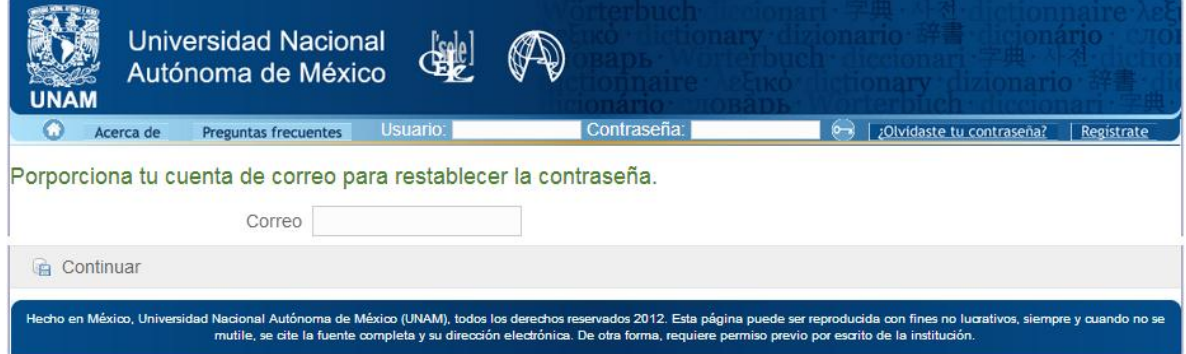

**Imagen 78. Recuperar contraseña**

### **1.14.17 Gestionar diccionarios personales**

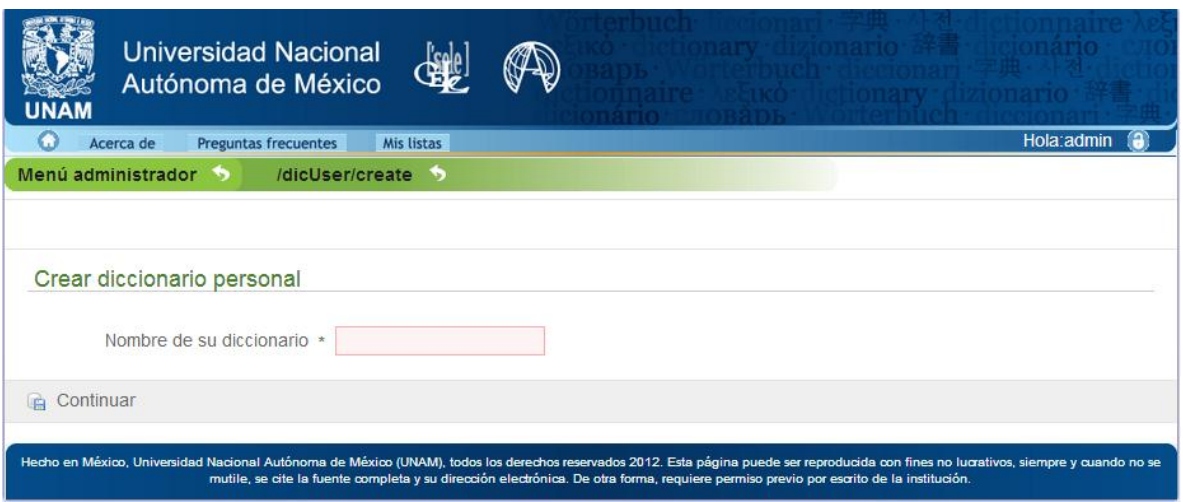

**Imagen 79. Crear diccionario personal**

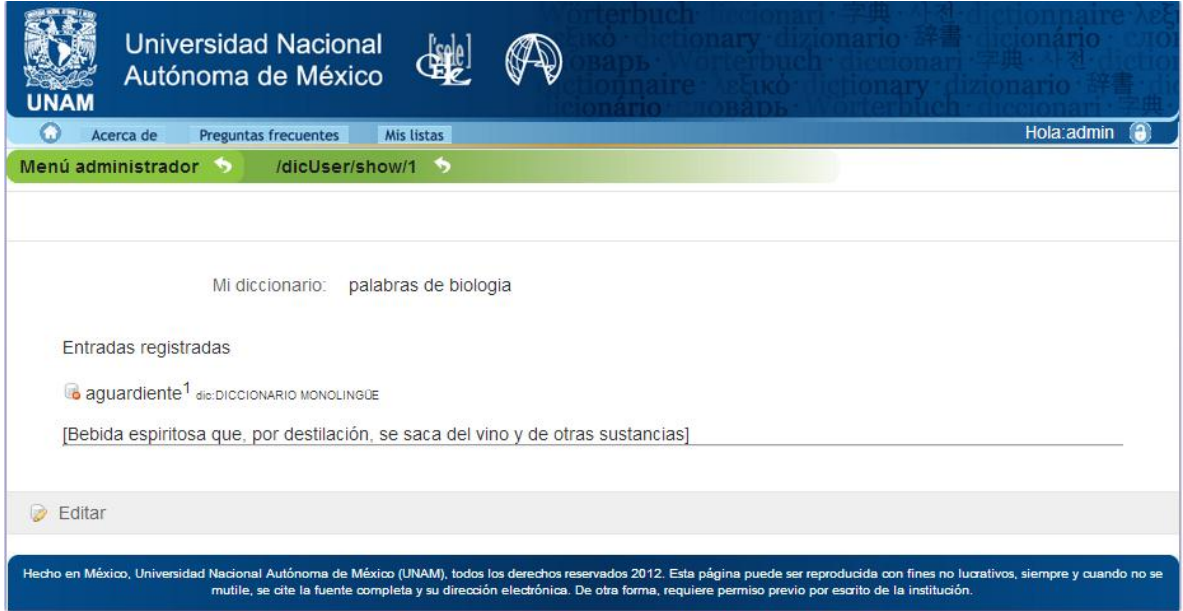

**Imagen 80. Ver diccionario personal**

*"Sistema Universitario De Diccionarios Del Cele"*

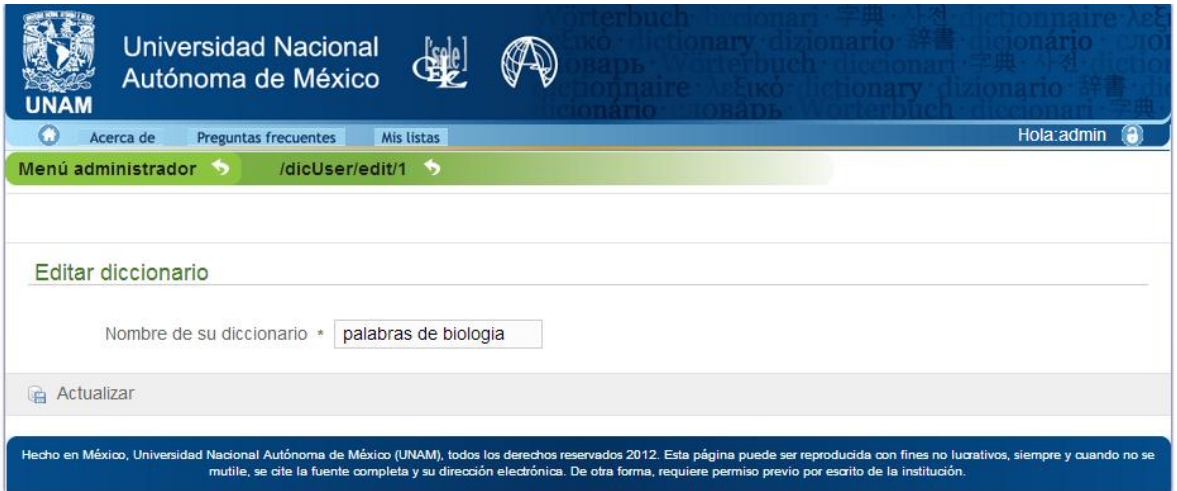

**Imagen 81. Editar diccionario personal**

### **1.14.18 Agregar palabras**

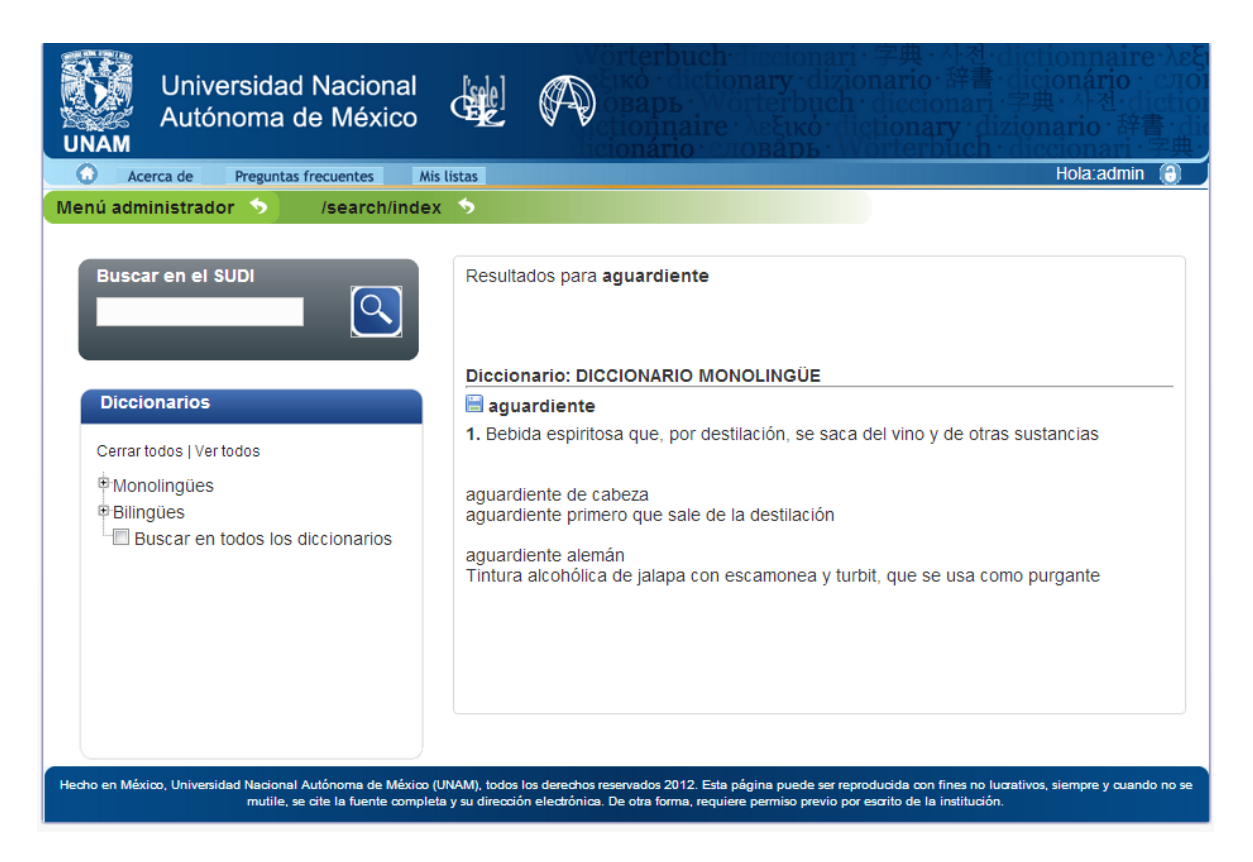

**Imagen 82. Agregar palabras a diccionario personal**

*"Sistema Universitario De Diccionarios Del Cele"*

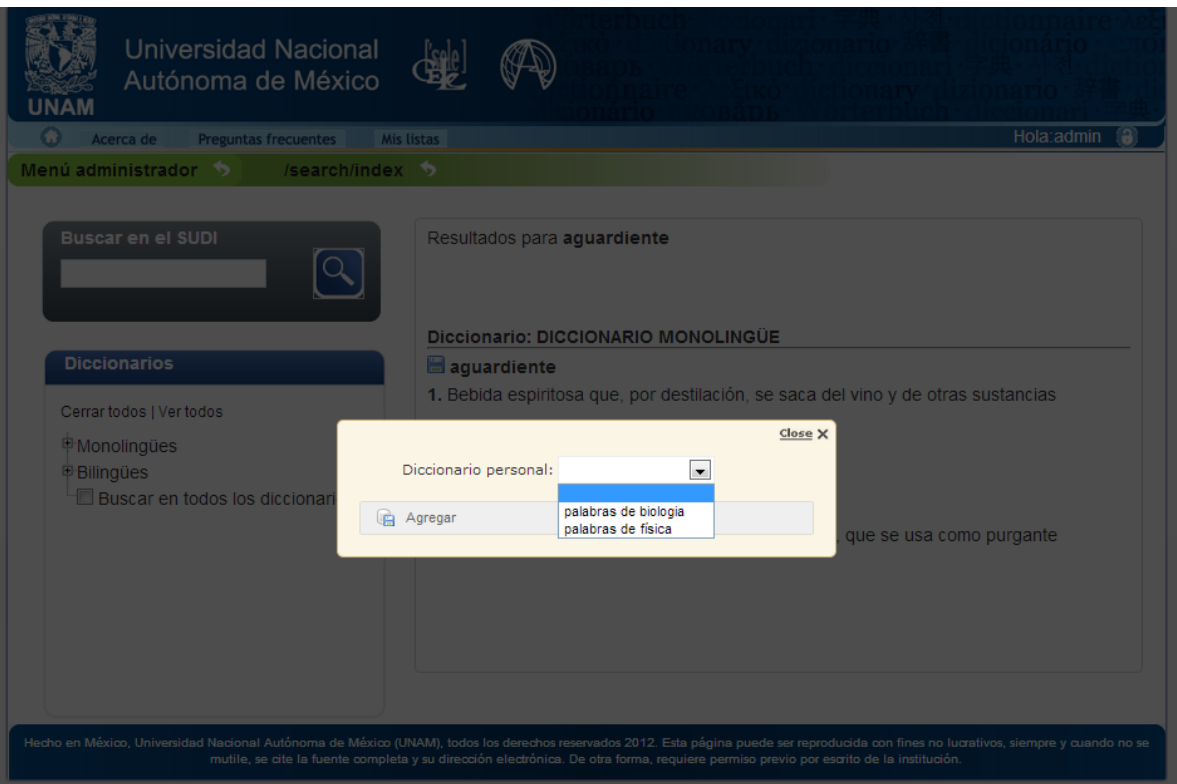

**Imagen 83. Elegir diccionario personal**

### **1.14.19 Listar diccionarios personales**

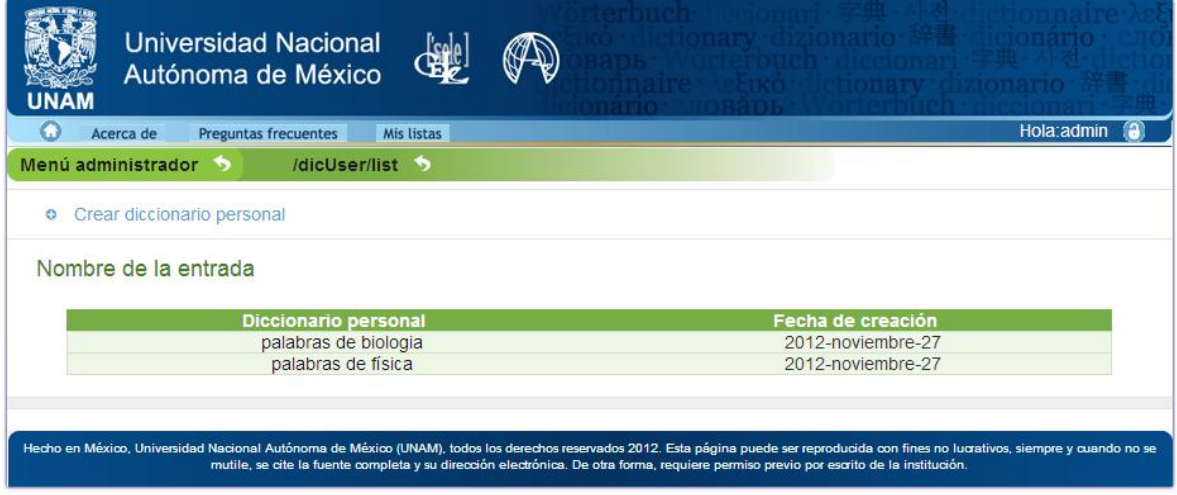

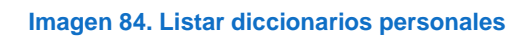

**1.14.20 Listar palabras no registradas**

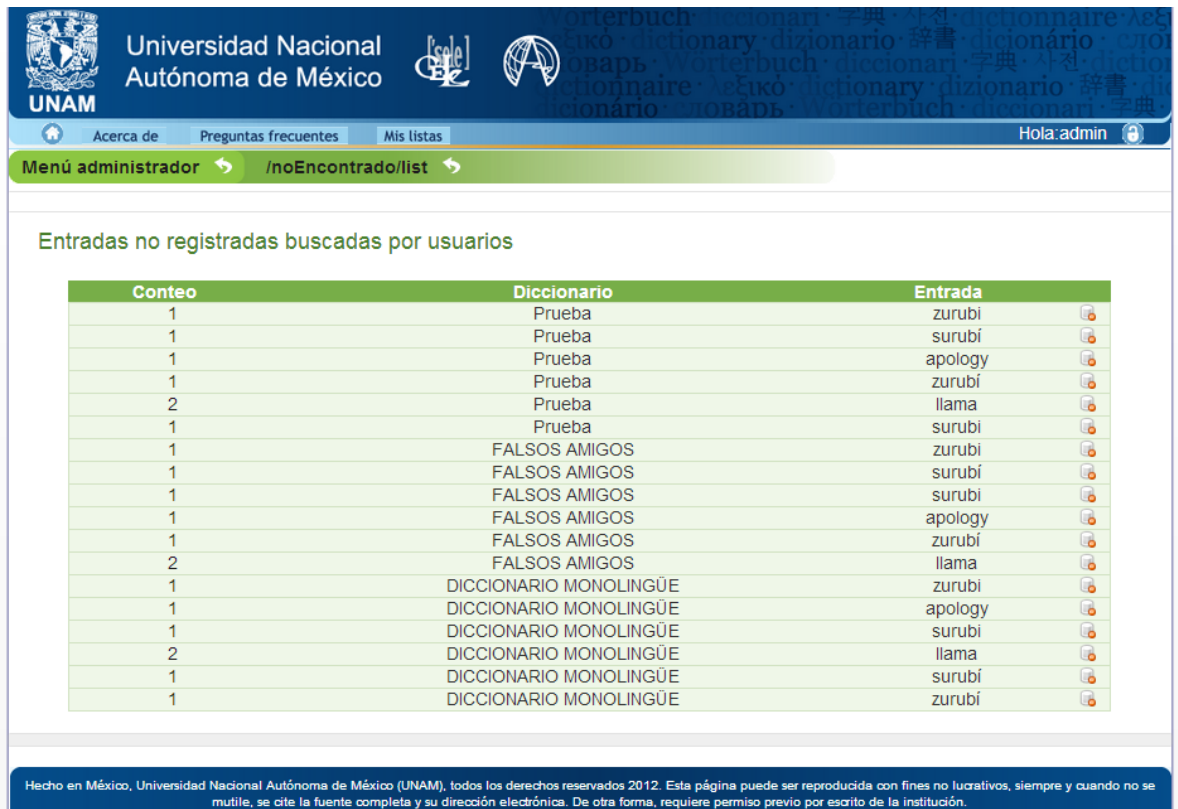

**Imagen 85. Ver palabras no registradas**

# **1.15 Diagrama de paquetes**

A continuación de se presenta el diagrama de paquetes del sistema, este nos sirve para representar la estructura logia que tienen los elementos del sistema

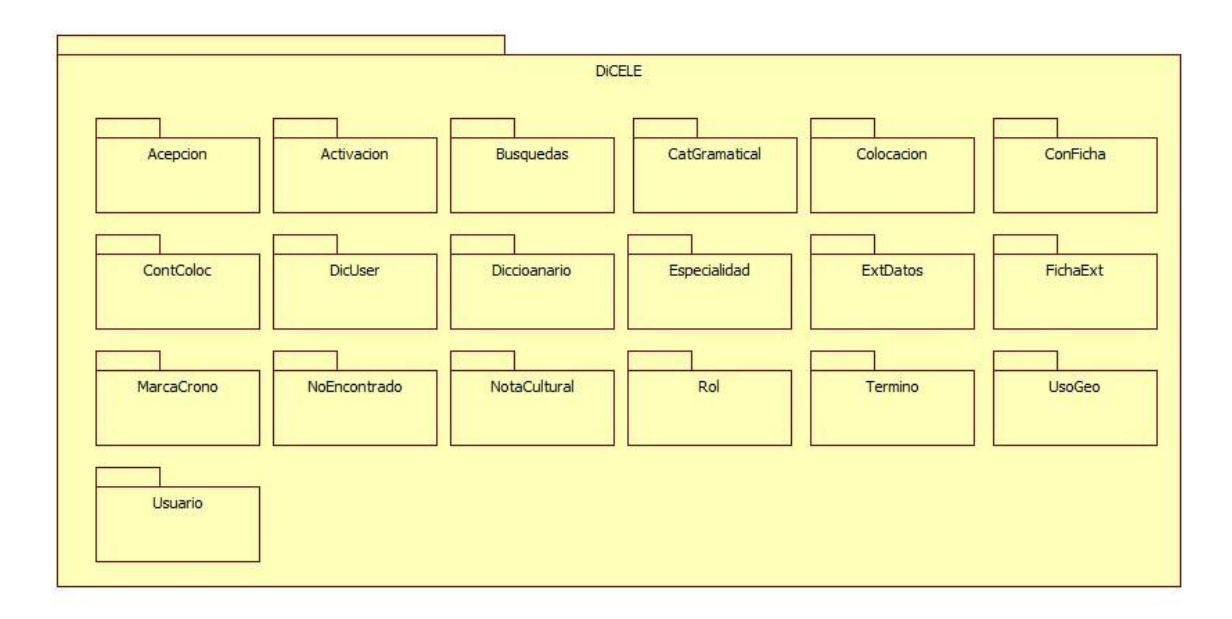

# **1.16 Diagrama de paquetes de alto nivel**

A continuación se presenta el diagrama de paquetes de alto nivel, este nos sirve para representar la estructura jerárquica del sistema basado en el patrón MVC.

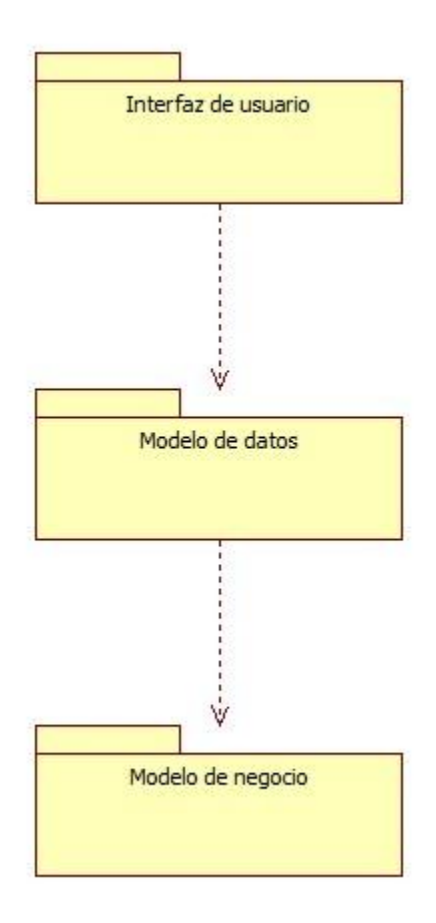

## **1.17 Diagrama de despliegue**

A continuación se presenta el diagrama de despliegue, este nos sirve para representar el hardware utilizado en el sistema y su relación con el software que permitirá el funcionamiento del sistema.

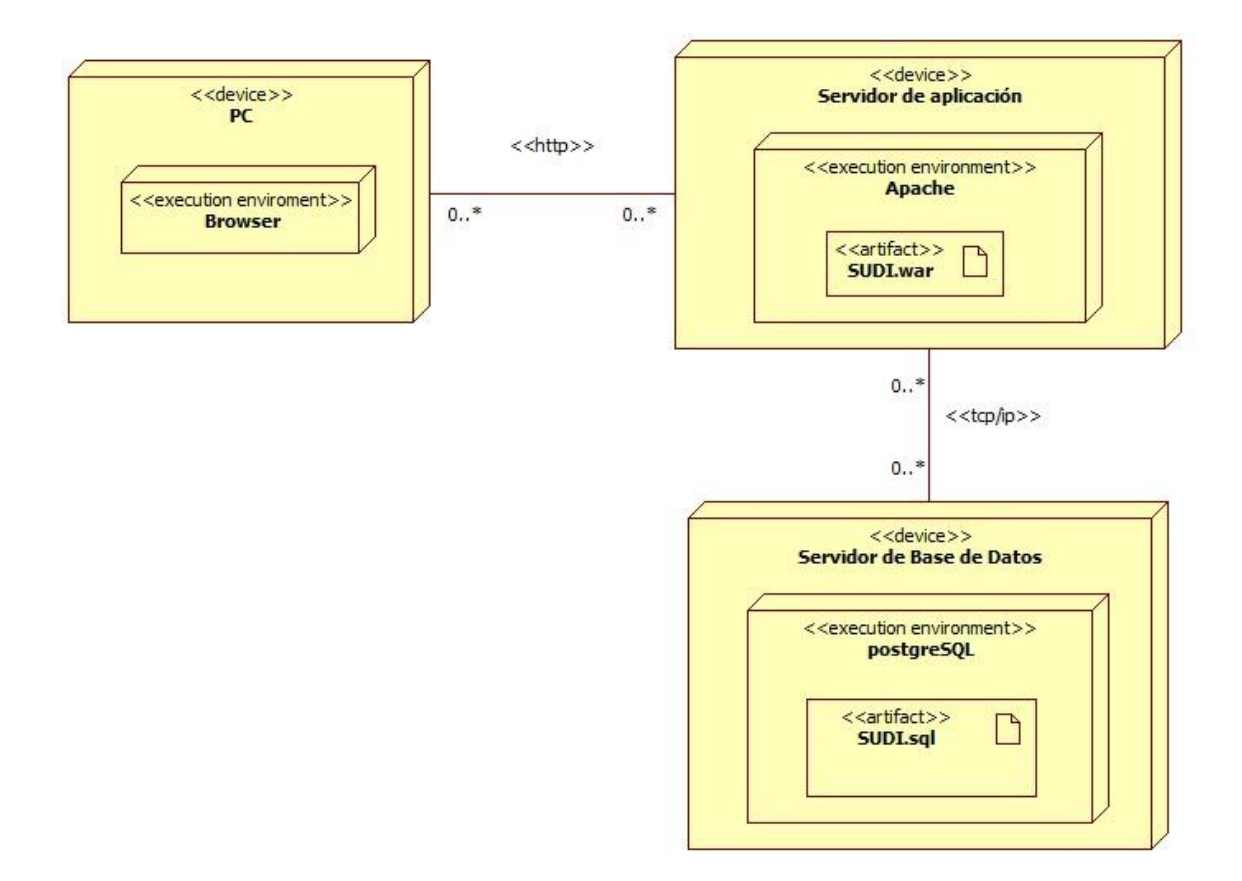

# **Conclusiones**

El sistema universitario de Diccionarios del CELE es una herramienta que logró satisfacer las necesidades de los profesores y alumnos del CELE, logro combinar las tecnologías de la información a favor de la docencia y presento un enfoque sistemático en la creación y consulta de diccionarios digitales. La combinación de las diferentes tecnologías dio como resultado una herramienta que da la posibilidad de manejar información en diferentes idiomas para su comprensión. Se alcanzó el objetivo de poner al alcance del público los diferentes materiales con los que cuenta el CELE y motivo a profesores en el uso de la herramienta para crear materiales didácticos que apoyaran a la comunidad de estudiantes.

Por otra parte, una vez terminado el sistema se tienen nuevas oportunidades para seguir desarrollando módulos que seguirán apoyando el área de estudio de la lexicografía y los temas relacionados con el estudio de la lengua.

### **Conclusiones personales**

Gracias al tiempo dedicado a este proyecto logre corroborar los conocimientos adquiridos en la carrera, poniendo en práctica habilidades que fueron transmitidas por mis profesores en las aulas de clase, de igual manera me fue satisfactorio la experiencia adquirida en todo el proceso de desarrollo de este proyecto que me será de mucha utilidad en la vida laboral.

# **Bibliografía**

1. **CELE-UNAM.** Centro de Enseñanza de lenguas Extranjeras. [En línea] 2010. [Citado el: 20 de 1 de 2012.] http://www.cele.unam.mx/avisos/InformeAnual\_VerCompleta.pdf.

2. **Torres del Rey, Jesus.** *Investigaciones sobre lexicografía bilingüe.* 2009.

3. **Wikipedia.** Wikipedia the free enciclopedy. *Wikipedia the free enciclopedy.* [En línea] 1 de 3 de 2012. [Citado el: 12 de 3 de 2012.] http://en.wikipedia.org/wiki/IBM\_Rational\_Unified\_Process.

4. —. Wikipedia la enciclopedia libre. *Wikipedia la enciclopedia libre.* [En línea] 8 de 1 de 2012. [Citado el: 15 de 3 de 2012.] http://en.wikipedia.org/wiki/Microsoft\_Solutions\_Framework.

5. **extremeprogramming.org.** http://www.extremeprogramming.org/. *http://www.extremeprogramming.org/.* [En línea] 28 de 9 de 2009. [Citado el: 03 de 12 de 2012.] http://www.extremeprogramming.org/.

6. **Wikipedia.** Wikipedia la enciclopedia libre. *Wikipedia la enciclopedia libre.* [En línea] 2 de 3 de 2012. [Citado el: 15 de 3 de 2012.] http://es.wikipedia.org/wiki/SCRUM.

7. **ICONIX.** ICONIX Process. *ICONIX Process.* [En línea] [Citado el: 16 de 3 de 2012.] http://iconixprocess.com/.

8. **ISO.** International Organization for Standardization. [En línea] [Citado el: 12 de 08 de 2012.] http://www.iso.org.

9. **Pepitone, Julianne.** CNN Expansión. [En línea] 14 de Marzo de 2012. [Citado el: 15 de 11 de 2012.] http://www.cnnexpansion.com/negocios/2012/03/14/la-enciclopedia-britanicadeja-el-papel.

10. **Microsoft2.** Compilación condicionada. *Compilación condicionada.* [En línea] [Citado el: 7 de 12 de 2011.] http://msdn.microsoft.com/es-mx/library/x435tkbk.aspx.

11. **CELE-UNAM.** Departamento de Linguistica Aplicada. *Departamento de Linguistica Aplicada.* [En línea] 5 de 2 de 2011. [Citado el: 20 de 1 de 2012.] http://dla.cele.unam.mx/dlaw/indice1.html.

12. **Pepitone, Julianne.** CNN Expansión. [En línea] 14 de 03 de 2012. [Citado el: 1 de 10 de 2012.] http://www.cnnexpansion.com/negocios/2012/03/14/la-enciclopedia-britanicadeja-el-papel.